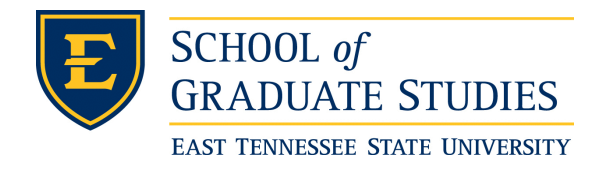

**East Tennessee State University [Digital Commons @ East](https://dc.etsu.edu?utm_source=dc.etsu.edu%2Fetd%2F3090&utm_medium=PDF&utm_campaign=PDFCoverPages) [Tennessee State University](https://dc.etsu.edu?utm_source=dc.etsu.edu%2Fetd%2F3090&utm_medium=PDF&utm_campaign=PDFCoverPages)**

[Electronic Theses and Dissertations](https://dc.etsu.edu/etd?utm_source=dc.etsu.edu%2Fetd%2F3090&utm_medium=PDF&utm_campaign=PDFCoverPages) [Student Works](https://dc.etsu.edu/student-works?utm_source=dc.etsu.edu%2Fetd%2F3090&utm_medium=PDF&utm_campaign=PDFCoverPages) Student Works Student Works

8-2016

# Multilevel Models for Longitudinal Data

Aastha Khatiwada *East Tennessee State University*

Follow this and additional works at: [https://dc.etsu.edu/etd](https://dc.etsu.edu/etd?utm_source=dc.etsu.edu%2Fetd%2F3090&utm_medium=PDF&utm_campaign=PDFCoverPages) Part of the [Applied Statistics Commons](http://network.bepress.com/hgg/discipline/209?utm_source=dc.etsu.edu%2Fetd%2F3090&utm_medium=PDF&utm_campaign=PDFCoverPages), [Biostatistics Commons,](http://network.bepress.com/hgg/discipline/210?utm_source=dc.etsu.edu%2Fetd%2F3090&utm_medium=PDF&utm_campaign=PDFCoverPages) [Longitudinal Data Analysis and](http://network.bepress.com/hgg/discipline/822?utm_source=dc.etsu.edu%2Fetd%2F3090&utm_medium=PDF&utm_campaign=PDFCoverPages) [Time Series Commons](http://network.bepress.com/hgg/discipline/822?utm_source=dc.etsu.edu%2Fetd%2F3090&utm_medium=PDF&utm_campaign=PDFCoverPages), [Other Mathematics Commons](http://network.bepress.com/hgg/discipline/185?utm_source=dc.etsu.edu%2Fetd%2F3090&utm_medium=PDF&utm_campaign=PDFCoverPages), and the [Statistical Models Commons](http://network.bepress.com/hgg/discipline/827?utm_source=dc.etsu.edu%2Fetd%2F3090&utm_medium=PDF&utm_campaign=PDFCoverPages)

#### Recommended Citation

Khatiwada, Aastha, "Multilevel Models for Longitudinal Data" (2016). *Electronic Theses and Dissertations.* Paper 3090. https://dc.etsu.edu/etd/3090

This Thesis - Open Access is brought to you for free and open access by the Student Works at Digital Commons @ East Tennessee State University. It has been accepted for inclusion in Electronic Theses and Dissertations by an authorized administrator of Digital Commons @ East Tennessee State University. For more information, please contact [digilib@etsu.edu.](mailto:digilib@etsu.edu)

<span id="page-1-0"></span>Multilevel Models for Longitudinal Data

A thesis

presented to

the Faculty of the Department of Mathematics

East Tennessee State University

In partial fulfillment

of the requirements for the degree

Master of Science in Mathematical Sciences

by

Aastha Khatiwada

August 2016

Edith Seier, Ph.D., Chair

Robert Price, Ph.D.

Christina Nicole Lewis, Ph.D.

Keywords: repeated measures, hierarchical models, mixed effects, individual models

#### ABSTRACT

## Multilevel Models for Longitudinal Data

by

#### Aastha Khatiwada

Longitudinal data arise when individuals are measured several times during an observation period and thus the data for each individual are not independent. There are several ways of analyzing longitudinal data when different treatments are compared. Multilevel models are used to analyze data that are clustered in some way. In this work, multilevel models are used to analyze longitudinal data from a case study. Results from other more commonly used methods are compared to multilevel models. Also, comparison in output between two software, SAS and R, is done. Finally a method consisting of fitting individual models for each individual and then doing ANOVA type analysis on the estimated parameters of the individual models is proposed and its power for different sample sizes and effect sizes is studied by simulation.

Copyright by Aastha Khatiwada 2016

#### ACKNOWLEDGMENTS

I would like to express my sincerest gratitude to my thesis adviser Dr. Edith Seier for her constant support and guidance. I would also like to thank Dr. Robert Price and Dr. Christina Nicole Lewis for serving as my thesis committee members and for providing valuable feedback. Also, many thanks to Dr. Robert Gardener and Kimberly Brockman for their kind consideration and advice on graduate school related paperworks. Lastly, I would like to acknowledge my dad, mom, brother and good friend Sulabh for their never ending words of encouragement and patience while completing this work.

# TABLE OF CONTENTS

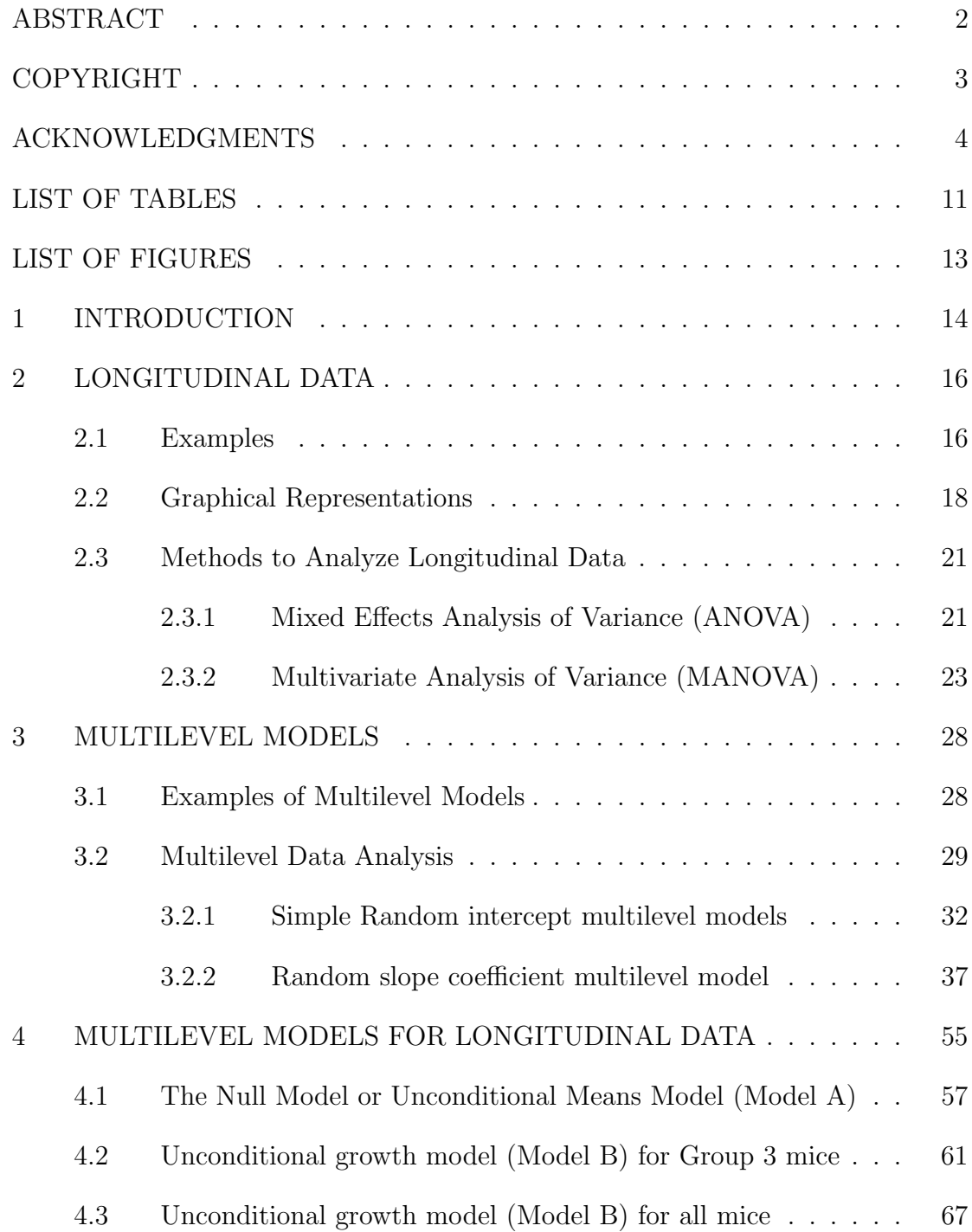

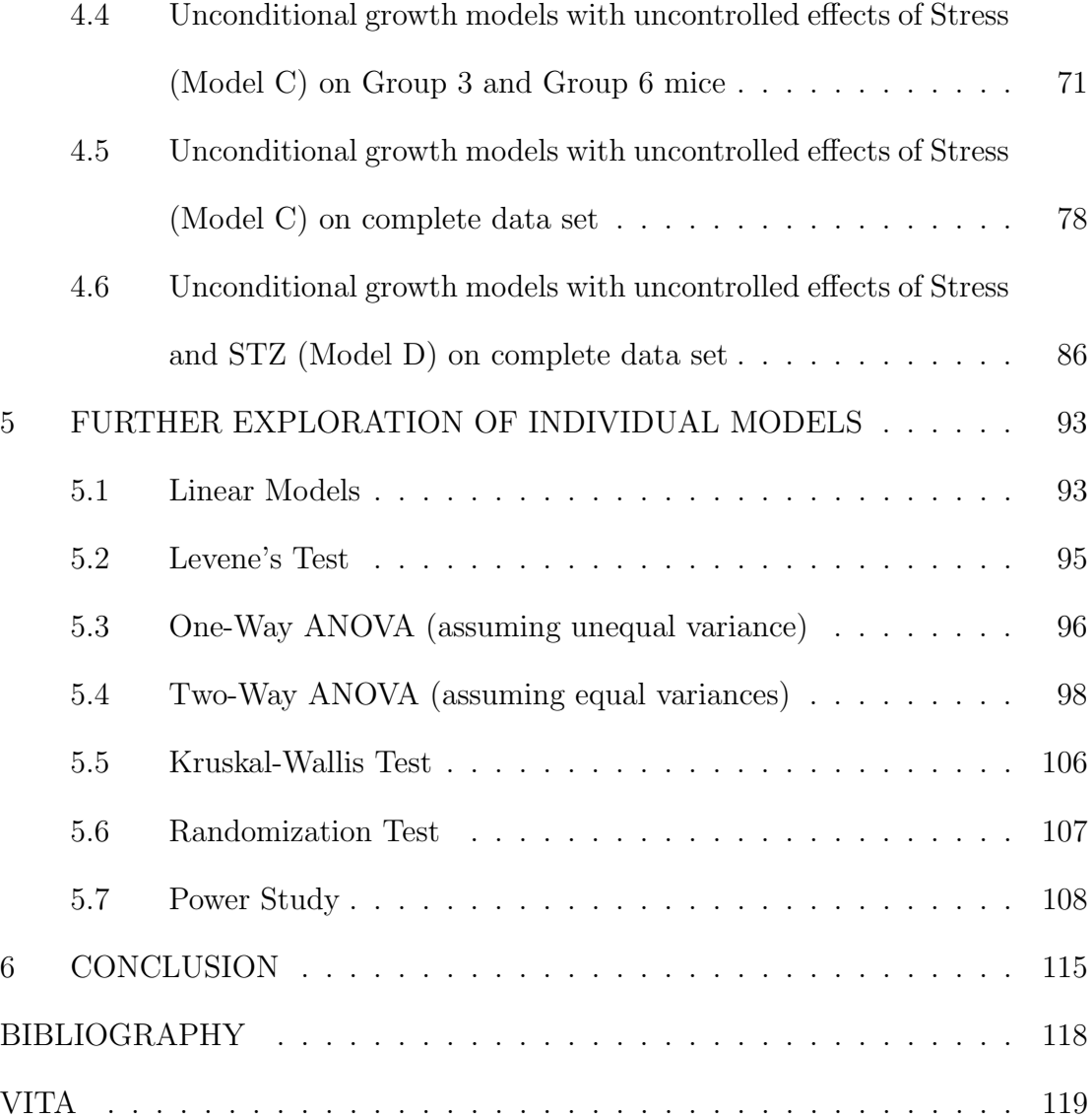

# <span id="page-7-0"></span>LIST OF TABLES

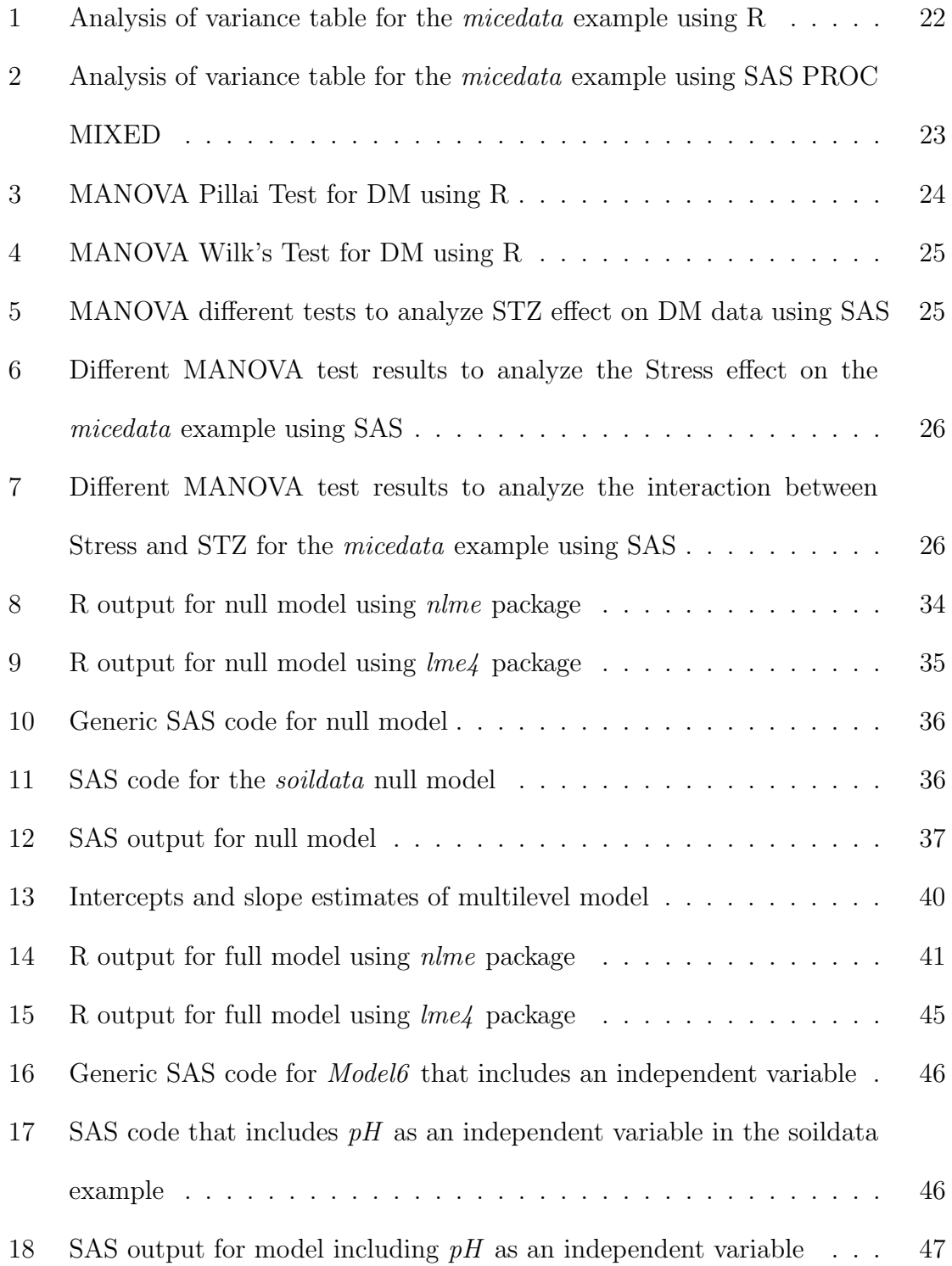

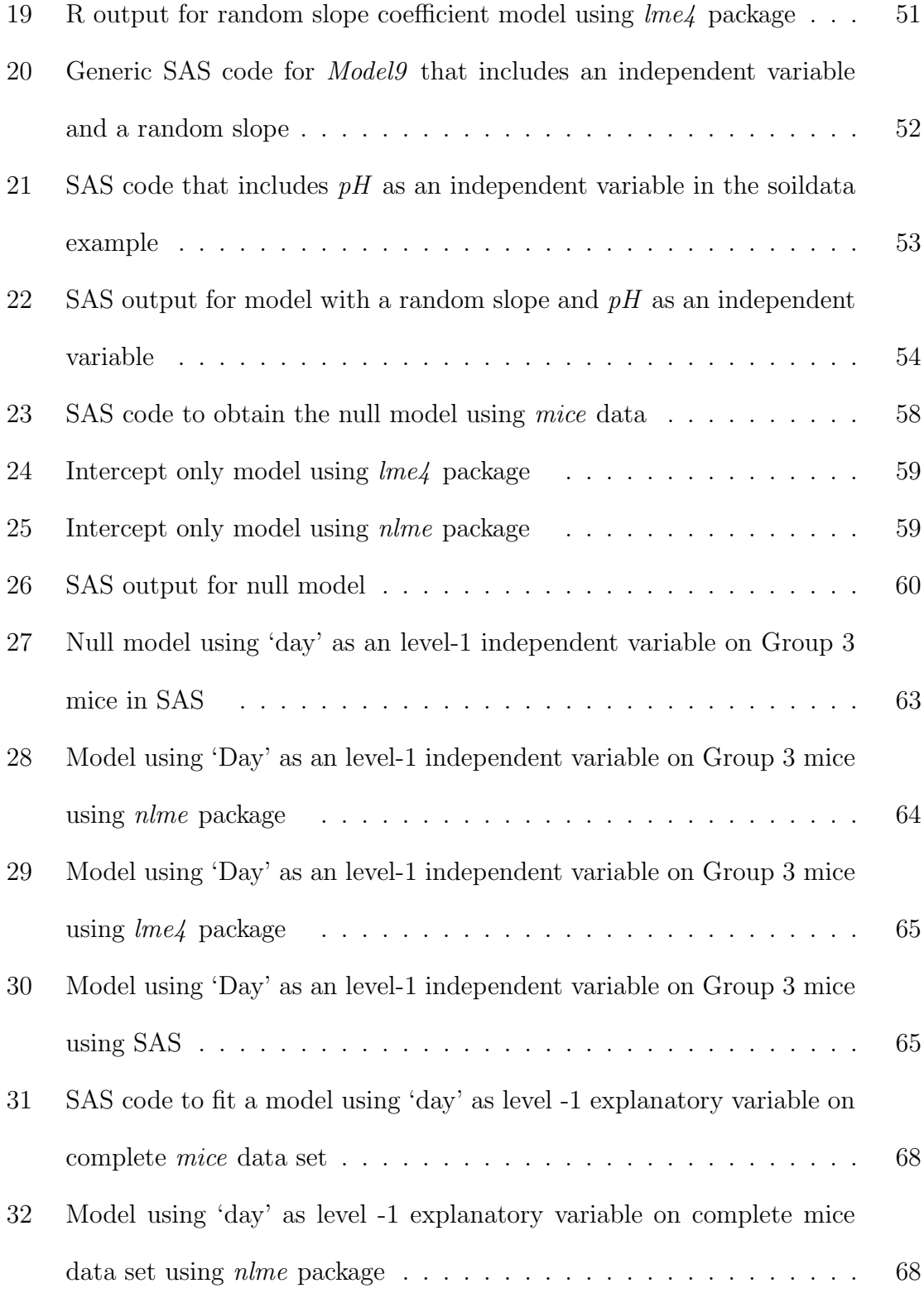

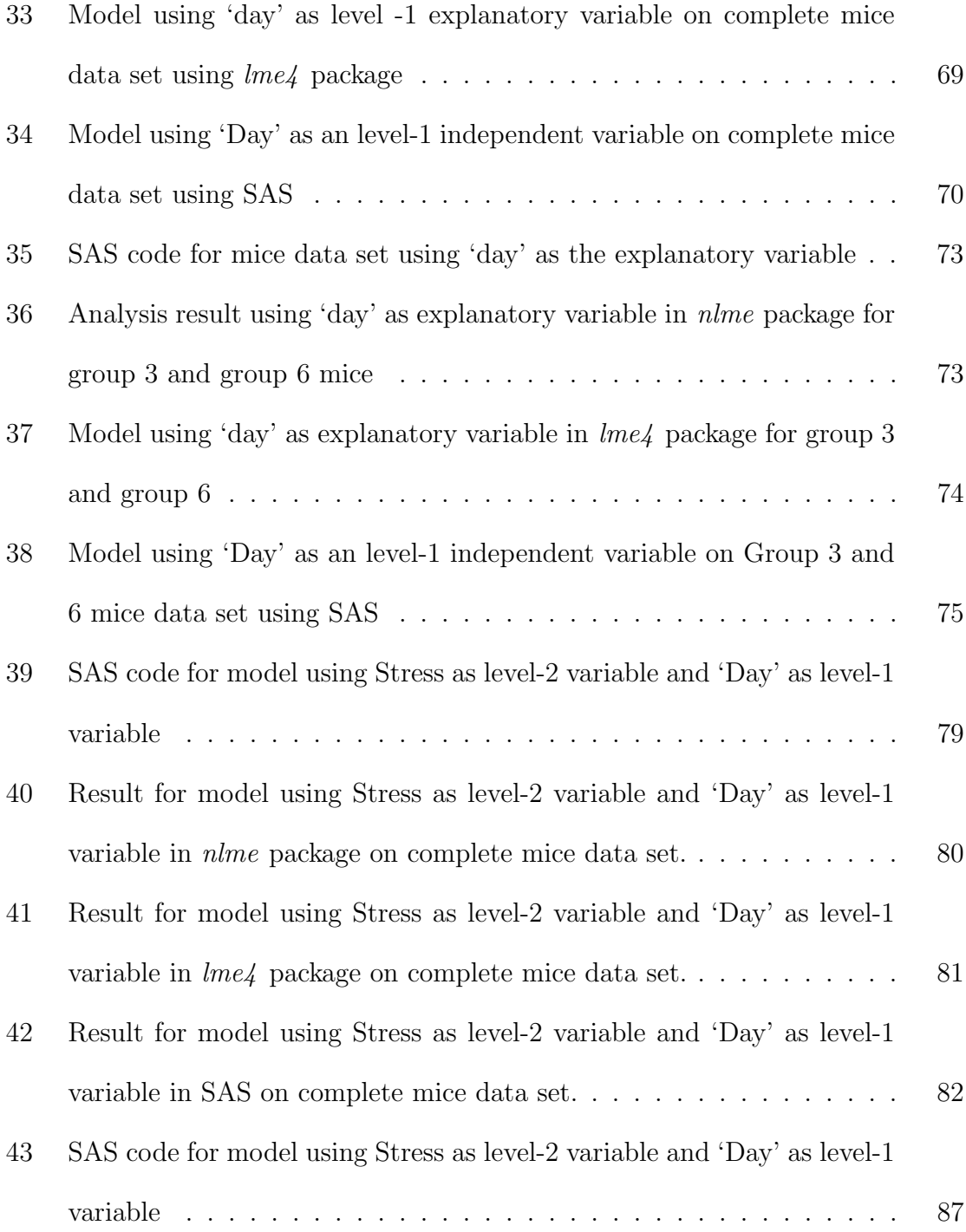

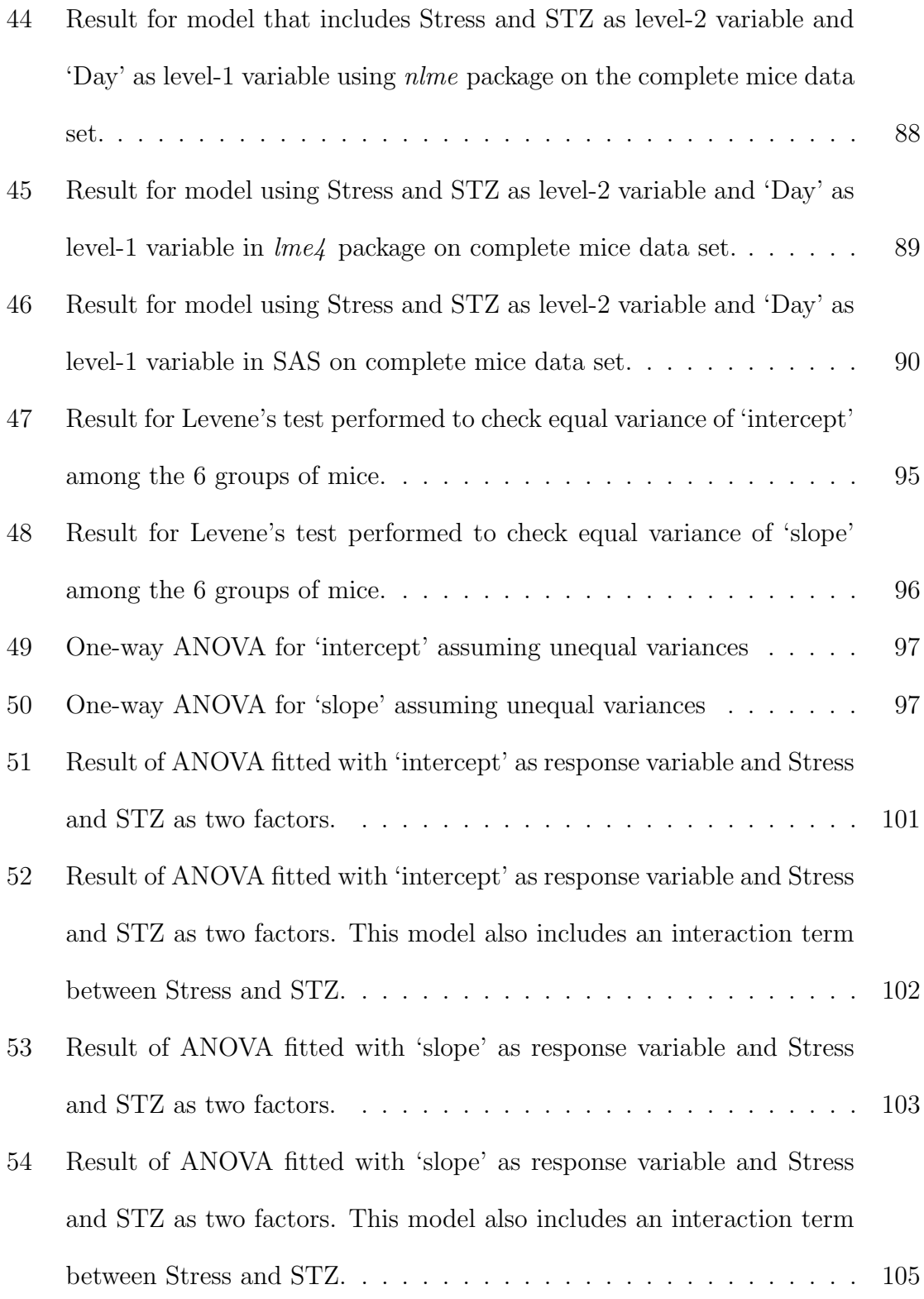

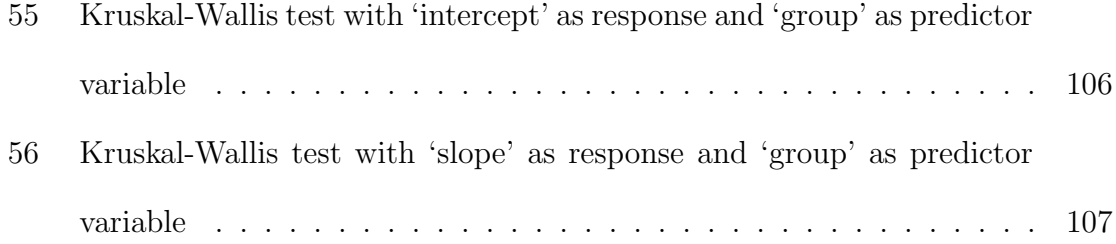

# <span id="page-12-0"></span>LIST OF FIGURES

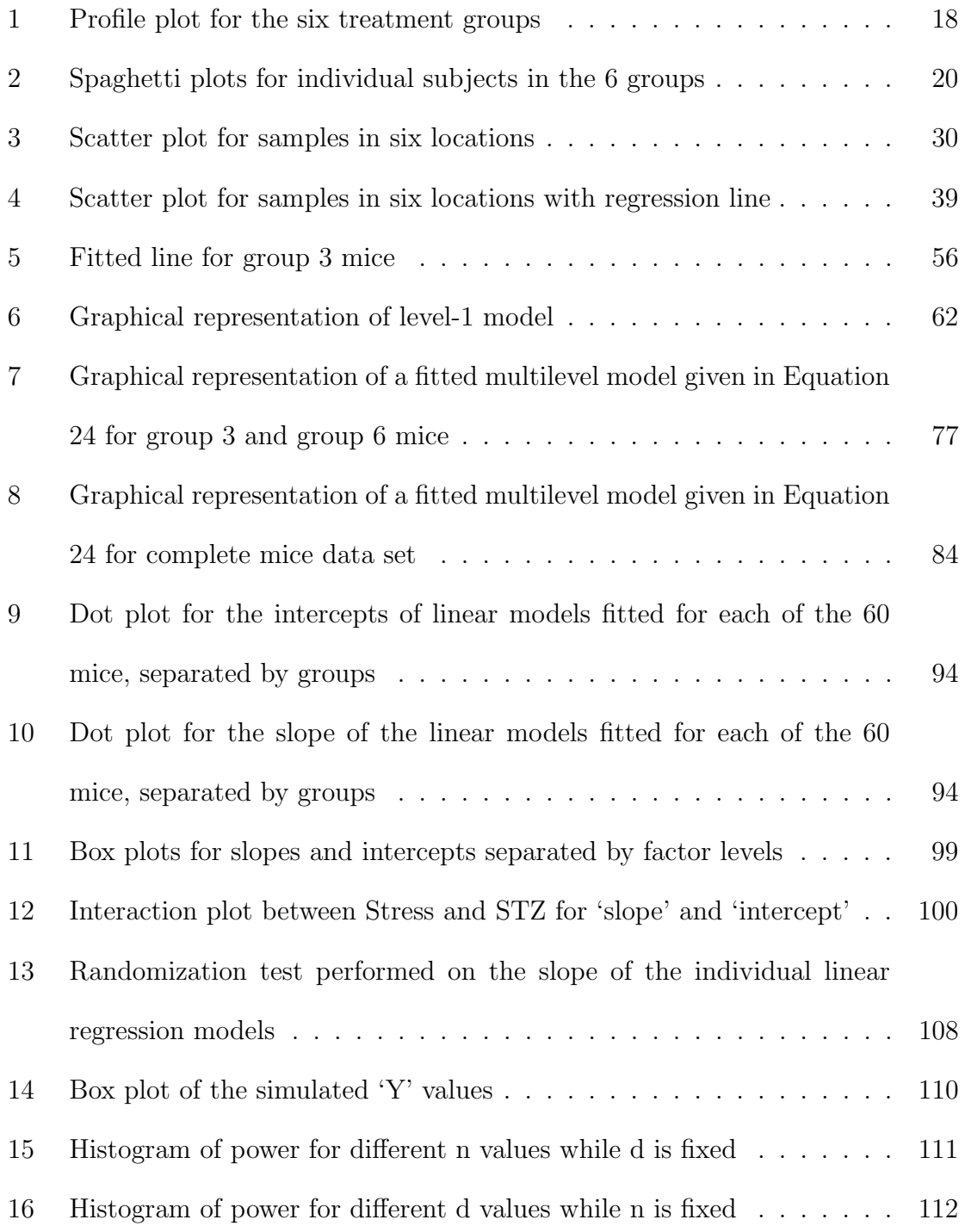

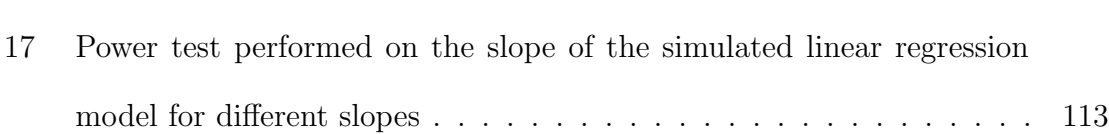

## 1 INTRODUCTION

<span id="page-14-0"></span>With the intention to further my education in the field of Biostatistics, we decided to work on a thesis topic that is of interest in that area. Biostatistics is a relatively new discipline that largely involves analysis of biological and medical science data sets. Longitudinal data sets are frequently encountered in the field of biostatistics. There are several methods that can be used to analyze longitudinal data sets and it is interesting to compare them. In this work, a relatively new approach of building statistical models, namely, multilevel models, is used to build models and perform analysis for longitudinal data sets.

The second chapter presents an introduction to longitudinal data sets along with some examples to illustrate the composition of such data sets. That chapter also includes different classical approaches that are commonly used in the analysis of longitudinal data sets. Output results for some longitudinal analysis performed on a data set obtained from a case study is also included. Chapter 3 provides a short description about the multilevel models in the regression context along with some supporting examples. A case study to illustrate different types of multilevel model (unconditional and conditional) formation is included in this chapter. In Chapter 4, multilevel models are developed for longitudinal data sets intertwining the results and approaches discussed in the second and third chapter. Output results for a few models along with some suitable graphs are also presented in this section.

In the fifth and final part of the thesis we propose a different method that consists on fitting individual linear models for each individual and then doing a comparison of the parameters of those models to see if they vary or not across the groups defined by the treatments. First the method is applied to the mice case study and the estimated slopes of the individual models are compared for the different treatments using ANOVA, Kruskal-Wallis test and the randomization test, for which R code was written. Then the power of this new method is studied doing simulations. Data were simulated using regression models for different scenarios of effect sizes in the slopes and sample sizes. We report the proportion of times that the null hypothesis, of no difference between treatments, was rejected.

## 2 LONGITUDINAL DATA

<span id="page-16-0"></span>Longitudinal data entails taking repeated measurements for the same subject over a period of time [\[1\]](#page-118-0). Since data is collected for each subject over time, a longitudinal study involves collecting "repeated measurements" for each subject. Repeated measurement involves recording repeated response outcome for each subject at different periods of time or under different physical conditions [\[2\]](#page-118-1). Therefore, longitudinal data analysis branches out from repeated measure analysis.

Analysis of data collected during a longitudinal study is useful in studying over time change for any particular individual. This data can also be used in comparing over time differences between different individuals. Longitudinal data is also useful in analyzing numerous factors that may cause different individuals to respond differently over time. Ability to make these comparisons have been widely appreciated by researchers in social and biological settings. As a result, a significant number of social and biological scientists now use longitudinal data studies as part of their research. In social sciences, longitudinal analysis is most commonly used to learn about developmental trends among living beings or to study social phenomenons like poverty, inequality or drug violence. In biological and life sciences research, longitudinal study is used to learn about microorganisms, different kinds of diseases and so on.

#### 2.1 Examples

<span id="page-16-1"></span>An example of longitudinal data would be collecting body weight for children (subjects) prescribed with two different anti-epileptic drugs every week for a year. This will entail collecting 52 measurements (one for each week of the year) for each child (subject) and using this data set to analyze the changes in weight or the number of seizures as a result of the two prescribed medications. The change in weight comparison can be done for each child or between groups of children receiving different drugs. Also comparisons can be done between children receiving the same drug.

Another example of longitudinal study would be collecting test score results from students who learn English as a second language using one of three available methods. The goal is to monitor English writing skills for non-native speakers. A writing test could be given out to students every month and their scores can be recorded to observe the changes in scores over a period of time for each student. This comparison in scores can also be made between different students to observe how one student's score differs from another student's score and also to compare the three methods separately. This can be helpful in implementing good study techniques to improve English writing skills among students in countries where English is not the first language.

An example of longitudinal data analysis in the context of research in diabetes mellitus (DM) is described in [\[3\]](#page-118-2). In this research, there are two factors involved: Streptozotocin (STZ), a DM-inducing drug, and physical restraint. Three levels of STZ (0 mg  $kg^{-1}$ , 25 mg  $kg^{-1}$  and 50 mg  $kg^{-1}$ ) and two levels of physical restraints (yes or no) are considered. Therefore, a total of six treatments were considered: 0 mg  $kg^{-1}$  STZ with no stress (group 1), 25 mg  $kg^{-1}$  STZ with no stress (group 2), 50 mg  $kg^{-1}$  STZ with no stress (group 3), 0 mg  $kg^{-1}$  STZ with stress (group 4), 25 mg  $kg^{-1}$  STZ with stress (group 5), and 50 mg  $kg^{-1}$  STZ with stress (group 6). Sixty mice, ten in each treatment group, were used in the research. Measurements were taken at 0, 2, 4, 7, 9, 11, 14, 16 and 18 days. The response variables are body weight and blood glucose. The design of the study (two factors, fixed effects, factorial design) indicates to use a two-way ANOVA model with interaction for each one of the response variables in any of the days in which measurements were done. However, if we want to analyze all the data for a given response variable, we need to remember that the observations in different days are not independent because they belong to the same mice. This is a typical case of longitudinal data.

#### 2.2 Graphical Representations

<span id="page-18-0"></span>Plots should reveal the differences, if any, among groups, but also the changes through time for each individual. The plot given below is a good representation of what longitudinal data looks like. It is called a profile plot. This plot provides information on the mean glucose level for each of the six treatment groups as measured on different days.

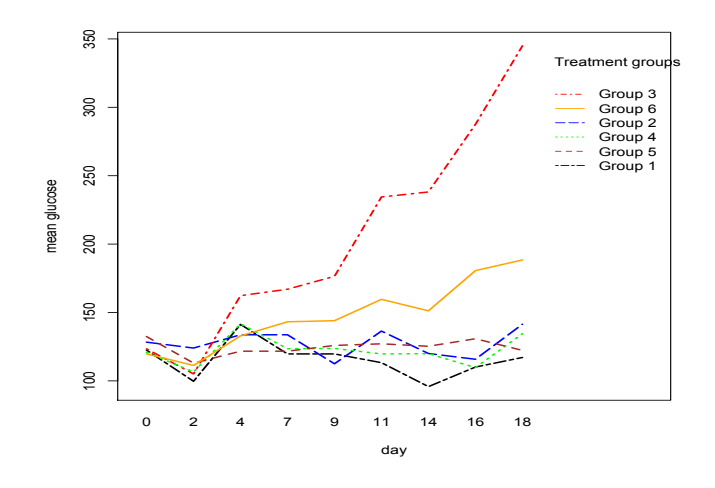

<span id="page-18-1"></span>Figure 1: Profile plot for the six treatment groups

The profile plot in Figure 1 shows that mean glucose levels for treatment groups 1, 2, 4 and 5 are relatively similar on all days . Also, treatment groups 3 and 6 exhibit similar mean glucose levels on days 0, 2 and 4. However, when compared with other treatment groups, mean glucose level for treatment group 3 (50 mg  $kg^{-1}$  STZ with no stress) increases at a higher rate day 4 onwards . Also, mean glucose level for treatment group 6 (50 mg  $kg^{-1}$  STZ with stress) is relatively higher day 7 onwards when compared to treatment groups 1, 2, 4 and 5.

The plots in Figure 2 are called 'spaghetti' plots. Here, individual plots are drawn for each treatment group. In this plot, data collected over time for each individual subject (mouse) are plotted using individual line segments. This helps us compare the data measurements for all mice on a day by day basis. We can analyze how glucose level for all mice in each treatment levels change over time and also see how glucose level varies for each mice on a daily basis.

Figure 2 indicates that for group 3, glucose level is higher for mice 42, 12, 45 and so on. Similarly, glucose level for mice 30 and 58 in treatment group 6 is much higher on days 14, 16 and 18. The plot also shows that the glucose levels for mice in treatment groups 1, 2, 4 and 5 are approximately on the same levels except for mice 24 and 51 on treatment group 5 . The plots also indicate that even though each group has a certain trend, there is variability among the individuals of each group.

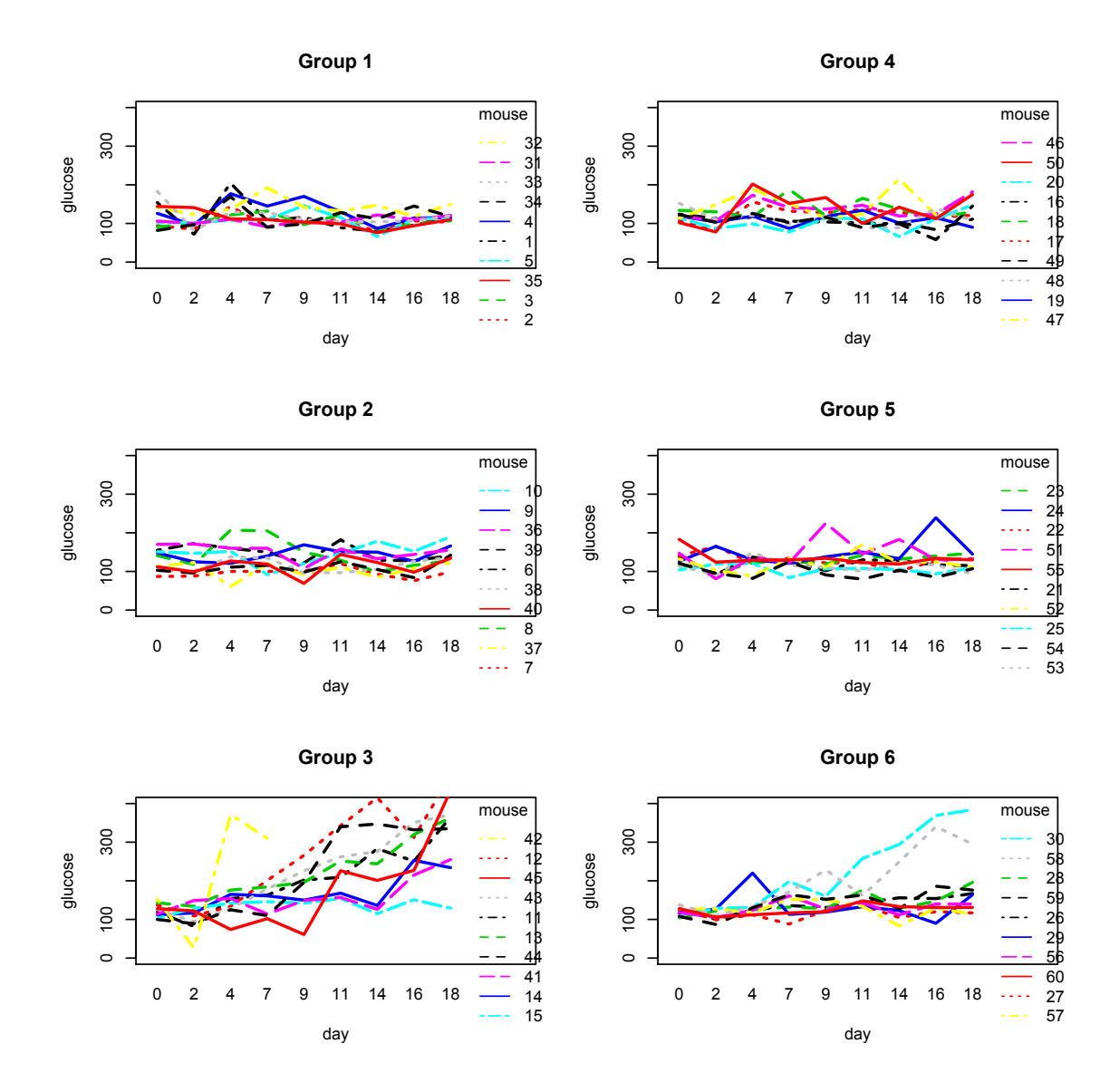

<span id="page-20-0"></span>Figure 2: Spaghetti plots for individual subjects in the 6 groups

#### 2.3 Methods to Analyze Longitudinal Data

## <span id="page-21-1"></span><span id="page-21-0"></span>2.3.1 Mixed Effects Analysis of Variance (ANOVA)

Some of the most common ways of analyzing longitudinal data involves performing mixed effects analysis of variance (ANOVA) with a single random subject effect [\[4\]](#page-118-3). This is appropriate for the mice case study described before. This method is also widely known as the univariate repeated measures ANOVA. In this method,  $n$ repeated measurements are taken for  $N$  individuals. The model is given in Equation 1.

$$
Y_{ij} = X'_{ij}\beta + b_i + \varepsilon_{ij}, \qquad i = 1, ..., N; j = 1, ..., n; \qquad (1)
$$

In Equation 1,  $Y_{ij}$  is the outcome of interest,  $X_{ij}$  is a design matrix for the fixed effects,  $\beta$  is a vector of regression parameters,  $b_i \sim N(0, \sigma_b^2)$ , and  $\varepsilon_{ij} \sim N(0, \sigma_c^2)$ . Here the individual effects  $(b_i)$  are random and they represent all the unobserved or unmeasured factors that make individuals respond differently [6]. There might be a positive correlation among the repeated measurements for each individual subject since the observations belong to the same individual.

Mixed effects analysis of variance can be performed on the mice data using Equation 2.

$$
Glucose_{ij} = \beta_0 + \beta_1 \times STZ_{ij} + \beta_2 \times Stress_{ij} + \beta_3 \times Day_{ij}
$$
  
+ 
$$
\beta_4 \times STZ_{ij} \times Stress_{ij} + \beta_5 \times STZ_{ij} \times Day_{ij} + \beta_6 \times Stress_{ij} \times Day_{ij}
$$
  
+ 
$$
\beta_7 \times STZ_{ij} \times Stress_{ij} \times Day_{ij} + b_{0i} + \varepsilon_{ij}
$$
 (2)

When performing the analysis, we consider Stress (0 or 1) and STZ (0, 25 and 50) to be fixed effects factors since we wish to see how those specific levels of Stress and STZ influence glucose levels in the mice. The subjects (mice) are random effect factors because they constitute a random sample of individuals where each individual may exhibit a different response to the treatment through time. The R code used to obtain the mixed effects ANOVA table in R using *nlme* package can be written as:

```
am1 = \text{Im}(\text{glucose} \sim STZ^*stress^*day, data = mice, random = 1 \mid mouse,na.action=na.exclude)
anova(am1)
```
The summary of the ANOVA output obtained by using nlme package on the DM data for the mixed effects method using Equation 2 is given in Table 1.

This table shows that STZ, Stress, Day and all their interactions are significant.

|                      | numDF | denDF | F-value   | p-value |
|----------------------|-------|-------|-----------|---------|
| (Intercept)          |       | 472   | 1213.1388 | < .0001 |
| STZ                  |       | 56    | 34.5870   | < .0001 |
| stress               |       | 56    | 5.0538    | 0.0285  |
| day                  |       | 472   | 89.4284   | < .0001 |
| $ {\rm STZ:stress} $ |       | 56    | 11.1142   | 0.0015  |
| STZ:day              |       | 472   | 151.1998  | < .0001 |
| stress:day           |       | 472   | 19.7170   | < .0001 |
| STZ:stress:day       |       | 472   | 44.9351   | < .0001 |

<span id="page-22-0"></span>Table 1: Analysis of variance table for the micedata example using R

Similarly, the SAS output obtained by using the PROC MIXED method on the DM data following Equation 2 is given in Table 2. The code used to generate this output is given as:

proc mixed data  $=$  mice;

class mouse STZ stress day;

model glucose =  $STZ$  stress day  $STZ^*$ stress  $STZ^*day$  stress\*day

stress\*STZ\*day/S CHISQ;

repeated  $day/$  type=UN subject=mouse R RCORR ;

<span id="page-23-1"></span>run;

Table 2: Analysis of variance table for the micedata example using SAS PROC MIXED

| Effect         | NumDF             | DenDF | Chi-Square | F-Value | Pr>ChiSq | $Pr$ >F |
|----------------|-------------------|-------|------------|---------|----------|---------|
| <b>STZ</b>     | 2                 | 54    | 44.20      | 22.10   | < .0001  | < .0001 |
| stress         |                   | 54    | 5.63       | 5.63    | 0.0176   | 0.0212  |
| day            | 8                 | 54    | 141.60     | 17.70   | < .0001  | < .0001 |
| STZ*stress     | $\mathcal{D}_{1}$ | 54    | 14.71      | 7.35    | 0.0006   | 0.0015  |
| STZ*day        | 16                | 54    | 113.36     | 7.08    | < .0001  | < .0001 |
| stress*day     | 8                 | 54    | 19.53      | 2.44    | 0.0123   | 0.0248  |
| STZ*stress*day | 16                | 54    | 36.26      | 2.27    | 0.0027   | 0.0131  |

Similar to the R output, the SAS output also shows that the factors STZ, Stress, Day and all their interactions are statistically significant. The existence of a third order interaction indicates that we should interpret the interaction between STZ and Stress for each day or the behavior of glucose through time for each combination of STZ and Stress.

# <span id="page-23-0"></span>2.3.2 Multivariate Analysis of Variance (MANOVA)

A second approach to analyzing longitudinal data is using repeated-measures multivariate analysis of variance (MANOVA). In general, MANOVA involves working with a set of different response variables. In the case of longitudinal data, repeated measurements of the same variable are measured at different times and each one of those measurements play the role of a variable. The mean level of the responses that are collected over time are measured. This data set is then used to answer questions about longitudinal change and its relation to between-subject factors. This method allows flexibility while making assumptions on the structure of covariance among repeated measures and therefore is appealing for statisticians.

The output obtained using MANOVA in R are given in Tables 3 and 4. Table 3 gives the summary for Pillai's test, while Table 4 gives the summary for Wilk's test. These tests help us answer whether there is a significant main effect for Factor STZ or factor Stress and also helps us find out if there is significant interaction between factors STZ and stress. According to Table 3, the Pillai test concludes that mean glucose level differ across different mice based on the amount of STZ given to them. Similarly, stress has no significant impact on glucose levels across different mice. Also, there is no significant interaction between STZ and stress.

<span id="page-24-0"></span>Table 3: MANOVA Pillai Test for DM using R

|            |     | Df Pillai approx F-Val num Df den Df |        |     | $Pr(\ge F)$               |
|------------|-----|--------------------------------------|--------|-----|---------------------------|
| l STZ.     |     | 0.49836                              | 5.0777 | 46. | 9.056e <sup>-05</sup> *** |
| Stress     |     | 0.21297                              | 1.3831 | 46  | 0.2235                    |
| STZ:Stress |     | 0.24583                              | 1.6660 | 46. | 0.1250                    |
| Residuals  | .54 |                                      |        |     |                           |

Wilk's test also suggests that STZ is the only significant factor and therefore mean glucose level differ across different mice based on the amount of STZ given to them. Stress and the interaction between stress and STZ seem to not have any significant impact. The result for the Wilk's test is given in Table 4.

|            | Df | Wilks approx F num Df den Df |        |   |     | $Pr(>\)$                  |
|------------|----|------------------------------|--------|---|-----|---------------------------|
| l STZ.     |    | 0.50164                      | 5.0777 | q | 46  | 9.056e <sup>-05</sup> *** |
| Stress     |    | 0.78703                      | 1.3831 | 9 | 46  | 0.2235                    |
| STZ:Stress |    | 0.75417                      | 1.6660 | q | 46. | 0.1250                    |
| Residuals  | 54 |                              |        |   |     |                           |

<span id="page-25-0"></span>Table 4: MANOVA Wilk's Test for DM using R

Likewise, the SAS output for MANOVA for no overall STZ effect is given in Table 5. This table shows that STZ is significant for all different tests (Wilk, Pillai, Hotelling and Roy). Therefore, we can conclude that mean glucose level differ across different mice based on the amount of STZ given to them.

<span id="page-25-1"></span>Table 5: MANOVA different tests to analyze STZ effect on DM data using SAS

| Statistic                         | Value      | F Value Num DF |              | Den DF $Pr > F$ |              |
|-----------------------------------|------------|----------------|--------------|-----------------|--------------|
| Wilks' Lambda                     | 0.46463245 | 5.89           | <sup>Q</sup> | 46.             | $\leq 0.001$ |
| Pillai's Trace                    | 0.53536755 | 5.89           | 9            | 46.             | $\leq 0.001$ |
| Hotelling-Lawley Trace 1.15223881 |            | 5.89           | 9            | 46.             | $\leq 0.001$ |
| Roy's Greatest Root 1.15223881    |            | 5.89           | q            | 46.             | $\leq 0.001$ |

Similarly, the SAS output for MANOVA for no overall Stress effect is given in Table 6. This table shows that there is no significant effect of Stress of the mean level of glucose for mice for all four different tests.

<span id="page-26-0"></span>Table 6: Different MANOVA test results to analyze the Stress effect on the *micedata* example using SAS

| Statistic                         | Value           | F Value Num DF Den DF $Pr > F$ |   |     |        |
|-----------------------------------|-----------------|--------------------------------|---|-----|--------|
| Wilks' Lambda                     | 0.94706014      | 0.29                           | q | 46. | 0.9754 |
| Pillai's Trace                    | 0.05293986 0.29 |                                | 9 | 46. | 0.9754 |
| Hotelling-Lawley Trace 0.05589916 |                 | 0.29                           | 9 | 46. | 0.9754 |
| Roy's Greatest Root 0.05589916    |                 | 0.29                           | q | 46. | 0.9754 |

Likewise, the SAS output for MANOVA for interaction between STZ and stress is given in Table 5. This table shows that there is no significant interaction between STZ and Stress for all the four different tests.

<span id="page-26-1"></span>Table 7: Different MANOVA test results to analyze the interaction between Stress and STZ for the micedata example using SAS

| Statistic           | Value  | F Value | Num DF Den DF |    | Pr > F |
|---------------------|--------|---------|---------------|----|--------|
| Wilks' Lambda       | 0.7541 | 1.67    |               | 46 | 0.1250 |
| Pillai's Trace      | 0.2458 | 1.67    | q             | 46 | 0.1250 |
| Hotelling-Lawley    | 0.3259 | 1.67    | 9             | 46 | 0.1250 |
| Roy's Greatest Root | 0.3259 | 1.67    | q             | 46 | 0.1250 |

It is interesting that the MANOVA approach and the mixed effects ANOVA used in the previous section do not agree on the importance of the effect of Stress and the interaction between Stress and STZ. An alternative method that can be used to analyze longitudinal data involves reducing the sequence of repeated measure data to a single summary value such as the difference between the final and baseline value and then applying the ANOVA method for analysis of univariate response to that single summary value. Since this method compels to focus on only one aspect of the repeated measures over time it limits the scope of the analysis and therefore is not completely efficient [6]. For this reason, we will not analyze the *mice* data set using this method.

#### 3 MULTILEVEL MODELS

<span id="page-28-0"></span>Analyzing data sets that contain variables measured at different levels of hierarchy is known as multilevel modeling. In a multilevel data set subjects in the same level or cluster may be more similar to one another than subjects in other levels or clusters. Multilevel models have extensive use in social sciences. They are more generally used when group level effects need to be analyzed.

#### 3.1 Examples of Multilevel Models

<span id="page-28-1"></span>In the regression context, we try to explain one response variable in terms of explanatory variables. If the data set comes from a random sample of a single population, a usual regression model can be applied. For example, we can use a regression model to explain the response variable *'length of hospital stay'* in terms of explanatory variable 'age of the patient'. We can also use regression to obtain a model to explain how the response variable *'general reading score'* is influenced by the explanatory variable 'vocabulary score'. However, if the data are clustered because they are selected from different groups defined by other factors, such as patients in 'different hospitals' or students within several 'different schools', the observations might not be totally independent. That is, scores for students in the same school might be correlated because students in the same school have the same teacher or the length of hospital stay for patients in the same hospital might be correlated because hospital policy on patient stay may be same for patients visiting the same hospital and different for patients visiting different hospitals. In such cases, where observations are separated based on different levels or hierarchy, we use multilevel models instead of using general regression models.

Multilevel models may be used in analyzing standardized test scores for students. In this case, students can be separated based on the schools they attend i.e. students are nested within schools. Therefore, students will represent the first level of the multilevel model and schools will represent the second level of the multilevel model. Students that attend the same school may have similar test scores. In a second scenario, within a school, students may take test preparation classes with different instructors. Then the students that take the test preparation class with the same instructor may have scores that are very similar in nature. In this case, we will have three levels for the multilevel model such that students will be on the first level, instructors will be on the second level and schools will be on the third level.

A second example where multilevel models can be used is in analyzing prevalence of disease among patients admitted in hospitals. In this case, measurements can be collected on patients nested within hospitals. Therefore, patients represent first level of the multilevel model while hospitals represent the second level of the model.

#### 3.2 Multilevel Data Analysis

<span id="page-29-0"></span>We will use a multilevel model in the context of regression to analyze a data set related to soil that was provided by Dr. Nandi of the Geoscience department at ETSU [\[8\]](#page-118-4). An instance of a multilevel data analysis involves analyzing how acidity of soil (variable name:  $pH$ ) for different locations (variable name: location) affect the total exchange capacity of the soil (*variable name: TEC*). There are 6 different locations - location 1, 2, 3, 4, 5 and 6. The 6 locations are then grouped into 3 different sites based on the kind of vegetation grown on them: sites 1, 2 and 3. The vegetation type grown on locations 1, 2, 5 and 6 are trees ('Alder' in location 1 and 2, and 'Rhododendron' in location 5 and 6) while the vegetation type grown on locations 3 and 4 is grass. Five soil samples were taken from each of the 6 locations and several variables were measured. Here we will work with soil samples that are nested on locations.  $pH$  is the independent variable while TEC is the response variable. We will refer to this example as the *soildata* example. Therefore, sample observations are the first level of the multilevel model while location is the second level of the multilevel model. A scatter plot the soil samples nested on locations is given in Figure 3.

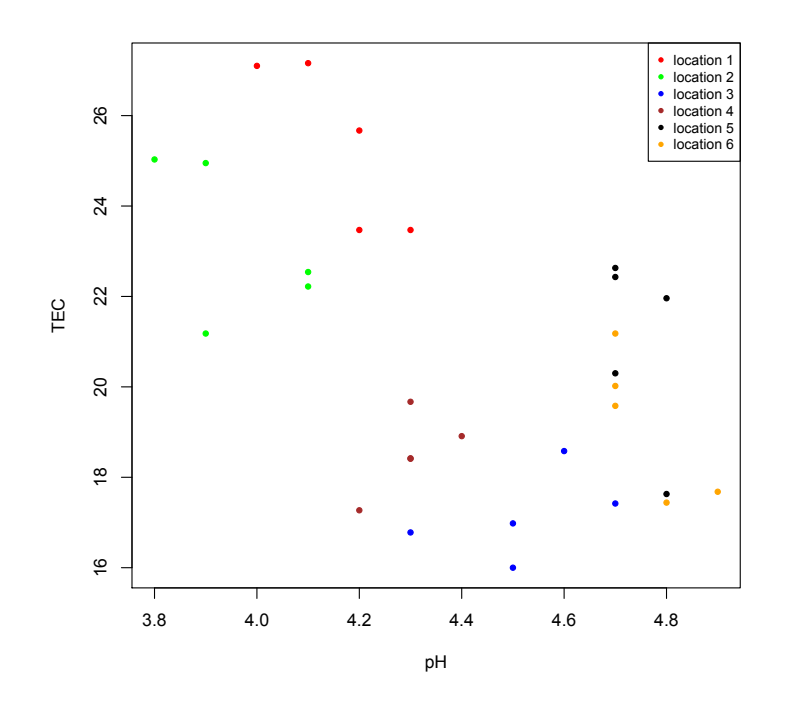

<span id="page-30-0"></span>Figure 3: Scatter plot for samples in six locations

We can also compute the correlation between the TEC measure of soil for a given location using the intra-class correlation (ICC). The intra-class correlation is denoted with  $\rho_I$ . We can think of  $\rho_I$  as the correlation between the TEC measure of soil for two observations randomly selected from the same cluster. For clusters of equal size, ICC can be computed using the formula presented in Equation 3.

$$
\hat{\rho}_I = \frac{\hat{\tau}^2}{\hat{\tau}^2 + \hat{\sigma}^2} \tag{3}
$$

Here,  $\hat{\tau}^2$  represents between cluster sample variance which is the sample variance of TEC measure of soil between the different locations and  $\hat{\sigma}^2$  represents within cluster sample variance which is the sample variance of TEC measure within locations.  $\hat{\sigma}^2$ is also the variance of  $\epsilon$ . We can also think of  $\hat{\tau}^2$  as the measure of the impact that clusters have on the response variable i.e the impact that locations have on TEC measure of soil. Larger ICC values indicate that observations in the same cluster are more closely related. ICC values are indicative of how clustering may impact the fitted model. Using multilevel data analysis is suggested when large ICC values are obtained [\[5\]](#page-118-5).

For the *soildata* example, we will use R and SAS to perform multilevel data analysis. For R, two different packages -  $n$ lme and lme4 are used.

<span id="page-31-0"></span>We will fit two kinds of models here. First, we will fit simple random intercept multilevel models and then we will fit random slope coefficient multilevel models.

#### 3.2.1 Simple Random intercept multilevel models

A random intercept model allows the intercept to vary across different clusters. When we consider a simple linear regression model, one intercept is common between all observations in a data set. However, in multilevel models, data points are grouped together as clusters based on some characteristics such that one common intercept will not suffice for all data points. Therefore, in multilevel models, each cluster will have its own intercept which suggests that the mean for the response variable when the explanatory variable is zero, will vary across the clusters. In this section, we will begin by exploring simple random intercept models known as the null models. Null models are models that do not include any independent variable. Equations for the two levels of a null multilevel model are given in Equations 4 and 5.

$$
Level 1 : y_{ij} = \beta_{0j} + \epsilon_{ij}
$$
\n
$$
\tag{4}
$$

$$
Level\ 2: \beta_{0j} = \gamma_{00} + U_{0j} \tag{5}
$$

In Equation 4, the *ij* subscript is used to denote the ith observation in the jth cluster. So,  $y_{ij}$  is the TEC value for the ith observation in the jth cluster.  $\beta_{0j}$  is the cluster specific intercept and  $\epsilon_{ij}$  is the random error term. In Equation 5,  $\gamma_{00}$ denotes intercept effect that is common across all clusters i.e. it is the mean TEC value common across all clusters  $U_{0j}$  is the cluster specific effect on the intercept. Since  $\gamma_{00}$  remains constant across all clusters, we can think of it as a fixed effect. Likewise,  $U_{0j}$  varies from cluster to cluster, therefore we can think of it as a random effect.

Equation 6 is obtained by combining Equations 4 and 5 together. Equation 6 provides a framework for simple random intercept multilevel models.

$$
y_{ij} = \gamma_{00} + U_{0j} + \epsilon_{ij} \tag{6}
$$

We begin our analysis by fitting null models using R and SAS. In R, two different packages nlme and lme4 are used to perform the analysis.

3.2.1.1 Null model using nlme package in R

The R syntax for estimating the null model using the *nlme* package is given as:

 $Model1 = \text{Im}e(\text{fixed} = \text{response\_variable} \sim 1, \text{random} = \sim 1)$ 

 $random{\text{-}}effect{\text{-}}variable$ ,  $\text{data} = data{\text{-}}filename)$  (7)

 $(\&)$ 

For our example above, the R code can be written as:

$$
Model1 = \textbf{lme}(\textbf{fixed} = \textit{TEC} \sim 1, \textbf{random} = \sim 1 | location \; \text{, data} = \textit{solid} \textit{ata})
$$

Summary of the output obtained for *Model1* is given in Table 8.

| AIC                         | <b>BIC</b>           | logLik                               |                 |                                                                 |         |  |  |  |
|-----------------------------|----------------------|--------------------------------------|-----------------|-----------------------------------------------------------------|---------|--|--|--|
|                             | 132.8804 136.9823    | $-63.4402$                           |                 |                                                                 |         |  |  |  |
| Random effects:             |                      |                                      |                 |                                                                 |         |  |  |  |
| Formula: ~ 1   location     |                      |                                      |                 |                                                                 |         |  |  |  |
|                             | (Intercept) Residual |                                      |                 |                                                                 |         |  |  |  |
| StdDev: 3.006266 1.576791   |                      |                                      |                 |                                                                 |         |  |  |  |
| Fixed effects: TEC ~ 1      |                      |                                      |                 |                                                                 |         |  |  |  |
|                             |                      | Value Std. Error                     | DF <sub>1</sub> | t-value                                                         | p-value |  |  |  |
| (Intercept) 20.736 1.260614 |                      |                                      | 24              | 16.44912                                                        | 0       |  |  |  |
|                             |                      | Standardized Within-Group Residuals: |                 |                                                                 |         |  |  |  |
| Min                         | Q1                   | Med                                  |                 | QЗ                                                              | Max     |  |  |  |
|                             |                      |                                      |                 | $-2.12251001$ $-0.76945248$ $-0.04745117$ 0.75192944 1.28607833 |         |  |  |  |
| Number of Observations: 30  |                      |                                      |                 |                                                                 |         |  |  |  |
| Number of Groups: 6         |                      |                                      |                 |                                                                 |         |  |  |  |
|                             |                      |                                      |                 |                                                                 |         |  |  |  |

<span id="page-34-0"></span>Table 8: R output for null model using *nlme* package

The null model provides estimates for between cluster or between location variance  $(\hat{\tau}^2)$  and within cluster or within location variance  $\hat{\sigma}^2$ . From Table 8, we know that  $\hat{\tau}^2$ is  $3.0063^2 = 9.0376$  and  $\hat{\sigma}^2$  is  $1.5768^2 = 2.4863$ . We can use this output to compute the intraclass correlation (ICC) between the TEC measure of the soil at different locations as in Equation 2. Here, the value would be

$$
\hat{\rho}_I = \frac{\hat{\tau}^2}{\hat{\tau}^2 + \hat{\sigma}^2} = \frac{9.0378}{9.0378 + 2.4863} = 0.7843
$$

Based on the value above, we can conclude that the correlation of the TEC measure of the soil between places that are in the same location type is 0.7843. Similarly, from the output table, we know that  $\hat{\gamma}_{00}$  is 20.736, which is the average TEC across all locations.

## 3.2.1.2 Null model using lme4 package in R

The R code for estimating the null model using the lme4 package is given below:

 $Model2 = \text{Inner}(response\_variable \sim (1|random\_effect\_variable),$ 

 $data = data$ -filename) (9)

For our example above, the R code can be written as:

 $Model2 = \text{Imer}(TEC \sim (1 | location), data = solidata)$  (10)

Summary of the output obtained for Model2 is given in Table 9.

<span id="page-35-0"></span>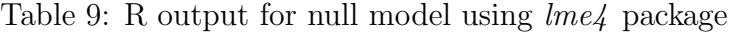

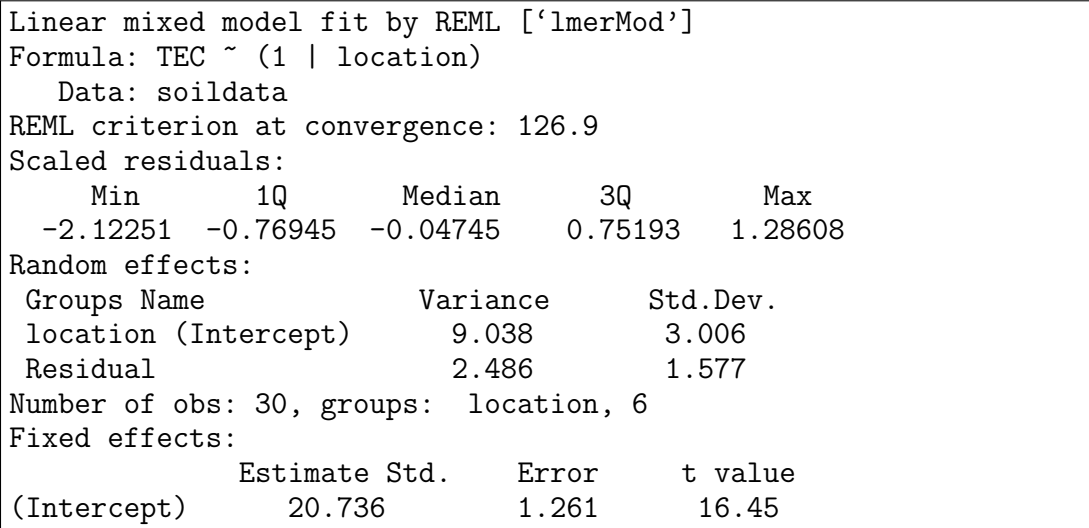
Unlike the *nlme* package, the  $lme4$  package does not provide the AIC, BIC and log likelihood estimates. Also, the p-value for fixed effects are not included in the output obtained by using the  $lme4$  package. These values are produced by the  $nlme$ package. Using  $\text{Im}e_4$ , p-values can be obtained from the t-value using Markov Chain Monte Carlo (MCMC) method [\[5\]](#page-118-0). Apart from that, all other estimates ( $\hat{\tau}^2$  is 9.038,  $\hat{\sigma}^2$  is 2.486 and  $\hat{\gamma}_{00}$  is 20.736) are the same as compared to the output of *Model1* which uses the *nlme* package.

3.2.1.3 Null model using SAS

The null model built in SAS uses the same concept as in R - it has no independent variable. The generic SAS code to estimate a null model is given in Table 10.

Table 10: Generic SAS code for null model

```
proc mixed data = data_filename covtest noclprint;
   class random_effect_variable ;
  model response\_variable = / solution;
   random intercept / subject = random_effect_variable;
run;
```
SAS code for the *soildata* example is given below in Table 11.

Table 11: SAS code for the *soildata* null model

```
proc mixed data = soildata covtest noclprint;
   class location ;
  model TEC = / solution;
  random intercept / subject = location;run;
```
The output obtained from the null model given in Table 11 is given in Table 12.

| Covariance Parameter Estimates |                                                     |                           |        |   |  |  |                    |  |
|--------------------------------|-----------------------------------------------------|---------------------------|--------|---|--|--|--------------------|--|
|                                | Cov Parm Subject Estimate StandError Z Value Pr > Z |                           |        |   |  |  |                    |  |
|                                | Intercept location 9.0376 6.0321 1.50 0.0670        |                           |        |   |  |  |                    |  |
| Residual                       |                                                     | 2.4863 0.7177 3.46 0.0003 |        |   |  |  |                    |  |
|                                |                                                     | Fit Statistics            |        |   |  |  |                    |  |
|                                | -2 Res Log Likelihood                               |                           | 126.9  |   |  |  |                    |  |
|                                | AIC (Smaller is Better) 130.9                       |                           |        |   |  |  |                    |  |
|                                | AICC (Smaller is Better) 131.3                      |                           |        |   |  |  |                    |  |
|                                | BIC (Smaller is Better) 130.5                       |                           |        |   |  |  |                    |  |
| Solution for Fixed Effects     |                                                     |                           |        |   |  |  |                    |  |
| Effect                         | Estimate StandError DF t-Value Pr >  t              |                           |        |   |  |  |                    |  |
|                                | Intercept 20.7360                                   |                           | 1.2606 | 5 |  |  | $16.45 \t < .0001$ |  |

Table 12: SAS output for null model

Looking at the output, we see that the within cluster  $(\hat{\sigma}^2)$  and between cluster  $(\hat{\tau}^2)$  variances obtained using the SAS code is the same as that obtained using both lme and lme4 packages in R ( $\hat{\tau}^2 = 9.0376$  and  $\hat{\sigma}^2 = 2.4863$ ). Also, the common average affect that all locations have on TEC given by  $\hat{\gamma}_{00}$  is 20.7360 which is the same as the R packages. However, the AIC and BIC statistics are lower in the SAS output (130.9 and 130.5 respectively) when compared to the statistics obtained using the nlme package (132.89 and 137.0 respectively).

#### 3.2.2 Random slope coefficient multilevel model

Random slope coefficient models are obtained by expanding the simple interceptonly model. This is done by adding independent predictor variables at the individual level (level-1) to simple intercept-only models. Equations for the two levels of the random slope coefficient model can be expressed as:

$$
Level 1 : y_{ij} = \beta_{0j} + \beta_{1j}x + \epsilon_{ij}
$$
\n
$$
(11)
$$

Level 2: 
$$
\beta_{0j} = \gamma_{00} + U_{0j}
$$
 (12)

$$
\beta_{1j} = \gamma_{10} + U_{1j} \tag{13}
$$

The level-1 model given by Equation 11 includes an independent predictor variable 'x'.  $\beta_{1j}$  is the slope that relates the independent variable to the response variable i.e. it is the change in y that results as a result of a unit change in 'x'. However,  $\beta_{1j}$  is decomposed into two component:  $\gamma_{10}$  which is the average relationship of x with y which is common across clusters and  $U_{1j}$  which is the unique cluster-specific variation of the average relationship of x with y.  $U_{1j}$  is assumed to have mean 0 and to vary randomly around  $\gamma_{10}$  [\[5\]](#page-118-0). The subscript 10 indicates addition of a predictor variable at level-1.  $\epsilon_{ij}$  is the random error term.  $\beta_{0j}$  in Equation 11 is the mixed intercept effect which is composed of the fixed common intercept effect  $(\gamma_{00})$  and the random cluster-specific intercept effect  $(U_{0j})$ .

Equation 14 is obtained by combining Equations 11, 12 and 13. In this model,  $\gamma_{00} + \gamma_{10}x_{ij}$  is the fixed component while  $U_{0j} + U_{1j}x_{ij} + \epsilon_{ij}$  is the random component.

$$
y_{ij} = \gamma_{00} + \gamma_{10} x_{ij} + U_{0j} + U_{1j} x_{ij} + \epsilon_{ij}
$$
\n(14)

While previously the only between cluster variation of  $U_{0j}$  was given by  $\hat{\tau}^2$  (in Equation 5), now a second source of between cluster variance, given by  $U_{1j}$ , is added in Equation 14. Therefore, now we will indicate the variance of  $U_{0j}$  by  $\hat{\tau_0}^2$  and the variance of  $U_{1j}$  by  $\hat{\tau}_1^2$ . We will also assume that  $U_{0j}$  and  $U_{1j}$  are independent across different clusters.

When we plot the soil sample clustered by locations and fit a regression line for each cluster, we obtain the plot given by Figure 4. The intercepts and slopes for these regression lines are given in Table 13. Notice that the relationship between TEC and pH is totally different for 4 locations (locations 1, 2, 5 and 6) where trees, namely alder and rhododendron, grow and the 2 locations (locations 3 and 4) where grass grows. The slopes for the locations where tree grows are negative and the slope for the location with grass are positive.

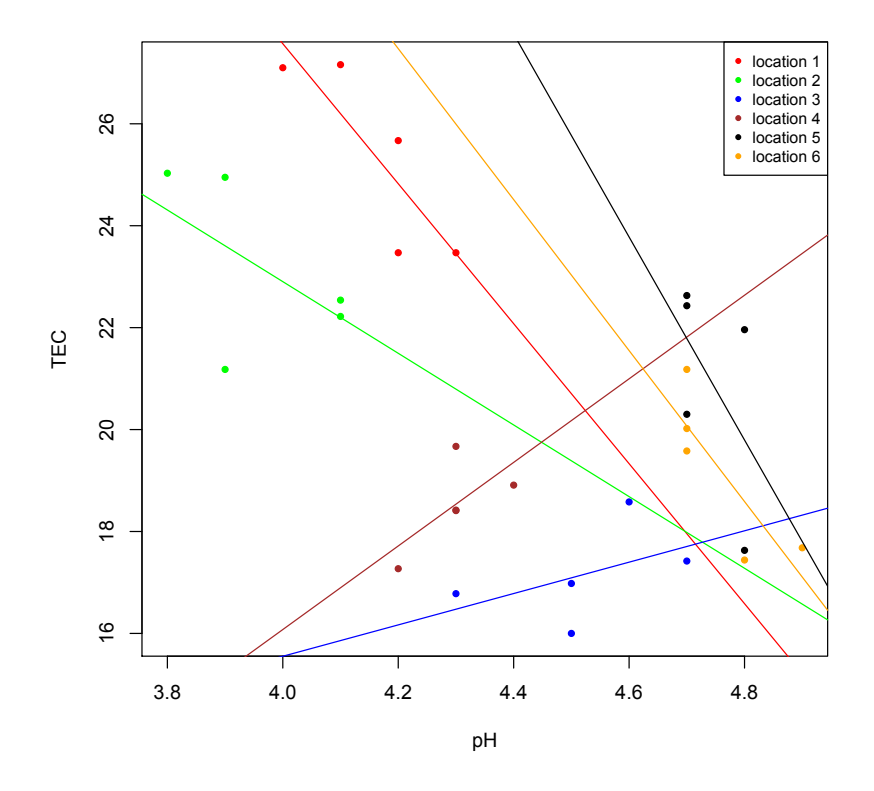

Figure 4: Scatter plot for samples in six locations with regression line

| Location       | Vegetation          | Intercept | $\tilde{U}_{0i}$ | Slope    | $U_{1i}$ |
|----------------|---------------------|-----------|------------------|----------|----------|
|                | Tree (Alder)        | 82.51     | 28.32            | $-13.73$ | $-6.36$  |
| 2              | Tree (Alder)        | 51.03     | $-3.16$          | $-7.03$  | 0.34     |
| 3              | Grass               | 3.24      | $-50.95$         | 3.08     | 10.45    |
| $\overline{4}$ | Grass               | $-16.72$  | $-70.91$         | 8.20     | 15.56    |
| 5              | Tree (Rhododendron) | 115.39    | 61.20            | $-19.92$ | $-12.55$ |
| 6              | Tree (Rhododendron) | 89.69     | 35.30            | $-14.81$ | $-7.44$  |
| Overall Mean   |                     | 54.19     |                  | $-7.37$  |          |

Table 13: Intercepts and slope estimates of multilevel model

3.2.2.1 Model with one independent variable using  $nlme$  package in R - random intercept varies within level-1

When we fit a model that includes an independent explanatory variable, the R code can be written as below:

 $Model4 = \text{Im}e(\text{fixed} = response\_variable \sim explanatory\_variable,$ 

random =∼ 1|random\_effect\_variable, data = data\_filename) (15)

For the soildata example, the R code used to fit the model with pH measure of soil as the independent variable is:

 $Model4 = \text{lme}(\text{fixed} = TEC \sim pH, \text{ random} = \sim 1 | location,$ 

 $data = solidata)$  (16)

In model4, fixed =  $TEC \sim pH$  indicates that the TEC value is predicted with the *pH* value being fixed. *random* = ∼ 1| *location* indicates that  $Model\#$  is a random intercept model where the random intercept varies by location.

| AIC                        | <b>BIC</b>                   | logLik                                    |                                                  |                                                              |
|----------------------------|------------------------------|-------------------------------------------|--------------------------------------------------|--------------------------------------------------------------|
|                            | 125.9186  131.2474  -58.9593 |                                           |                                                  |                                                              |
| Random effects:            |                              |                                           |                                                  |                                                              |
|                            | Formula: "   location        |                                           |                                                  |                                                              |
|                            |                              | (Intercept) Residual                      |                                                  |                                                              |
| StdDev: 2.537469           |                              | 1.484754                                  |                                                  |                                                              |
|                            |                              | Fixed effects: totalexchangecapacity ~ pH |                                                  |                                                              |
|                            |                              |                                           | Value Std.Error DF t-value p-value               |                                                              |
|                            |                              |                                           | (Intercept) 44.81527 9.890587 23 4.531103 0.0001 |                                                              |
| pH                         |                              |                                           | $-5.46428$ 2.231267 23 $-2.448959$ 0.0224        |                                                              |
| Correlation:               |                              |                                           |                                                  |                                                              |
| (Intro)                    |                              |                                           |                                                  |                                                              |
| pH -0.994                  |                              |                                           |                                                  |                                                              |
|                            |                              | Standardized Within-Group Residuals:      |                                                  |                                                              |
| Min                        | Q1                           | Med                                       | Q3                                               | Max                                                          |
|                            |                              |                                           |                                                  | $-1.95260196$ $-0.59942457$ 0.07328622 0.71548620 1.14238258 |
| Number of Observations: 30 |                              |                                           |                                                  |                                                              |
| Number of Groups: 6        |                              |                                           |                                                  |                                                              |

Table 14: R output for full model using nlme package

Table 14 estimates the correlation between the fixed effect slope  $(\hat{\gamma}_{10})$  and the fixed effect intercept  $(\hat{\gamma}_{00})$  to be -0.994. That is, if we take repeated samples of the two fixed effects - the intercept and the slope for  $pH$ , the correlation between the two is estimated to be -0.994. The output also shows that after the impact of pH

measure of soil on  $TEC$  is accounted for, the estimated between cluster variance  $(\hat{\tau_0}^2)$ for intercept  $(\hat{U}_{0j})$  is 2.5375<sup>2</sup> = 6.4387 and the estimated within cluster variance  $(\hat{\sigma}^2)$ is 1.4848<sup>2</sup> = 2.2045. Similarly, the overall common fixed intercept denoted by  $\hat{\gamma}_{00}$ , which is the mean TEC value when the  $pH$  value is 0, is 44.8153.

Also, observing the output above, we can conclude that the explanatory variable  $(pH)$  which is the pH measure of the soil content is a significant predictor of the response variable (TEC) which is the total exchange capacity of soil ( $t = -2.4490$  and  $p-value = 0.0224$ . Therefore, pH should be included in the model. Interpreting the slope of  $pH$ , we can conclude that as pH measure of soil increases by 1 unit, total exchange capacity of soil decreases by 5.4643 units.

We can compare the fit of the model by comparing the AIC and BIC statistics between *Model1* (the null model) and *Model4*. Comparing the AIC and BIC estimates for the null model  $(Model1)$  and the model with an independent variable  $(Model4)$ , we notice that the values for AIC and BIC are smaller when an independent variable is added to the model. The AIC is reduced from 132.8804 in *Model1* to 125.9186 in Model4. Similarly, BIC is reduced from 136.9823 in Model1 to 131.2474 in Model4. This is good as smaller AIC and BIC estimates indicate a better fit. Therefore, this also supports the hypothesis that the independent variable  $(pH)$  should be included in the model.

We can also compute  $R^2$  using the output obtained above. In multilevel models,  $R<sup>2</sup>$  can be estimated across all levels and it estimates the percentage of variation in the response variable that can be explained by the model at each level. For the soildata example  $R^2$  can be estimated using the formula:

$$
R_1^2 = 1 - \frac{\hat{\sigma}_{M1}^2 + \hat{\tau}_{M1}^2}{\hat{\sigma}_{M0}^2 + \hat{\tau}_{M0}^2},\tag{17}
$$

where  $R_1^2$  is the  $R^2$  for level-1, the subscript M0 indicates null model, therefore  $\hat{\sigma}_{M0}^{2}$  (2.4863) and  $\hat{\tau}_{M0}^{2}$  (9.0376) are the within cluster (within individual) variance and between cluster variance for the null model (model given by *Model1*). Similarly, the subscript M1 indicates the model represented by *Model4*. Hence,  $\hat{\sigma}_{M1}^2$  (2.2045) and  $\hat{\tau}_{M1}^2$  (6.4387) are the within cluster variances and between cluster variances for Model4. Plugging in all the values in Equation 16 we get:

$$
R_1^2 = 1 - \frac{2.2045 + 6.4387}{2.4863 + 9.0376} = 1 - \frac{8.6432}{11.5239} = 1 - 0.7500 = 0.25
$$

Therefore, when compared to the null model or the model without the independent variable  $(pH)$ , level-1 of *Model4* explains approximately 25 percent more variation in the total exchange capacity of soil  $(TEC)$ .

# 3.2.2.2 Model with one independent variable using  $lme4$  package in R -random intercept varies within level-1

The R code for estimating the model that includes one independent variable using the lme4 package is given below:

 $model5 = \text{Imer}(response\_variable \sim explanatory\_variable +$ 

 $(1|random{\_}effect{\_}variable), data = data{\_}filename(18)$ 

For our example above, the R code can be written as:

$$
model5 = \text{Inner}(TEC \sim pH + (1|location), data = solidata)
$$
 (19)

The syntax for  $lme4$  is similar to that for  $nlme$ . However, a crucial difference lies in how cluster information is included using the random effect variable. In  $\ell$ there is no specific random statement, but the random effect is added next to the explanatory variable in parenthesis. Summary of the output obtained for *Model5* is given in Table 15.

Table 15: R output for full model using *lme4* package

```
Linear mixed model fit by REML ['lmerMod']
Formula: TEC \tilde{p} pH + (1 | location)
  Data: mydata
REML criterion at convergence: 117.9
Scaled residuals:
    Min 1Q Median 3Q Max
-1.95260 -0.59942 0.07329 0.71549 1.14238
Random effects:
Groups Name Variance Std.Dev.
location (Intercept) 6.439 2.537
Residual 2.204 1.485
Number of obs: 30, groups: location, 6
Fixed effects:
            Estimate Std. Error t value
(Intercept) 44.815 9.891 4.531
pH -5.464 2.231 -2.449Correlation of Fixed Effects:
  (Intr)
pH -0.994
```
Comparing output for *Model5* with the model output obtained using *nlme* package in  $\text{Model}_4$ , we can say that the AIC, BIC and log likelihood and p-value estimates are still missing from the output. However, the results obtained from both packages are the same. We can see that the *scaled residual* five-number summary is identical between the two models. Also, the within cluster  $(\hat{\sigma}^2 = 2.204)$  and between cluster variance  $(\hat{\tau}^2 = 6.439)$  are the same. The common fixed intercept effect estimate  $(\hat{\gamma}_{00} = 44.815)$  and correlation between the two fixed effects (the intercept given by  $\hat{\gamma}_{00}$  and the slope given by  $\hat{\gamma}_{10}$  is -0.994 which is also the same between the two models.

3.2.2.3 Model with one independent variable using SAS -random intercept varies within level-1

SAS code for estimating model with one independent variable (*Model6*) such that random intercept that varies within level-1 is given in Table 16. The only change made in this code compared to the code used to generate the null model in SAS is that an independent variable is added to the model. This is given in the code line: model response variable  $=$  independent variable  $\frac{1}{2}$  solution.

Table 16: Generic SAS code for *Model6* that includes an independent variable

```
proc mixed data = data_filename covtest noclprint;
   class random_effect_variable ;
  model response\_variable = explanatory\_variable / solution ddfm
= bw;
  random intercept / subject = random\_effect\_variable;
run;
```
The SAS code used for the *soildata* example is given below:

Table 17: SAS code that includes  $pH$  as an independent variable in the soildata example

```
proc mixed data = soildata covtest noclprint;
   class location ;
   model TEC = pH / solution ddfm = bw;
   random intercept / subject = location;run;
```
The output obtained for *Model6* using SAS is given in Table 18.

|          |                                  | Covariance Parameter Estimates |                 |         |                    |        |  |  |
|----------|----------------------------------|--------------------------------|-----------------|---------|--------------------|--------|--|--|
| Cov Parm |                                  | Subject Estimate StandError    |                 |         | Z Value            | Pr > Z |  |  |
|          | Intercept location 6.4387 4.4143 |                                |                 |         | 1.46               | 0.0723 |  |  |
| Residual |                                  | 2.2045                         |                 | 0.6418  | 3.44               | 0.0003 |  |  |
|          | Fit Statistics                   |                                |                 |         |                    |        |  |  |
|          | -2 Res Log Likelihood 117.9      |                                |                 |         |                    |        |  |  |
|          | AIC (Smaller is Better) 121.9    |                                |                 |         |                    |        |  |  |
|          | AICC (Smaller is Better) 122.4   |                                |                 |         |                    |        |  |  |
|          | BIC (Smaller is Better)          | 121.5                          |                 |         |                    |        |  |  |
|          |                                  | Solution for Fixed Effects     |                 |         |                    |        |  |  |
|          | Effect Estimate StandError       |                                | DF              |         | t Value $Pr >  t $ |        |  |  |
|          | Intercept 44.8153 9.8906         |                                | $5\overline{)}$ | 4.53    |                    | 0.0062 |  |  |
| pH       |                                  |                                |                 | $-2.45$ |                    | 0.0224 |  |  |
|          | Type 3 Tests of Fixed Effects    |                                |                 |         |                    |        |  |  |
| Effect   | Num DF                           | Den DF                         | F Value         | Pr > F  |                    |        |  |  |
| pH       |                                  | 23                             | 6.00            | 0.0224  |                    |        |  |  |

Table 18: SAS output for model including  $pH$  as an independent variable

When the independent variable  $pH$  is included in the model, the AIC and BIC estimates obtained using SAS is smaller (121.9 and 121.5 respectively) compared to the output obtained using *nlme* package in R  $(125.9 \text{ and } 131.2 \text{ respectively})$ . The AIC and BIC estimates are also smaller compared to the outputs obtained for the null models in both SAS and *nlme* package in R.

Also, the within cluster ( $\hat{\sigma}^2 = 2.204$ ) and between cluster variance ( $\hat{\tau}^2 = 6.439$ ) are the same between *Model4*, *Model5 and Model6*. The common fixed intercept effect estimate ( $\hat{\gamma}_{00} = 44.815$ ) is also the same as the other models. However, the correlation between the two fixed effects (the intercept given by  $\hat{\gamma}_{00}$  and the slope given by  $\hat{\gamma}_{10}$ ) is not provided by the SAS output. However, SAS also provides the Type 3 test of fixed effects. This test performs hypothesis testing for the significance of the fixed effect variable  $pH$ . Here the F value for the test is 6, which is also equal to square of the t-value obtained for  $pH$  (  $-2.45^2 = 6.0025$ ). This suggests that the independent variable  $pH$  has a significant participation in the model.

3.2.2.4 Model with one independent variable using nlme package in R -slope of independent variable varies across level-2 effects

The R code for estimating the model where the impact of the independent variable on the dependent variable (i.e. the slope given by  $\gamma_{10}$ ) is allowed to vary across the level-2 effects using the nlme package is given below:

 $Model7 = \textbf{line}(\textbf{fixed} = response\_variable \sim explanatory\_variable$ ,

random = $∼$  explanatory\_variable |random\_effect\_variable),

 $data = data$ -filename) (20)

In the context of the *soildata* example, for *Model*<sup>7</sup>, the impact of  $pH$  measure of soil on TEC measure of soil varies from one location to another i.e.  $\gamma_{10}$  is included in this model. In this model, we allow both the slope and intercept for the explanatory variable  $pH$  to vary randomly from one location to another. The R code in Equation 19 can be modified for the soildata as:

 $Model7 = \text{Im}e(\text{fixed} = TEC \sim pH$ , random  $=\sim pH \mid location)$ ,

 $data = solidata)$  (21)

R did not produce an output when this method was used. An error, as given below was generated:

```
Error in lme.formula(fixed = TEC \tilde{p} pH, random = \tilde{p}H | location,
data = soildata) :
nlminb problem, convergence error code = 1
message = iteration limit reached without convergence (10)
```
This could be because of the small sample size (30). However, an output was obtained when the  $lme4$  package was used as an alternative. When numerical methods are applied, the efficiency of the different algorithms used by different packages may differ.

3.2.2.5 Model with one independent variable using  $lme4$  package in R - slope of independent variable varies across level-2 effects

The R code for estimating the model that includes one independent variable using the  $lme4$  package is given below in *Model8*. In this model, the impact of the independent variable on the dependent variable is allowed to vary across the level-2 effects.  $\label{model8} Model8 = {\bf lmer} (response\_variable \sim explanatory\_variable \; +$ 

explanatory\_variable  $\vert$ random\_effect\_variable $\rangle$ , **data** = data\_filename $\rangle$  (22)

Equation 21, generated using the lme4 package is very similar to the equation generation using the nlme package. The major difference lies in how nlme package assumes the random effects to be correlated or nested in levels while in the  $lme4$ package the random effects may be either correlated or uncorrelated [\[5\]](#page-118-0). the random effects are included inside parentheses in the  $lme4$  package. For the *soildata* example, the R code using  $lme4$  package is written as:

 $Model8 = \text{Imer}(TEC \sim pH + pH | location), data = solidata)$  (23)

Summary of the output obtained for *Model8* is given in Table 19.

Table 19: R output for random slope coefficient model using *lme4* package

```
Linear mixed model fit by REML ['lmerMod']
Formula: TEC \tilde{p} pH + (pH | location)
  Data: soildata
REML criterion at convergence: 111.5
Scaled residuals:
    Min 1Q Median 3Q Max
 -1.88360 -0.41346 -0.05158 0.86013 1.78412
Random effects:
Groups Name Variance Std.Dev. Corr
location (Intercept) 1145.567 33.846
        pH 47.620 6.901 -1.00
     Residual 1.573 1.254
Number of obs: 30, groups: location, 6
Fixed effects:
            Estimate Std. Error t value
(Intercept) 49.629 16.946 2.929
pH -6.436 3.537 -1.820Correlation of Fixed Effects:
  (Intr)
pH -0.999
```
Observing the output, we can conclude that the impact of  $pH$  of the soil on TEC of the soil across different locations is not statistically significant (t-value  $= -1.820$ ). The estimated coefficient for pH, is also the same as  $\hat{\gamma}_{10}$ . This measures the average impact that pH has on TEC that is common across all locations. Here,  $\hat{\gamma}_{10}$  is equal to -6.436. Similarly,  $\hat{\gamma}_{00}$  is equal to 49.629. This is the overall common fixed intercept which is the mean  $TEC$  value when  $pH$  measure is 0. Also, the correlation between  $\hat{\gamma}_{00}$  and  $\hat{\gamma}_{10}$  is -0.999.

Similarly, the variance of  $U_{1j}$  as given by  $\hat{\tau_1}^2$  is estimated to be 47.62. This value reflects the variation in coefficients (slopes) across different locations. Larger  $\hat{\tau}_1^2$ estimates indicates that the relationship between the dependent variable  $(TEC)$  and the independent variable  $(pH)$  is different from one location to another. Similarly, the within cluster variance  $(\hat{\sigma}^2)$  is equal to 1.573 and the between cluster variance  $(\hat{\tau}^2)$  is equal to 1145.57. We can see that the largest source of variation in  $TEC$  measure of soil comes from the between cluster variance  $(\hat{\sigma}^2)$  which implies that locations make a difference when estimating a model for the average TEC measure of soil.

3.2.2.6 Model with one independent variable using SAS - slope of independent variable varies across level-2 effects

SAS code for estimating model with one independent variable such that the impact of the independent variable on the dependent variable is allowed to vary across level-2 is given in Table 20. The only change made in this code compared to the code used to generate Model6 in SAS is that the independent variable is added to the random part of the model. This is given in the code line: *random intercept explanatory variable* / subject = random\_effect\_variable;. We will refer to this model as  $Model9$ .

Table 20: Generic SAS code for *Model9* that includes an independent variable and a random slope

```
proc mixed data = data_filename covtest noclprint;
   class random_effect_variable ;
  model response_variable = explanatory_variable / solution ddfm
= bw;
  random intercept explanatory_variable /subject=
random_effect_variable type=un;
run;
```
The SAS code used for the *soildata* example is given in Table 21.

Table 21: SAS code that includes  $pH$  as an independent variable in the soildata example

```
proc mixed data = soildata covtest noclprint;
   class location ;
  model TEC = pH / solution ddfm = bw;
   random intercept pH / subject = location type = un;
run;
```
The output obtained for *Model9* is given in Table 22. In this model,  $pH$  is used as a level-1 predictor. This variable adds random effect to the model such that its effect can vary across the different locations. We can see that the estimates for the intercept and slope of  $pH$  is very close to that obtained using *nlme* and *lme4* package. Also, the covariance estimate of  $-233.18$  with standard error of 276.52 and a *p-value* of 0.3991 suggests that there is no evidence that the effect of  $pH$  on the total exchange capacity of soil. The parameter corresponding to  $UN(2,2)$  is the variability in slopes of pH. The estimate is 47.1041 with standard error 57.1230. That yields a p-value of 0.2048 for one-tailed test. The test is insignificant which suggests that we do not have enough evidence to say that there is some difference in slopes among soil samples at different locations.

This model also has a smaller AIC value (119.4) when compared to Model6 that does not include  $pH$  in the random part of the model. *Model6* has an AIC value of 121.90.

| Covariance Parameter Estimates |                          |                            |                          |         |        |  |  |  |
|--------------------------------|--------------------------|----------------------------|--------------------------|---------|--------|--|--|--|
| Cov Parm                       |                          | Subject Estimate           |                          | Z Value | Pr Z   |  |  |  |
| UN(1,1)                        |                          | location  1153.52          | 1338.89                  | 0.86    | 0.1945 |  |  |  |
| UN(2,1)                        | location                 | -233.18                    | 276.52                   | $-0.84$ | 0.3991 |  |  |  |
| UN(2,2)                        |                          |                            | location 47.1041 57.1230 | 0.82    | 0.2048 |  |  |  |
| Residual                       |                          | 1.5887                     | 0.4843                   | 3.28    | 0.0005 |  |  |  |
|                                | Fit Statistics           |                            |                          |         |        |  |  |  |
| -2 Res Log Likelihood          |                          |                            | 111.4                    |         |        |  |  |  |
|                                | AIC (Smaller is Better)  |                            | 119.4                    |         |        |  |  |  |
|                                | AICC (Smaller is Better) |                            | 121.1                    |         |        |  |  |  |
|                                | BIC (Smaller is Better)  |                            | 118.5                    |         |        |  |  |  |
|                                |                          | Solution for Fixed Effects |                          |         |        |  |  |  |
| Effect                         | Estimate                 | StandError                 | DF<br>t Value            | Pr >  t |        |  |  |  |
| Intercept                      | 52.0484                  | 16.9107                    | $5\overline{)}$<br>3.08  | 0.0275  |        |  |  |  |
| pH                             | $-6.9761$                | 3.5056                     | 23<br>$-1.99$            | 0.0586  |        |  |  |  |

Table 22: SAS output for model with a random slope and  $pH$  as an independent variable

Now that we have looked at some multilevel models in a regular setting, in the next section, we will talk about multilevel models in the context of longitudinal data. We will also look at some examples of longitudinal data sets that can be fitted or analyzed using multilevel models.

## 4 MULTILEVEL MODELS FOR LONGITUDINAL DATA

Multilevel models were developed for analyzing hierarchically structured data. Some examples of hierarchically structured data are students nested within schools and employees nested within companies. Therefore, a hierarchy consists of lower-level observations (individual-level data) nested within higher levels (group-level data).Analysis of models that contain variables measured at different levels of the hierarchy are known as multilevel models [\[6\]](#page-118-1). In the case of longitudinal data, multilevel models are useful in the analysis of within person and between person changes by distinguishing two things: how individuals change over time and, how these changes vary across individuals [\[7\]](#page-118-2).

In the next part, we will analyze the *micedata* example (from the longitudinal data section) from a multilevel point of view. Here, we will explore whether individual trajectories of change in glucose level differ based on two factors - physical restraint and dose of the drug (STZ) given to them. Empirical change plots with OLS estimated linear trajectories for mice in group 3 (No physical restraint, 50 mg  $kg^{-1}$ of STZ) is given in Figure 5. Since, this group of mice shows unusually high glucose level (when compared to other groups of mice), we will also analyze this model further in later sections. The plot in Figure 5 shows a linear relationship between between glucose level (y-axis) and the number of days into the experiment (x-axis). This suggests that a linear growth model can be used for level-1 variable 'days'. So, we can write the linear growth model as given in Equation 24.

$$
Y_{ij} = \pi_{0i} + \pi_{1i} Day_{ij} + \varepsilon_{ij}
$$
\n
$$
(24)
$$

In Equation 24,  $Y_{ij}$  is the glucose level of i mouse in group j and  $Day_{ij}$  is the day in which measurements are obtained for i mouse in group j.  $\pi_{0i}$  represents individual i's true initial stage i.e. the value of  $Y_{ij}$  when  $Day_{ij}$  is 0,  $\pi_{1i}$  represents individual i's true rate of change duing the period of study and  $\varepsilon_{ij}$  represents that portion of individual i's outcome  $Y_{ij}$  that is unexplained by  $Day_{ij}$  for group j.

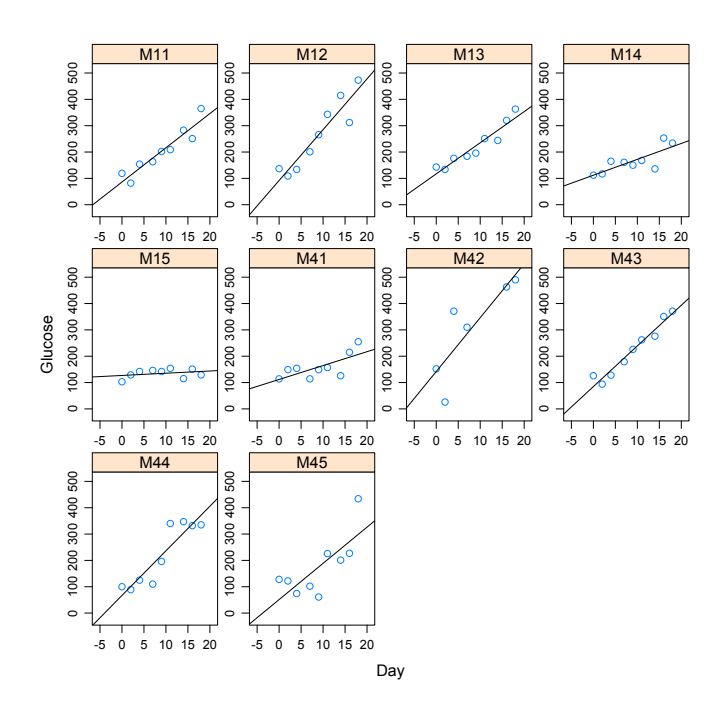

Figure 5: Fitted line for group 3 mice

However, before fitting a model with  $Day_{ij}$  as the level-1 predictor, we will first fit a null model i.e. a model without any predictor variable in the next section.

#### 4.1 The Null Model or Unconditional Means Model (Model A)

The results of this model are helpful in analyzing the partitions in outcome variation i.e. it distinguishes between the individual variation and with-in group variation. The structure of the model is given as:

Level 1: 
$$
Y_{ij} = \pi_{0i} + \varepsilon_{ij}
$$
  
Level 2:  $\pi_{0i} = \gamma_{00} + \zeta_{0i}$ 

where,  $\varepsilon_{ij} \sim N(0, \sigma_{\varepsilon}^2)$  and  $\zeta_{0i} \sim N(0, \sigma_0^2)$ . Since this model does not contain a slope, the true individual change is a horizontal line with y-intercept  $\pi_{0i}$ . The level-2 equation suggests that, while the flat horizontal lines have different individual departures, their average elevation across everyone in the population, is  $\gamma_{00}$ . So,  $\pi_{0i}$ is the person-specific mean or the true mean of Y for individual i while  $\gamma_{00}$  is the grand mean or the true mean of Y across everyone in the population. So, the level-1 residual  $\varepsilon_{ij}$  is the deviation in  $Y_{ij}$  from individual i's true mean  $(\pi_{0i})$ . Therefore,  $\varepsilon_{ij}$ is the "within-person" deviation. Similarly, the level-2 residual  $\zeta_{0i}$  is the deviation in the person-specific mean  $(\pi_{0i})$  from the average true mean  $(\gamma_{00})$ . Therefore,  $\zeta_{0i}$  is the "between-person" deviation.

Similarly, variance components  $\sigma_{\varepsilon}^2$  and  $\sigma_0^2$  represent the "within-person" variance and "between-person" variance respectively. The "within-person" variance shows how each person's measurements look around their own means while the "between-person" variance shows how a person specific mean looks around the overall population grand mean.

Model A in the next page gives us the result of fitting a null model for the mice

data. The R code executed to fit this model using  $lme4$  package is given as:

 $ModelL1 = \text{lmer}(glucose \sim 1 + (1 \mid mouse), data = mice)$ summary(ModelL1)

Similarly, the R code executed to fit this model using  $n$ lme package in R is given as:

 $ModelL2 = \text{Im}e(\text{glucose} \sim 1, \text{random} = \sim 1 \text{ } | \text{mouse}, \text{data} =$ mice, na.action=na.omit) summary(ModelL2)

The null model built in SAS uses the same concept as in R - it has no independent variable. The SAS code for the mice example is given below in Table 23.

Table 23: SAS code to obtain the null model using mice data

```
proc mixed data = mice covtest noclprint;
   class mouse ;
  model glucose = / solution;random intercept / subject = mouse ;
run;
```
The results obtained using both packages (*lme4* and *nlme*) in R and in SAS are given in Tables 24, 25 and 26 respectively.

Table 24: Intercept only model using lme4 package

```
Linear mixed model fit by REML ['lmerMod']
Formula: glucose \tilde{ } 1 + (1 | mouse)
  Data: mice
REML criterion at convergence: 5784.9
Scaled residuals:
   Min 1Q Median 3Q Max
-5.0050 -0.3953 -0.0775 0.2172 5.4671Random effects:
Groups Name Variance Std.Dev.
mouse (Intercept) 1452 38.11
Residual 2336 48.33
Number of obs: 536, groups: mouse, 60
Fixed effects:
          Estimate Std. Error t value
(Intercept) 140.592 5.346 26.3
```
Table 25: Intercept only model using nlme package

```
Linear mixed-effects model fit by REML
Data: mice
      AIC BIC logLik
  5790.917 5803.764 -2892.458
Random effects:
Formula: ~1 | mouse
        (Intercept) Residual
StdDev: 38.1112 48.32862
Fixed effects: glucose \tilde{ } 1
            Value Std.Error DF t-value p-value
(Intercept) 140.592 5.345599 476 26.30051 0
Standardized Within-Group Residuals:
       Min Q1 Med Q3 Max
  -5.00499067 -0.39529520 -0.07751821 0.21715801 5.46706819
Number of Observations: 536
Number of Groups: 60
```

| Covariance Parameter Estimates                      |                                 |                |                             |  |                    |  |  |  |
|-----------------------------------------------------|---------------------------------|----------------|-----------------------------|--|--------------------|--|--|--|
| Cov Parm Subject Estimate StandError Z Value Pr > Z |                                 |                |                             |  |                    |  |  |  |
| Intercept mouse 1452.46 320.93 4.53 <.0001          |                                 |                |                             |  |                    |  |  |  |
| Residual                                            |                                 |                | 2335.66 151.68 15.40 <.0001 |  |                    |  |  |  |
|                                                     |                                 | Fit Statistics |                             |  |                    |  |  |  |
| -2 Res Log Likelihood 5784.9                        |                                 |                |                             |  |                    |  |  |  |
| AIC (Smaller is Better) 5788.9                      |                                 |                |                             |  |                    |  |  |  |
|                                                     | AICC (Smaller is Better) 5788.9 |                |                             |  |                    |  |  |  |
| BIC (Smaller is Better) 5793.1                      |                                 |                |                             |  |                    |  |  |  |
| Solution for Fixed Effects                          |                                 |                |                             |  |                    |  |  |  |
| Effect                                              |                                 |                | Estimate StandError DF      |  | t Value $Pr >  t $ |  |  |  |
| Intercept 140.59 5.3456                             |                                 |                | 59                          |  | 26.30 <.0001       |  |  |  |

Table 26: SAS output for null model

Based on the results obtained using both nlme and lme4 package and SAS, we notice that all of them give us the same output values. The estimated grand mean,  $\hat{\gamma}_{00}$ , is 140.592. This is the overall mean glucose level across all groups of mice. The population mean is different from 0 significantly (t-value of 26.3) which indicates that it should be included in the model. Similarly, the "within-person" variance  $(\hat{\sigma}_{\varepsilon}^2)$  is 2336 and "between-person" variance  $(\hat{\sigma}_0^2)$  is 1452. Based on these results we can compute the intra-class correlation coefficient,  $\rho$ , which is the proportion of the total outcome variation that lies "between" people. We can write  $\rho$  as:

$$
\rho=\frac{\hat{\sigma}_0^2}{\hat{\sigma}_0^2+\hat{\sigma}_\varepsilon^2}
$$

So, we can calculate  $\rho$  by substituting the values of the variance compoenents  $\hat{\sigma}_0^2$ and  $\hat{\sigma}_{\varepsilon}^2$  as:

$$
\rho = \frac{1452}{1452 + 2336} = 0.3833
$$

This suggests that about 39 percent of the variation in glucose level can be attributed to differences among individuals. Also, R and SAS produce very similar output results.

In the next few sections we will fit unconditional growth models or models that include explanatory variables. We will begin this analysis by first analyzing only the mice in group 3 as an example.

#### 4.2 Unconditional growth model (Model B) for Group 3 mice

Group 3 includes mice that are not subject to any physical restraint and are given 50 mg $kg<sup>-1</sup>$  of STZ. For the unconditional growth model we will include days as the level-1 explanatory variable i.e. days change on individual level. So, the structure of the model is given as:

Level 1: 
$$
Y_{ij} = \pi_{0i} + \pi_{1i}Day_{ij} + \varepsilon_{ij}
$$
  
\nLevel 2:  $\pi_{0i} = \gamma_{00} + \zeta_{0i}$   
\n $\pi_{1i} = \gamma_{10} + \zeta_{1i}$   
\nwhere,  $\varepsilon_{ij} \sim N(0, \sigma_{\varepsilon}^2)$  and  $\begin{bmatrix} \zeta_{0i} \\ \zeta_{1i} \end{bmatrix} \sim N(\begin{bmatrix} 0 \\ 0 \end{bmatrix}, \begin{bmatrix} \sigma_0^2 & \sigma_{01} \\ \sigma_{10} & \sigma_1^2 \end{bmatrix})$ .

Since this model contains a slope, the true individual change has a trajectory. Here, individual i's observed glucose level for group j,  $Y_{ij}$ , deviates from the individual's true 'change' trajectory by  $\varepsilon_{ij}$ . Also, based on the model, we can say that the individual growth parameter ( $\pi_{0i}$  or  $\pi_{1i}$ ) is the sum of the intercept ( $\gamma_{00}$  or  $\gamma_{10}$ ) and a level-2 residual ( $\zeta_{0i}$  or  $\zeta_{1i}$ ) [\[7\]](#page-118-2). A graphical representation of level-1 model is given in Figure 6.

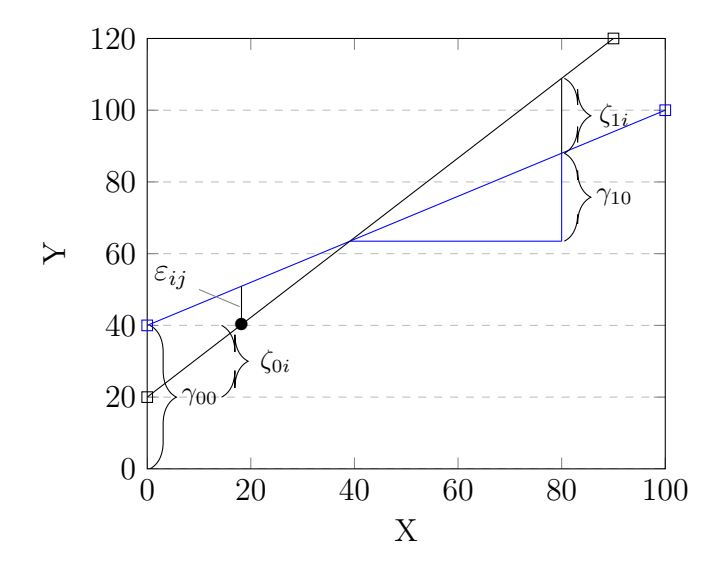

Figure 6: Graphical representation of level-1 model

Also, for this model, interpretation for the variance components  $\sigma_{\varepsilon}^2$  and  $\sigma_0^2$  change. The level-1 residual  $\sigma_{\varepsilon}^2$  which is also the the "within-person" variance now summarizes how each individual's measurements look around his or her own linear change trajectory (this is different than the person-specific mean). Similarly, the level-2 residual variances  $\sigma_0^2$  (between person variance that comes from intercept) and  $\sigma_1^2$ (between person variance that comes from slope) now summarize the between person variability in initial status and rates of change. Computing these variances allows us to distinguish between the level-1 variance and the two kinds of level-2 variances.

Model B in the next page gives us the result of fitting an unconditional growth model using 'days' as the explanatory variable for only group 3 mice.

The R code executed to fit this model using *nlme* package is given as:

 $g3glucose = glucose/treatment == "NS50STZ"$  $g3day = day/ treatment == "NS50STZ"$  $ModelL3 = \text{Im}e(g3glucose \sim g3day, \text{random} = \sim day \text{l} \text{mouse},$ na.action=na.omit) summary(ModelL3)

Similarly, the R code executed to fit this model using  $lme4$  package is given as:

 $ModelL<sub>4</sub> = *lmer*(*glucose* ~ *day* + (*day* | *mouse*), *data*=*mice3*)$ summary(ModelL4)

Likewise, the SAS code executed to fit this model is given in Table 27.

Table 27: Null model using 'day' as an level-1 independent variable on Group 3 mice in SAS

```
proc mixed data = Group3 covtest noclprint;
   class mouse ;
  model glucose = day/ solution;random day / subject = mouse;
run;
```
The results of the fitted models are given in Tables 28, 29 and 30. Table 28 contains the results obtained using the nlme package in R while Table 29 contains the output obtained using the  $lme4$  output in R. Table 30 gives the output produced by SAS.

Table 28: Model using 'Day' as an level-1 independent variable on Group 3 mice using nlme package

Linear mixed-effects model fit by REML Data: NULL AIC BIC logLik<br>951.8178 966.4737 -469.9089 951.8178 966.4737 -469.9089 Random effects: Formula: ~day | mouse Structure: General positive-definite, Log-Cholesky parametrization StdDev Corr (Intercept) 4.638532e-04 (Intr) day 5.815610e+00 -0.061<br>Residual 4.902000e+01 Residual 4.902000e+01 Fixed effects: g3glucose  $\tilde{ }$  g3day Value Std.Error DF t-value p-value<br>71005 9.399253 76 10.501904 0 (Intercept) 98.71005 9.399253 76 10.501904 0 g3day 12.24507 2.036540 76 6.012682 0 Correlation: (Intr) g3day -0.355 Standardized Within-Group Residuals: Min Q1 Med Q3 Max -2.64483919 -0.55094132 0.07178077 0.50308355 3.72281962 Number of Observations: 87 Number of Groups: 10

Table 29: Model using 'Day' as an level-1 independent variable on Group 3 mice using lme4 package

```
Linear mixed model fit by REML ['lmerMod']
Formula: glucose ~ day + (day | mouse)
  Data: mice3
REML criterion at convergence: 939.8
Scaled residuals:
   Min 1Q Median 3Q Max
-2.6438 -0.5530 0.0743 0.5031 3.7178
Random effects:
Groups Name Variance Std.Dev. Corr
mouse (Intercept) 3.311e-02 0.1819
         day 3.367e+01 5.8023 1.00
Residual 2.403e+03 49.0193
Number of obs: 87, groups: mouse, 10
Fixed effects:
          Estimate Std. Error t value
(Intercept) 98.712 9.399 10.502
day 12.245 2.033 6.024
Correlation of Fixed Effects:
   (Intr)
day -0.350
```
Table 30: Model using 'Day' as an level-1 independent variable on Group 3 mice using SAS

| Covariance Parameter Estimates |                                            |         |           |    |                       |                    |  |  |
|--------------------------------|--------------------------------------------|---------|-----------|----|-----------------------|--------------------|--|--|
| Cov Parm                       | Subject Estimate StandError Z Value Pr > Z |         |           |    |                       |                    |  |  |
| Intercept mouse 33.7899        |                                            |         |           |    | 17.2443  1.96  0.0250 |                    |  |  |
| Residual                       |                                            | 2403.20 | 390.33    |    | $6.16 \quad < .0001$  |                    |  |  |
|                                | Fit Statistics                             |         |           |    |                       |                    |  |  |
| -2 Res Log Likelihood 939.8    |                                            |         |           |    |                       |                    |  |  |
| AIC (Smaller is Better) 943.8  |                                            |         |           |    |                       |                    |  |  |
| AICC (Smaller is Better) 944.0 |                                            |         |           |    |                       |                    |  |  |
| BIC (Smaller is Better)        |                                            | 944.4   |           |    |                       |                    |  |  |
|                                | Solution for Fixed Effects                 |         |           |    |                       |                    |  |  |
| Effect                         | Estimate StandError                        |         |           | DF |                       | t Value $Pr >  t $ |  |  |
| Intercept 98.7099              |                                            |         | 9.3997 76 |    | 10.50                 | < 0.0001           |  |  |
| day                            | 12.2450                                    | 2.0358  |           | 9  | 6.01                  | 0.0002             |  |  |

Based on the results obtained using both  $n$ lme and  $l$ me<sub>4</sub> package, we notice that both packages give us same output values. Observing the output results, the fixed effect,  $\hat{\gamma}_{00}$ , is 98.71. This is the overall mean glucose level across all mice in group 3 when slope for  $Day_{ij}$  is 0. Similarly,  $\hat{\gamma}_{10}$  is 12.25. This is the rate at which  $Y_{ij}$  changes for individual i in group 3 when explanatory variable ' $Day_{ij}$ ' is included as a level-1 predictor. The fixed effects,  $\hat{\gamma}_{00}$  and  $\hat{\gamma}_{10}$ , estimate the starting point (y-intercept) and slope of the population average change trajectory for group 3 mice. Both parameters are significant (t-value of 10.50 and 6.01 respectively) which indicates that they should both be included in the model. SAS also produces similar output.

Similarly, the "within-person" variance  $(\hat{\sigma}_{\varepsilon}^2)$  is 2403. This number summarizes the average scatter of an individual's observed outcome values around his or her own true change trajectory [\[7\]](#page-118-2).  $\hat{\sigma}_{\varepsilon}^2$  is not too different for model B when compared to that for model A (2336). Therefore, the explanatory variable  $Day_{ij}$  does not appear to explain a lot of the within-person variance  $(\hat{\sigma}_{\varepsilon}^2)$  in  $Y_{ij}$ . This is also shown by the SAS output in Table 30. Likewise, the level-2 variance components  $\hat{\sigma}_0^2$  and  $\hat{\sigma}_1^2$  give the amount of unpredictable variation in the individual growth parameters.  $\hat{\sigma}_0^2$  is the unpredictable variability in true initial status i.e when day equals 0. It represents the scatter of the  $\hat{\pi}_{0i}$  around  $\hat{\gamma}_{00}[7]$  $\hat{\gamma}_{00}[7]$ . The value of  $\hat{\sigma}_0^2$  is  $3.311 \times 10^{-2}$ . Similarly,  $\hat{\sigma}_1^2$  gives the unpredictable variability in true rates of change. It represents the scatter of  $\hat{\pi}_{1i}$ around  $\hat{\gamma}_{10}[7]$  $\hat{\gamma}_{10}[7]$ . Its value is 33.67. Also, this model has an AIC value of 951.8178 which is much lower than the AIC value of 5790.917 that was obtained using the null model in Model A. SAS, on the other hand, produces lower AIC and BIC values.

In the next section, we will look at the unconditional growth model (model B) for

all mice.

## 4.3 Unconditional growth model (Model B) for all mice

The model used here has the same structure as given in section 4.2 (also given below). However, in this section we will look at all mice instead of focusing in only one group of mice.

Level 1: 
$$
Y_{ij} = \pi_{0i} + \pi_{1i} Day_{ij} + \varepsilon_{ij}
$$
  
\nLevel 2:  $\pi_{0i} = \gamma_{00} + \zeta_{0i}$   
\n $\pi_{1i} = \gamma_{10} + \zeta_{1i}$   
\nwhere,  $\varepsilon_{ij} \sim N(0, \sigma_{\varepsilon}^2)$  and  $\begin{bmatrix} \zeta_{0i} \\ \zeta_{1i} \end{bmatrix} \sim N(\begin{bmatrix} 0 \\ 0 \end{bmatrix}, \begin{bmatrix} \sigma_0^2 & \sigma_{01} \\ \sigma_{10} & \sigma_1^2 \end{bmatrix})$ .

The R code executed to fit this model using *nlme* package in R is given as:

 $ModelL5 = \text{line}(glucose \sim day, \text{ random } = \sim day \mid mouse, data = mice,$ na.action=na.exclude) summary(ModelL5)

Similarly, the R code executed to fit this model using  $lme4$  package in R is given as:

 $ModelL51 = lmer(glucose \sim day + (day \mid mouse), data = mice,$ na.action=na.exclude) summary(ModelL51)

Likewise, the SAS code executed to fit this model is given in Table 31.

Table 31: SAS code to fit a model using 'day' as level -1 explanatory variable on complete mice data set

```
proc mixed data = mice covtest noclprint;
   class mouse ;
  model glucose = day/ solution;random day / subject = mouse;
run;
```
The results of the three fitted models are given in Tables 32, 33 and 34 respectively.

Table 32: Model using 'day' as level -1 explanatory variable on complete mice data set using *nlme* package

```
Linear mixed-effects model fit by REML
Data: mice
      AIC BIC logLik
 5386.427 5412.109 -2687.213
Random effects:
Formula: ~day | mouse
 Structure: General positive-definite, Log-Cholesky parametrization
           StdDev Corr
(Intercept) 12.49436 (Intr)
day 5.49093 -0.672
Residual 29.86765
Fixed effects: glucose \tilde{ } day
              Value Std.Error DF t-value p-value
(Intercept) 117.42164 2.8377908 475 41.37784 0e+00
day 2.63032 0.7413875 475 3.54784 4e-04
Correlation:
   (Intr)
day -0.566
Standardized Within-Group Residuals:
       Min Q1 Med Q3 Max
-4.24270447 -0.52093432 -0.03220035 0.34435745 6.02351687
Number of Observations: 536
Number of Groups: 60
```
Table 33: Model using 'day' as level -1 explanatory variable on complete mice data set using lme4 package

```
Linear mixed model fit by REML ['lmerMod']
Formula: glucose ~ day + (day | mouse)
  Data: mice
REML criterion at convergence: 5384.7
Scaled residuals:
   Min 1Q Median 3Q Max<br>3474 -0.4919 -0.0455 0.3787 5.5059
-4.3474 -0.4919 -0.0455 0.3787
Random effects:
Groups Name Variance Std.Dev. Corr
mouse (Intercept) 0.00 0.000
         day 23.98 4.897 NaN
Residual 944.49 30.733
Number of obs: 536, groups: mouse, 60
Fixed effects:
           Estimate Std. Error t value
(Intercept) 117.4255 2.4023 48.88
day 2.6334 0.6705 3.93
Correlation of Fixed Effects:
   (Intr)
day -0.277
convergence code: 0
unable to evaluate scaled gradient
Model failed to converge: degenerate Hessian with 1 negative
eigenvalues
```

| Covariance Parameter Estimates  |                                |                      |                             |         |                    |  |  |  |
|---------------------------------|--------------------------------|----------------------|-----------------------------|---------|--------------------|--|--|--|
| Cov Parm                        |                                |                      | Subject Estimate StandError | Z Value | Pr > 7             |  |  |  |
| day                             |                                | mouse 23.9624 4.6003 |                             | 5.21    | < .0001            |  |  |  |
| Residual                        |                                |                      | 944.58 61.3296              | 15.40   | < 0.0001           |  |  |  |
| Fit Statistics                  |                                |                      |                             |         |                    |  |  |  |
| -2 Res Log Likelihood           |                                |                      | 5384.7                      |         |                    |  |  |  |
| AIC (Smaller is Better) 5388.7  |                                |                      |                             |         |                    |  |  |  |
| AICC (Smaller is Better) 5388.7 |                                |                      |                             |         |                    |  |  |  |
|                                 | BIC (Smaller is Better) 5392.9 |                      |                             |         |                    |  |  |  |
|                                 | Solution for Fixed Effects     |                      |                             |         |                    |  |  |  |
| Effect                          |                                | Estimate StandError  | DF                          |         | t Value $Pr >  t $ |  |  |  |
| Intercept 117.43 2.4024         |                                |                      | 475                         |         | $48.88 \le 0.0001$ |  |  |  |
| day                             | 2.6334                         | 0.6703               | 59                          | 3.93    | 0.0002             |  |  |  |

Table 34: Model using 'Day' as an level-1 independent variable on complete mice data set using SAS

Based on the results obtained using  $n$ lme and  $l$ me<sub>4</sub> package in R, we notice that the fixed effect,  $\hat{\gamma}_{00}$ , is 117.42. This is the overall mean glucose level across all mice when slope for  $Day_{ij}$  is 0. Similarly,  $\hat{\gamma}_{10}$  is 2.63. This is the rate at which  $Y_{ij}$  changes for individual i when explanatory variable ' $Day_{ij}$ ' is included as a level-1 predictor. This is true for mice in all groups. The fixed effects,  $\hat{\gamma}_{00}$  and  $\hat{\gamma}_{10}$ , estimate the starting point (y-intercept) and slope of the population average change trajectory for all mice. Both estimates are significant (t-value of 41.38 and 3.55 respectively) which indicates that they should both be included in the model. This result is also corroborated by the SAS output.

Similarly, R outputs from both packages show that "within-person" variance  $\hat{\sigma}_{\varepsilon}^2$ is 892.077 (29.86<sup>2</sup>). This number summarizes the average scatter of an individual's observed outcome values around his or her own true change trajectory [\[7\]](#page-118-2).  $\hat{\sigma}_{\varepsilon}^2$  is still significantly smaller for all mice in Model B than what we obtained for Model A (2336). Therefore, when analysis is performed on all mice, we can say that a lot of the within-person variance  $(\hat{\sigma}_{\varepsilon}^2)$  in  $Y_{ij}$  is explained by the explanatory variable  $Day_{ij}$ . These output are slightly different for SAS output. The  $\hat{\sigma}_{\varepsilon}^2$  is 944.58 which is slighly higher than that obtained using *nlme* package in R.

Likewise, the level-2 variance components  $\hat{\sigma}_0^2$  and  $\hat{\sigma}_1^2$  give the amount of unpredicted variation in the individual growth parameters.  $\hat{\sigma}_0^2$  is the unpredicted variability in true initial status i.e when day equals 0. It represents the scatter of the  $\pi_{0i}$  around  $\hat{\gamma}_{00}[7]$  $\hat{\gamma}_{00}[7]$ . The value of  $\hat{\sigma}_0^2$  is 156.109 (12.49<sup>2</sup>). This value is much smaller for just group 3 mice  $(3.311 \times 10^{-2})$ . Similarly,  $\hat{\sigma}_1^2$  gives the unpredictable variability in true rates of change. It represents the scatter of  $\pi_{1i}$  around  $\hat{\gamma}_{10}[7]$  $\hat{\gamma}_{10}[7]$ . Its value is 30.15 (5.49<sup>2</sup>). This value is about the same (33.67) for just group 3 mice.

Also, the AIC and BIC values are comparable between the two software, R and SAS.

In the next section, we will look at unconditional growth models for group 3 and group 6 mice when physical restraint (Stress) is used as a predictor of both initial status and change.

## 4.4 Unconditional growth models with uncontrolled effects of Stress (Model C) on Group 3 and Group 6 mice

This model predicts glucose level based on the intercept and  $Day_{ij}$  for only group 3 and group 6 mice. It also asks whether the intercept and slope (for  $Day_{ij}$ ) are affected by physical restraint imposed on mice (Stress  $= 0$  or Stress  $= 1$ ). We analyze group 3 and group 6 mice together because group 3 includes mice that do not experience
any physical restraint  $(Stress = 0)$  and group 6 includes mice that experience physical restraint (Stress = 1) while mice in both groups are given the same dose of 50 mg  $kg^{-1}$ of STZ. This will help us in understanding how mice that receive the same amount of drug but face different levels of physical restraint behave. The structure of this model looks like:

Level 1 : 
$$
Y_{ij} = \pi_{0i} + \pi_{1i} Day_{ij} + \varepsilon_{ij}
$$
  
\nLevel 2 :  $\pi_{0i} = \gamma_{00} + \gamma_{01} \times Stress_i + \zeta_{0i}$  (25)  
\n
$$
\pi_{1i} = \gamma_{10} + \gamma_{11} \times Stress_i + \zeta_{1i}
$$

where,  $\varepsilon_{ij} \sim N(0, \sigma_{\varepsilon}^2)$  and  $\begin{bmatrix} \zeta_{0i} \\ \zeta_{1i} \end{bmatrix}$  $\zeta_{1i}$  $\Big] \sim N(\Big[ \begin{matrix} 0 \\ 0 \end{matrix} \Big]$ 0 1 ,  $\begin{bmatrix} \sigma_0^2 & \sigma_{01} \end{bmatrix}$  $\sigma_{10}$   $\sigma_1^2$ 1 ).

The R code executed to fit this model using *nlme* package in R is given as:

 $Model L6 = lme(glucose ~day * stress, \ random = ~day | \ mouse, \ data = gr3gr6,$ na.action=na.omit) summary(ModelL6)

The R code executed to fit this model using  $lme4$  package in R is given as:

 $ModelL7 = \text{Imer}(\text{glucose} \sim \text{day} * \text{stress} + (\text{day} \mid \text{mouse}), \text{data} = \text{gr3gr6})$ summary(ModelL7)

Likewise, the SAS code executed to fit this model is given in Table 35.

Table 35: SAS code for mice data set using 'day' as the explanatory variable

```
proc mixed data = grp3grp6 covtest noclprint;
  class mouse ;
  model glucose = day stress day*stress/ solution;
  random day / subject = mouse;
run;
```
The results of the fitted models are given in Tables 36, 37 and 38 respectively.

Table 36: Analysis result using 'day' as explanatory variable in nlme package for group 3 and group 6 mice

```
Error in lme.formula(glucose \tilde{ } day * stress, random = \tilde{ }day | mouse,
data = gr3gr6, :nlminb problem, convergence error code = 1
message = iteration limit reached without convergence (10)
```
As we can see, the output could not be computed using *nlme* package in R because of convergence problems. The *lme4* package, on the other hand, provides some output results which is given in Table 37.

Table 37: Model using 'day' as explanatory variable in *lme4* package for group 3 and group 6

```
Linear mixed model fit by REML ['lmerMod']
Formula: glucose ~ day * stress + (day | mouse)
  Data: gr3gr6
REML criterion at convergence: 1833.1
Scaled residuals:
   Min 1Q Median 3Q Max
-3.4034 -0.4224 -0.0138 0.3708 4.9419
Random effects:
Groups Name Variance Std.Dev. Corr
mouse (Intercept) 33.35 5.775
        day 31.34 5.598 -1.00
Residual 1487.71 38.571
Number of obs: 177, groups: mouse, 20
Fixed effects:
         Estimate Std. Error t value
(Intercept) 98.653 7.618 12.950
day 12.244 1.899 6.446
stress 14.479 10.761 1.346
day:stress -8.383 2.685 -3.122
Correlation of Fixed Effects:
        (Intr) day stress
day -0.514stress -0.708 0.364
day:stress  0.364 -0.707 -0.515
```
Also, an AIC value of 1849.085 is generated for ModelL7 using the codes given below:

```
aic1 = AIC(logLik(ModelL7))aic1
```
The SAS output result is given in Table 38. There is some difference between the SAS and R output results. But, for the most part, the outputs are very similar to each other.

| Covariance Parameter Estimates |                               |                     |               |                                     |          |  |  |  |  |
|--------------------------------|-------------------------------|---------------------|---------------|-------------------------------------|----------|--|--|--|--|
| Cov Parm                       |                               |                     |               | Subject Estimate StandError Z Value | Pr > Z   |  |  |  |  |
| day                            |                               |                     |               | mouse 24.5852 8.9655 2.74 0.0031    |          |  |  |  |  |
| Residual                       |                               |                     |               | 1541.60 174.61 8.83                 | < .0001  |  |  |  |  |
|                                | Fit Statistics                |                     |               |                                     |          |  |  |  |  |
|                                | -2 Res Log Likelihood<br>1835 |                     |               |                                     |          |  |  |  |  |
| AIC (Smaller is Better) 1839   |                               |                     |               |                                     |          |  |  |  |  |
| AICC (Smaller is Better) 1839  |                               |                     |               |                                     |          |  |  |  |  |
| BIC (Smaller is Better) 1840.8 |                               |                     |               |                                     |          |  |  |  |  |
| Solution for Fixed Effects     |                               |                     |               |                                     |          |  |  |  |  |
| Effect                         |                               | Estimate StandError | DF            | t Value                             | Pr >  t  |  |  |  |  |
| Intercept 98.7323              |                               |                     | 156<br>7.5285 | 13.11                               | < 0.0001 |  |  |  |  |
| day                            | 13.0258                       |                     |               | 1.7976 17 7.25                      | < 0.0001 |  |  |  |  |
| stress 14.3993 10.6336         |                               |                     |               | 156 1.35                            | 0.1777   |  |  |  |  |
| day*stress                     |                               | $-9.1651$ 2.4849    | 156           | -3.69                               | 0.0003   |  |  |  |  |

Table 38: Model using 'Day' as an level-1 independent variable on Group 3 and 6 mice data set using SAS

Substituting the  $\hat{\gamma}$  parameter estimates obtained in Tables 36, 37 and 38 in the level-2 sub-model given in Equation 25, we can write:

$$
\widehat{\pi_{0i}} = 98.653 + 14.479 \widehat{stress}_i
$$
\n
$$
\widehat{\pi_{1i}} = 12.244 - 8.383 \widehat{stress}_i
$$
\n(26)

We can then write the composite model as:

$$
\widehat{Glucose}_{ij} = 98.653 + 14.479 \widehat{stress}_i + 12.244 \widehat{Day}_{ij} - 8.383 \widehat{stress}_i \widehat{Day}_{ij} \tag{27}
$$

The first part of Equation 26 given by  $\hat{\pi}_{0i}$  represents the effects of level-2 variable Stress when  $Day_{ij}$  is 0 while the second part of Equation 26 given by  $\hat{\pi}_{1i}$  represents the effects that level-2 variable Stress has on the slope of level-1 variable  $Day_{ij}$ .

Now, interpreting the  $\hat{\gamma}$  parameter estimates given in Equation 26, we can say that the average glucose level for mice in group 3 and group 6 at initial status (Day 0) when no physical restraint is given to them (Stress  $= 0$ ) is 98.653. This is also the average glucose level for group 3 mice since only group 3 mice receive no physical restraint. However, for mice that receive physical restraint (Stress  $= 1$ ), the average glucose level is estimated to be 113.132 which is about 14.479 higher than that for mice that do not receive physical restraint. This is also the average glucose level for group 6 mice since only group 6 mice receive physical restraint.

In this part, we will analyze the second part of Equation 26 given by  $\pi_{1i}$ . This part gives the coefficients for the rates of change. Based on the coefficients given, we can say that the average rate of change in glucose level for mice that do not receive any physical restraint (mice in group 3 such that  $Stress = 0$ ) is 12.244. However, the average rate of change in glucose level for mice that receive physical restraint (mice in group 6 such that Stress  $= 1$ ) is estimated to be lowered by 8.383 points (at 3.861). Hence, we can say that, on the next day that the glucose level is measured, for mice that do not receive physical restraint, average glucose level goes up by 12.244 points while for mice that receive physical restraint, average glucose level goes up by only 3.861 points. This suggests that imposing physical restraint on mice decreases their blood glucose level. Figure 7, which represents the results of the fitted multilevel model for change, supports the numerical interpretation. Even though the trajectory for mice that do not face any physical restraint  $(Stress = 0)$  is incomplete because of missing data, we can interpolate that this trajectory shows an increasing trend and the average glucose level is much higher for mice that do not experience physical restraint.

This plot also shows that for mice that do not experience any physical restraint, the average glucose level is around 98 while for mice that experience physical restraint, the average glucose level is around 113.

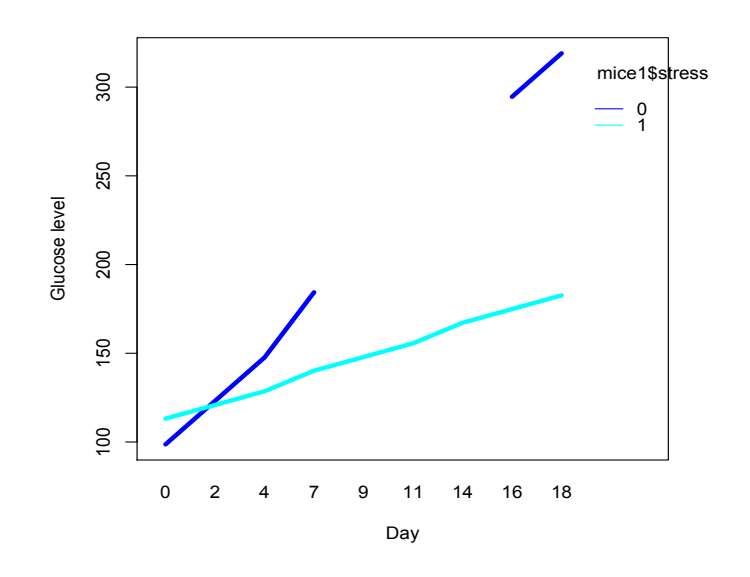

Figure 7: Graphical representation of a fitted multilevel model given in Equation 24 for group 3 and group 6 mice

Now, we will analyze the variance components or the random effects variances obtained in Tables 36, 37 and 38. Variance components give us the amount of outcome variability that are unexplained after fitting the multilevel model given in Equation 25. Based on the results obtained,  $\hat{\sigma}_{\epsilon}^2$ , which gives the variability in an average mouse's outcome around it's own true change trajectory, is 1487.71. This is also known as the level-1 residual variance. Similarly, the level-2 variance components as given in Equation 23 as  $\begin{bmatrix} \hat{\sigma}_0^2 & \hat{\sigma}_{01} \\ \hat{\sigma}_{01} & \hat{\sigma}_{22} \end{bmatrix}$  $\hat{\sigma}_{10}$   $\hat{\sigma}_1^2$ is given by  $\begin{bmatrix} 33.35 & -32.33 \\ -32.33 & 31.34 \end{bmatrix}$ . So,  $\hat{\sigma}_0^2$ , which gives the population residual variability of the true initial status (i.e. average intercept when  $Day_{ij} = 0$ ) when controlling for physical restraint (Stress =0 or 1), is about 33.35.

Similarly,  $\hat{\sigma}_1^2$ , which gives the population residual variance of true rate of change (i.e. slope for  $Day_{ij}$ ) when controlling for physical restraint (Stress = 0 or 1), is 31.34. And  $\hat{\sigma}_{01}$  which gives the population residual covariance between true initial status  $(\hat{\sigma}_0^2)$  and true rate of change  $(\hat{\sigma}_1^2)$  when controlling for physical restraint is computed to be -32.33 (using formula:  $\hat{\sigma}_{01} = corr(\hat{\sigma}_0^2, \hat{\sigma}_1^2) \sqrt{\hat{\sigma}_0^2 \times \hat{\sigma}_1^2} = -1$ √  $33.35 \times 31.34 =$  $-32.33$ ).

In the next section, we will look at unconditional growth models for all mice (complete data set) when physical restraint (Stress) is used as a predictor of both initial status and change.

# 4.5 Unconditional growth models with uncontrolled effects of Stress (Model C) on complete data set

The multilevel model used in this section for the complete data set will have the same structure as given by Equation 25. This will help us analyze whether the intercept and slope (for level-1 variable 'days') is affected by stress on the complete mouse data set.

The code executed to fit this model using *nlme* package in R is given as:

 $ModelLS = \text{line}(glucose \sim day * stress, \text{ random } = \sim day \text{ [mouse, data} = mice,$  $na. action = na. exclude)$ summary(ModelL8)

Similarly, the code executed to fit this model using  $lme4$  package in R is given as:

 $ModelL9 = \text{Imer}(\text{glucose} \sim \text{day}^* \text{stress} + (\text{day} \mid \text{mouse}), \text{data} = \text{micro}, \text{na} \cdot \text{action}$  $= na. exclude)$ summary(ModelL9)

Likewise, the SAS code executed to fit this model is given in Table 39.

Table 39: SAS code for model using Stress as level-2 variable and 'Day' as level-1 variable

```
proc mixed data = mice covtest noclprint;
   class mouse ;
   model glucose = day stress day*stress/ solution;
   random day / subject = mouse;
run;
```
The results of the fitted models are given in Tables 40, 41 and 42 respectively.

Table 40: Result for model using Stress as level-2 variable and 'Day' as level-1 variable in nlme package on complete mice data set.

```
Linear mixed-effects model fit by REML
Data: mice1
      AIC BIC logLik
 5379.892 5414.105 -2681.946
Random effects:
Formula: ~day | mouse
Structure: General positive-definite, Log-Cholesky parametrization
          StdDev Corr
(Intercept) 12.736417 (Intr)
day 5.402035 -0.66Residual 29.865808
Fixed effects: glucose \tilde{ } day * stress
              Value Std.Error DF t-value p-value
(Intercept) 115.89661 4.037605 474 28.704294 0.0000
day 3.85154 1.032780 474 3.729299 0.0002
stress 3.05805 5.711105 58 0.535457 0.5944<br>day:stress -2.44326 1.460837 474 -1.672506 0.0951
day: stress
Correlation:
          (Intr) day stress
day -0.565
stress -0.707 0.399
day:stress 0.399 -0.707 -0.565
Standardized Within-Group Residuals:
       Min Q1 Med Q3 Max
 -4.24398759 -0.51543905 -0.02899827 0.35146256 6.00454848
Number of Observations: 536
Number of Groups: 60
```
Table 41: Result for model using Stress as level-2 variable and 'Day' as level-1 variable in lme4 package on complete mice data set.

```
Linear mixed model fit by REML ['lmerMod']
Formula: glucose ~ day * stress + (day | mouse)
  Data: mice
REML criterion at convergence: 5363.9
Scaled residuals:
   Min 1Q Median 3Q Max
-4.2440 -0.5154 -0.0290 0.3515 6.0045
Random effects:
Groups Name Variance Std.Dev. Corr
mouse (Intercept) 162.22 12.736
        day 29.18 5.402 -0.66
Residual 891.97 29.866
Number of obs: 536, groups: mouse, 60
Fixed effects:
         Estimate Std. Error t value
(Intercept) 115.897 4.038 28.704
day 3.852 1.033 3.729
stress 3.058 5.711 0.535
day:stress -2.443 1.461 -1.673
Correlation of Fixed Effects:
         (Intr) day stress
day -0.565stress -0.707 0.399
day:stress 0.399 -0.707 -0.565
```
Also, an AIC value of 5379.892 is generated for *ModelL9* using the codes given below:

```
aic2 = AIC(logLik(ModelL9))aic2
```
The SAS output result is given in Table 42.

| Covariance Parameter Estimates  |  |                                            |     |         |                    |  |  |  |
|---------------------------------|--|--------------------------------------------|-----|---------|--------------------|--|--|--|
| Cov Parm                        |  | Subject Estimate StandError Z Value Pr > Z |     |         |                    |  |  |  |
| day                             |  | mouse 23.1380  4.4868  5.16 <.0001         |     |         |                    |  |  |  |
| Residual                        |  | 945.75 61.4683                             |     | 15.39   | < .0001            |  |  |  |
| Fit Statistics                  |  |                                            |     |         |                    |  |  |  |
| -2 Res Log Likelihood 5374      |  |                                            |     |         |                    |  |  |  |
| AIC (Smaller is Better) 5378    |  |                                            |     |         |                    |  |  |  |
| AICC (Smaller is Better) 5378.1 |  |                                            |     |         |                    |  |  |  |
| BIC (Smaller is Better) 5382.2  |  |                                            |     |         |                    |  |  |  |
| Solution for Fixed Effects      |  |                                            |     |         |                    |  |  |  |
| Effect                          |  | Estimate StandError                        | DF  |         | t Value $Pr >  t $ |  |  |  |
|                                 |  | Intercept 115.92 3.3988 474                |     | 34.11   | < .0001            |  |  |  |
| day                             |  | $3.8533$ 0.9332 58                         |     | 4.13    | 0.0001             |  |  |  |
|                                 |  | stress 3.0144 4.8079 474                   |     | 0.63    | 0.5310             |  |  |  |
|                                 |  | day*stress $-2.4414$ 1.3200                | 474 | $-1.85$ | 0.0650             |  |  |  |

Table 42: Result for model using Stress as level-2 variable and 'Day' as level-1 variable in SAS on complete mice data set.

Comparing the outputs obtained in Tables 40, 41 and 42, we observe that there is some difference between the SAS and R output results. But, for the most part, the outputs are very close to each other. The fixed and random effects estimates are about the same for all three output results. So, substituting the  $\hat{\gamma}$  parameter estimates obtained in tables in the level-2 sub-model given in Equation 23, we can write:

$$
\hat{\pi}_{0i} = 115.90 + 3.06 \widehat{stress}_i
$$
\n
$$
\hat{\pi}_{1i} = 3.85 - 2.44 \widehat{stress}_i
$$
\n(28)

We can then write the composite model as:

$$
\widehat{Glucose}_{ij} = 115.90 + 3.06 \widehat{Stress}_i + 3.85 \widehat{Day}_{ij} - 2.44 \widehat{Stress}_i \widehat{Day}_{ij} \tag{29}
$$

The first part of Equation 28 given by  $\hat{\pi}_{0i}$  represents the effects of level-2 variable Stress when  $Day_{ij}$  is 0 while the second part of Equation 28 given by  $\hat{\pi}_{1i}$  represents the effects that level-2 variable Stress has on the slope of level-1 variable  $Day_{ij}$ .

Now, interpreting the  $\hat{\gamma}$  parameter estimates given in Equation 28, we can say that the average glucose level for all mice at initial status (Day 0) when no physical restraint is given to them  $(Stress = 0)$  is 115.90. This is also the average glucose level for mice in groups 1, 2 and 3 since all mice in groups 1, 2 and 3 receive no physical restraint. However, for mice that receive physical restraint  $(Stress = 1)$ , the average glucose level is estimated to be 118.96 which is about 3.06 higher than that for mice that do not receive physical restraint. This is also the average glucose level for mice in groups 4, 5 and 6 since only group 4, 5 and 6 mice receive physical restraint.

In this part, we will analyze the second part of Equation 28 given by  $\hat{\pi}_{1i}$ . This part gives the coefficients for the rates of change. Based on the coefficients given, we can say that the average rate of change in glucose level for mice that do not receive any physical restraint (mice in groups 1, 2 and 3 such that Stress  $= 0$ ) is 3.85. However, the average rate of change in glucose level for mice that receive physical restraint (mice in groups 4, 5 and 6 such that Stress = 1) is estimated to be lowered by 2.44 points (at 1.41). Hence, we can say that, on the next day that the glucose level is measured, for mice that do not receive physical restraint, average glucose level goes up by 3.85 points while for mice that receive physical restraint, average glucose level goes up by only 1.41 points. This suggests that imposing physical restraint on mice decreases their blood glucose level. Figure 8, which represents the results of the fitted multilevel model for change, supports the numerical interpretation. Even though the trajectory for mice that do not face any physical restraint (Stress  $= 0$ ) is incomplete because of missing data, we can interpolate that this trajectory shows an increasing trend and the average glucose level is much higher for mice that do not experience physical restraint. This plot also shows that for mice that do not experience any physical restraint, the average glucose level is around 115 while for mice that experience physical restraint, the average glucose level is around 118.

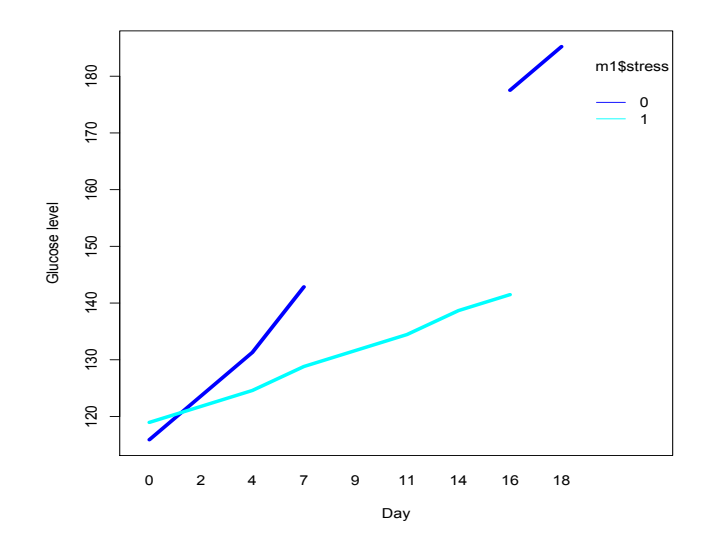

Figure 8: Graphical representation of a fitted multilevel model given in Equation 24 for complete mice data set

Now, we will analyze the variance components or the random effects variances obtained in Tables 40, 41 and 42. Variance components give us the amount of outcome

variability that are unexplained after fitting the multilevel model given in Equation 28. Based on the results obtained,  $\hat{\sigma}_{\epsilon}^2$ , which gives the variability in an average mouse's outcome around it's own true change trajectory, is 891.97. SAS gives a higher variance value of 945.75. This is also known as the level-1 residual variance. Similarly, the level-2 variance components as given in Equation 28 as  $\begin{bmatrix} \hat{\sigma}_0^2 & \hat{\sigma}_{01} \\ \hat{\sigma}_1^2 & \hat{\sigma}_2^2 \end{bmatrix}$  $\hat{\sigma}_{10}$   $\hat{\sigma}_1^2$ 1 is given by  $\begin{bmatrix} 162.22 & -45.41 \\ -45.41 & 29.18 \end{bmatrix}$ . So,  $\hat{\sigma}_0^2$ , which gives the population residual variability of the true initial status (i.e. average intercept when  $Day_{ij} = 0$ ) when controlling for physical restraint (Stress = 0 or 1), is about 162.22. Similarly,  $\hat{\sigma}_1^2$ , which gives the population residual variance of true rate of change (i.e. slope for  $Day_{ij}$ ) when controlling for physical restraint (Stress = 0 or 1), is 29.18. And  $\hat{\sigma}_{01}$  which gives the population residual covariance between true initial status  $(\hat{\sigma}_0^2)$  and true rate of change  $(\hat{\sigma}_1^2)$  when controlling for physical restraint is computed to be -32.33 (using formula:  $\hat{\sigma}_{01} = corr(\hat{\sigma}_0^2, \hat{\sigma}_1^2) \sqrt{\hat{\sigma}_0^2 \times \hat{\sigma}_1^2} = -0.66\sqrt{162.22 \times 29.18} = -45.41$ ).

When we compare these variance components to the values of the variance components obtained in section 4.4 (when only considering group 3 and group 6 mice), we notice that the variance components obtained for the complete mice data set is much higher. This could be as a result of the varying doses of STZ that mice in both categories of physical restraint (Stress  $= 0$  or 1) receive. Also, comparing the AIC values for models in section 4.4 (group 3 and group 6 data set) and section 4.5 (complete mice data set), we notice that the AIC value is much smaller (1849.085) for the model in section 4.4. The AIC value for the model in section 4.5 is 5379.89. The fact that all mice used in section 4.4 are given the same dose of STZ may explain the lower variance component and lower AIC values. To see if this is the case, in the next section, we will include variable 'Day' as level-1 predictor variable and variables STZ and Stress as level-2 predictor variables on the complete mice data set.

# 4.6 Unconditional growth models with uncontrolled effects of Stress and STZ (Model D) on complete data set

This model predicts glucose level based on the intercept and variable 'Day'. It also asks whether the intercept and slope for variable 'Day' are affected by physical restraint (variable name Stress) imposed on the mouse and also by the dose of diabetes inducing drug (variable name STZ) received by the mouse. The structure of this model looks like:

Level 1: 
$$
Y_{ij} = \pi_{0i} + \pi_{1i} Day_{ij} + \varepsilon_{ij}
$$

\nLevel 2: 
$$
\pi_{0i} = \gamma_{00} + \gamma_{01} \times \text{Stress}_i + \gamma_{02} \times \text{STZ}_i + \zeta_{0i}
$$
 (30)

\n
$$
\pi_{1i} = \gamma_{10} + \gamma_{11} \times \text{Stress}_i + \gamma_{12} \times \text{STZ}_i + \zeta_{1i}
$$

where, 
$$
\varepsilon_{ij} \sim N(0, \sigma_{\varepsilon}^2)
$$
 and  $\begin{bmatrix} \zeta_{0i} \\ \zeta_{1i} \end{bmatrix} \sim N(\begin{bmatrix} 0 \\ 0 \end{bmatrix}, \begin{bmatrix} \sigma_0^2 & \sigma_{01} \\ \sigma_{10} & \sigma_1^2 \end{bmatrix}).$ 

This model evaluates the effects of variable Stress on initial status (when  $Day_{ij}$  $= 0$ ) and rates of change in glucose level  $Y_{ij}$  while keeping the effects of variable STZ on initial status and rate of change constant. Also,  $\gamma_{01}$  and  $\gamma_{11}$  describe the change in glucose level between mice that experience physical restraint (Stress = 1) and mice that do not experience physical restraint (Stress  $= 0$ ) while keeping the effect of the variable STZ constant. Similarly,  $\gamma_{02}$  and  $\gamma_{12}$  describe the change in glucose level between mice that receive 0, 25 or 50 mg  $kg^{-1}$  of STZ.

The code executed to fit this model using *nlme* package in R is given as:

 $ModelL10 = \text{Im}(glucose \sim day * stress + day * STZ, random = \sim day \text{m}owse,$ data=mice, na.action=na.exclude) summary(ModelL10)

Also, the code executed to fit this model using *lme4* package in R is given as:

 $ModelL11 = \text{Imer}(glucose \sim day * stress + day * STZ + (day \mid mouse),$ data=mice, na.action=na.exclude) summary(ModelL11)

Likewise, the SAS code executed to fit this model is given in Table 43.

Table 43: SAS code for model using Stress as level-2 variable and 'Day' as level-1 variable

```
proc mixed data = mice covtest noclprint;
   class mouse ;
   model glucose = day stress STZ day*stress day*STZ/ solution;
   random day / subject = mouse;
run;
```
The results of the fitted models are given in Tables 44, 45 and 46 respectively.

Table 44: Result for model that includes Stress and STZ as level-2 variable and 'Day' as level-1 variable using nlme package on the complete mice data set.

Linear mixed-effects model fit by REML Data: mice AIC BIC logLik 5364.198 5406.927 -2672.099 Random effects: Formula: ~day | mouse Structure: General positive-definite, Log-Cholesky parametrization StdDev Corr (Intercept) 11.385070 (Intr) day  $4.193854 -0.508$ Residual 29.867860 Fixed effects: glucose ~ day \* stress + day \* STZ Value Std.Error DF t-value p-value (Intercept) 123.61266 5.159101 473 23.960117 0.0000 day -0.30766 1.091015 473 -0.281997 0.7781 stress 3.09456 5.517817 57 0.560830 0.5771<br>STZ -0.30873 0.135212 57 -2.283296 0.0262  $-0.30873$   $0.135212$   $57$   $-2.283296$ day:stress -2.44849 1.166683 473 -2.098677 0.0364 day:STZ 0.16631 0.028586 473 5.817776 0.0000 Correlation: (Intr) day stress STZ day:stress day -0.513 stress -0.533 0.273  $STZ$  -0.654 0.336 -0.002 day:stress 0.273 -0.533 -0.513 0.001<br>day:STZ 0.336 -0.655 0.001 -0.513 day: STZ  $0.336 -0.655$   $0.001 -0.513$   $-0.001$ Standardized Within-Group Residuals: Min Q1 Med Q3 Max -4.24148011 -0.52208313 -0.03907015 0.37064596 5.96363367 Number of Observations: 536 Number of Groups: 60

Table 45: Result for model using Stress and STZ as level-2 variable and 'Day' as level-1 variable in lme4 package on complete mice data set.

| Linear mixed model fit by REML ['lmerMod']                  |                                                  |  |                       |  |  |                  |  |  |  |
|-------------------------------------------------------------|--------------------------------------------------|--|-----------------------|--|--|------------------|--|--|--|
| Formula: glucose ~ day * stress + day * STZ + (day   mouse) |                                                  |  |                       |  |  |                  |  |  |  |
| Data: mice                                                  |                                                  |  |                       |  |  |                  |  |  |  |
| REML criterion at convergence: 5344.2                       |                                                  |  |                       |  |  |                  |  |  |  |
| Scaled residuals:                                           |                                                  |  |                       |  |  |                  |  |  |  |
| Min                                                         |                                                  |  | 1Q Median 3Q Max      |  |  |                  |  |  |  |
| $-4.2415$ $-0.5221$ $-0.0391$ 0.3706 5.9636                 |                                                  |  |                       |  |  |                  |  |  |  |
| Random effects:                                             |                                                  |  |                       |  |  |                  |  |  |  |
| Groups Name Variance Std.Dev. Corr                          |                                                  |  |                       |  |  |                  |  |  |  |
| mouse (Intercept) 129.62 11.385                             |                                                  |  |                       |  |  |                  |  |  |  |
|                                                             |                                                  |  |                       |  |  |                  |  |  |  |
| Residual                                                    | day $17.59$ $4.194$ $-0.51$<br>$892.09$ $29.868$ |  |                       |  |  |                  |  |  |  |
| Number of obs: 536, groups: mouse, 60                       |                                                  |  |                       |  |  |                  |  |  |  |
| Fixed effects:                                              |                                                  |  |                       |  |  |                  |  |  |  |
| Estimate Std. Error t value                                 |                                                  |  |                       |  |  |                  |  |  |  |
| (Intercept) 123.61266 5.15910 23.960                        |                                                  |  |                       |  |  |                  |  |  |  |
| day                                                         | $-0.30766$ 1.09102 $-0.282$                      |  |                       |  |  |                  |  |  |  |
| stress 3.09456 5.51781 0.561                                |                                                  |  |                       |  |  |                  |  |  |  |
| STZ -0.30873 0.13521 -2.283                                 |                                                  |  |                       |  |  |                  |  |  |  |
| day:stress $-2.44849$ 1.16668 $-2.099$                      |                                                  |  |                       |  |  |                  |  |  |  |
| day:STZ 0.16631 0.02859 5.818                               |                                                  |  |                       |  |  |                  |  |  |  |
| Correlation of Fixed Effects:                               |                                                  |  |                       |  |  |                  |  |  |  |
|                                                             |                                                  |  | (Intr) day stress STZ |  |  | day:stress       |  |  |  |
| day -0.513                                                  |                                                  |  |                       |  |  |                  |  |  |  |
| stress $-0.533$ 0.273                                       |                                                  |  |                       |  |  |                  |  |  |  |
| STZ $-0.654$ 0.336 $-0.002$                                 |                                                  |  |                       |  |  |                  |  |  |  |
| day:stress 0.273 -0.533 -0.513 0.001                        |                                                  |  |                       |  |  |                  |  |  |  |
| day:STZ 0.336 -0.655 0.001                                  |                                                  |  |                       |  |  | $-0.513 - 0.001$ |  |  |  |

Also, an AIC value of 5364.198 is generated for ModelL11 using the codes given below:

$$
aic3 = AIC(logLik(ModelL11))
$$
  
 
$$
aic3
$$

| Covariance Parameter Estimates  |  |                     |                |                                            |  |  |  |  |
|---------------------------------|--|---------------------|----------------|--------------------------------------------|--|--|--|--|
| Cov Parm                        |  |                     |                | Subject Estimate StandError Z Value Pr > Z |  |  |  |  |
| day                             |  |                     |                | mouse 14.5883 2.9255 4.99 <.0001           |  |  |  |  |
| Residual                        |  |                     | 934.60 60.8299 | $15.36 \le 0001$                           |  |  |  |  |
| Fit Statistics                  |  |                     |                |                                            |  |  |  |  |
| -2 Res Log Likelihood 5348.9    |  |                     |                |                                            |  |  |  |  |
| AIC (Smaller is Better) 5352.9  |  |                     |                |                                            |  |  |  |  |
| AICC (Smaller is Better) 5352.9 |  |                     |                |                                            |  |  |  |  |
| BIC (Smaller is Better) 5357.1  |  |                     |                |                                            |  |  |  |  |
| Solution for Fixed Effects      |  |                     |                |                                            |  |  |  |  |
| Effect                          |  | Estimate StandError | DF             | t Value $Pr$ >  t                          |  |  |  |  |
| Intercept 123.61 4.4679 473     |  |                     |                | 27.67 <.0001                               |  |  |  |  |
| day                             |  | $-0.3070$ 1.0115 57 |                | $-0.30$ 0.7626                             |  |  |  |  |
|                                 |  |                     |                | stress 3.0856 4.7794 473 0.65 0.5189       |  |  |  |  |
| STZ -0.3085 0.1171 473          |  |                     |                | $-2.63$ 0.0087                             |  |  |  |  |
| day*stress -2.4484 1.0817 473   |  |                     |                | $-2.26$<br>0.0241                          |  |  |  |  |
| $day*STZ$ 0.1663                |  | 0.0265              | 473            | 6.27<br>$\leq 0.0001$                      |  |  |  |  |

Table 46: Result for model using Stress and STZ as level-2 variable and 'Day' as level-1 variable in SAS on complete mice data set.

Comparing the outputs obtained in Tables 44, 45 and 46, we observe that the fixed and random effects estimates are the same for both packages in R. Also, the output obtained using SAS is very close to the two R outputs. AIC values for all models are very close to each other. Now, substituting the estimated  $\gamma$  parameters obtained in the tables in the level-2 sub-model given in Equation 30, we can write the new equation as given in Equation 31.

$$
\hat{\pi}_{0i} = 123.6127 + 3.0946 \widehat{stress}_i - 0.3087 \widehat{STZ}_i
$$
  
\n
$$
\hat{\pi}_{1i} = -0.3077 - 2.4485 \widehat{stress}_i + 0.1663 \widehat{STZ}_i
$$
\n(31)

We can then write the composite model as:

$$
\widehat{Glucose}_{ij} = 123.6127 + 3.0946 \widehat{stress}_i - 0.3087 \widehat{STZ}_i - 0.3077 \widehat{Day}_{ij}
$$
  

$$
-2.4485 \widehat{stress}_i \widehat{Day}_{ij} + 0.1663 \widehat{STZ}_i \widehat{Day}_{ij}
$$
  
(32)

For model D, since it includes two predictor variables in level-2, the intercepts 123.6127 and -0.3077 describe initial state and rate of change for mice that do not experience physical restraint (Stress = 0) and receive 0 mg  $kg^{-1}$  STZ. Also, we can conclude that when keeping the effects of STZ constant, the estimated difference in initial glucose level between mice that experience physical restraint and mice that do not experience physical restraint is 3.0946. This difference, with a p-value of 0.5771 is insignificant. We can also conclude that, keeping the effects of STZ constant, the estimated difference in the rate of change in glucose level between mice that experience physical restraint and mice that do not experience physical restraint is -2.4485. This estimate is significant with a p-value of 0.0364. Similarly, keeping the effects of Stress constant, we can conclude that the estimated difference in initial glucose level between mice that receive 25 mg  $kg^{-1}$  and mice that receive 50 mg  $kg^{-1}$ is -0.3087. This estimate is significant with a p-value of 0.0262. Also, keeping the effects of Stress constant, the estimated difference in the rate of change in glucose level between mice that receive 25 mg  $kg^{-1}$  and mice that receive 50 mg  $kg^{-1}$  is 0.1663. This estimate is also significant with a p-value of 0.00.

Now, we will analyze the variance components or the random effects variances obtained in Tables 44, 45 and 46. Variance components give us the amount of outcome

variability that are unexplained after fitting the multilevel model given in Equation 32. Based on the results obtained,  $\hat{\sigma}_{\epsilon}^2$ , which gives the variability in an average mouse's glucose level around its own true change trajectory, is 892.09. This is also known as the level-1 residual variance. Similarly, the level-2 variance components as given in Equation 23 as  $\begin{bmatrix} \hat{\sigma}_0^2 & \hat{\sigma}_{01} \\ \hat{\sigma}_{01} & \hat{\sigma}_{22} \end{bmatrix}$  $\hat{\sigma}_{10}$   $\hat{\sigma}_1^2$ is given by  $\begin{bmatrix} 129.62 & -24.30 \\ -24.30 & 17.59 \end{bmatrix}$ . So,  $\hat{\sigma}_0^2$ , which gives the population residual variability of the true initial status (i.e. average intercept when  $Day_{ij} = 0$ ) when controlling for physical restraint (Stress =0 or 1) and amount of STZ, is about 129.62. Similarly,  $\hat{\sigma}_1^2$ , which gives the population residual variance of true rate of change (i.e. slope for  $Day_{ij}$ ) when controlling for physical restraint (Stress =0 or 1) and STZ, is 17.59. And  $\hat{\sigma}_{01}$  which gives the population residual covariance between true initial status  $(\hat{\sigma}_0^2)$  and true rate of change  $(\hat{\sigma}_1^2)$  when controlling for both physical restraint and STZ is computed to be -24.30 (using formula:  $\hat{\sigma}_{01}$  =  $corr(\hat{\sigma}_0^2, \hat{\sigma}_1^2) \sqrt{\hat{\sigma}_0^2 \times \hat{\sigma}_1^2} = -0.51 \sqrt{129.09 \times 17.59} = -24.30$ ).

When we compare these variance components to the values of the variance components obtained in section 4.5 (when only Stress is used as a level-2 predictor variable), we notice that the variance components obtained for in this section for model D is smaller. This could be as a result of including variable STZ as a level-2 predictor variable which helps explain some variability in glucose level between mice. Also, comparing the AIC values for models in section 4.5 (Model C on complete mice data set) and section 4.6 (Model D on complete mice data set), we notice that the AIC value is smaller (5364.198) for the model in section 4.6. The AIC value for the model in section 4.5 is 5379.89. AIC and BIC scores are very similar among the two packages used in R and SAS.

### 5 FURTHER EXPLORATION OF INDIVIDUAL MODELS

In previous sections we have discussed and compared existing methodologies for analysis of longitudinal data. In this section we will explore a different path: to fit individual regression models to the data for each individual and then conduct analyses on the estimated parameters.

### 5.1 Linear Models

In this section we will fit separate linear regression models for all mice using 'Day' as an explanatory variable. The code used to fit these model uses the  $lme4$  package and can written as:

 $a = lmList(glucose \sim day | mouse, data = mice)$  $summary(a)$ 

Since there are 60 different mice, 10 mice in each group, the above code gives us 60 different linear models. In order to compare the intercepts and slopes obtained for each mice in each group, we will create dot plots for the slopes and intercepts in each linear model as in Figures 9 and 10. In both plots, the solid (filled black) circles represent the group's average slope or average intercept values.

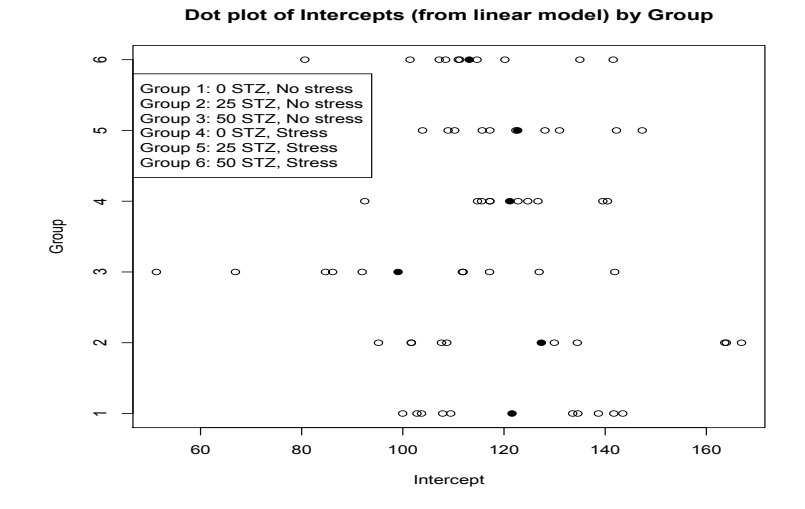

Figure 9: Dot plot for the intercepts of linear models fitted for each of the 60 mice, separated by groups

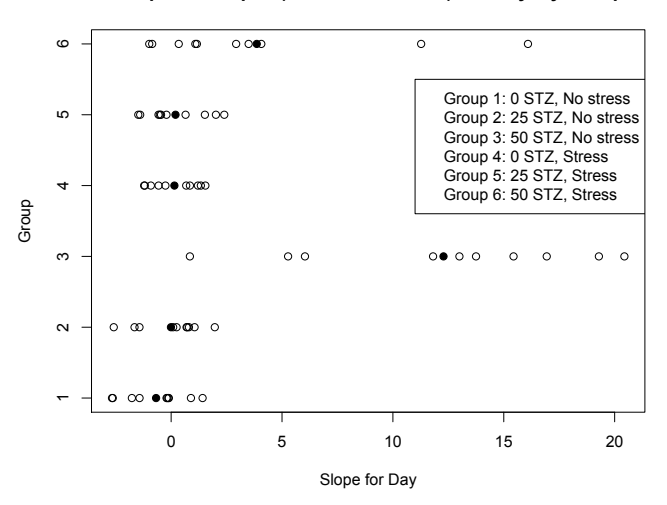

**Dot plot of slopes (from linear model) for 'Day' by Group**

Figure 10: Dot plot for the slope of the linear models fitted for each of the 60 mice, separated by groups

### 5.2 Levene's Test

Observing the dot plots, we notice greater variability in intercept and slope for mice in groups 3 and 6. These are the groups of mice that receive 50 mg  $kg^{-1}$  of STZ with and without physical restraint respectively. A higher dose of STZ could be associated with the large variability in slope and intercepts. Since there seems to be unequal variances among the different groups for both slope and intercept, we will perform Levene's test to check if this is actually the case. The hypothesis for the Levene's test can be written as:

$$
H_0: \sigma_1^2 = \sigma_2^2 = \sigma_3^2 = \sigma_4^2 = \sigma_5^2 = \sigma_6^2
$$
  

$$
H_a: \text{At least one } \sigma_i^2 \text{ is different, } i = 1, 2, \dots, 6
$$

The code executed to perform Levene's test in R can be written as:

 $leveneTest(variable_name, group\_variablename)$  $leveneTest(int\_estimate, \, group)$  $leveneTest/day\_estimate,group)$ 

The result for Levene's test performed to see if the variances in 'intercept' and 'slope' are same among the different groups of mice are given in Tables 47 and 48 respectively .

Table 47: Result for Levene's test performed to check equal variance of 'intercept' among the 6 groups of mice.

```
Levene's Test for Homogeneity of Variance (center = median)
      Df F value Pr(>F)
group 5 3.1833 0.01368 *
      54
```
Table 48: Result for Levene's test performed to check equal variance of 'slope' among the 6 groups of mice.

```
Levene's Test for Homogeneity of Variance (center = median)
     Df F value Pr(>F)group 5 4.6666 0.001299 **
      54
```
For both 'intercept' and 'slope', the *p-values* are significant  $(0.0137 \text{ and } 0.0013)$ , therefore, we have enough evidence to say that at least one of the groups of mice have different variance for both 'intercept' and 'slope'.

## 5.3 One-Way ANOVA (assuming unequal variance)

In this section, we will perform One-Way ANOVA on the two variables 'slope' and 'intercept' assuming unequal variances. The hypothesis for One-Way ANOVA can be written as:

$$
H_0: \mu_1 = \mu_2 = \mu_3 = \mu_4 = \mu_5 = \mu_6
$$
  
 $H_a: \text{At least one } \mu_i \text{ is different, } i = 1, 2, \dots, 6$ 

The R code used to perform One-Way ANOVA on variable 'intercept' assuming unequal variances is given as:

 $oneway.test(int_estimate \sim group, b, na. action = na. exclude, var. equal =$ FALSE)

The output obtained for the analysis is given below in Table 49.

Table 49: One-way ANOVA for 'intercept' assuming unequal variances

```
One-way analysis of means (not assuming equal variances)
data: int_estimate and group
F = 1.4932, num df = 5.000, denom df = 24.957, p-value = 0.2277
```
Since the p-value is not small (0.2277), we do not have enough evidence to conclude that the mean intercept value is different among the six groups.

Similarly, the R code used to perform One-Way ANOVA on variable 'slope' assuming unequal variances is given as:

oneway.test(day\_estimate  $\sim$  group, b,na.action=na.exclude, var.equal = FALSE)

The output obtained for the analysis is given below in Table 50.

Table 50: One-way ANOVA for 'slope' assuming unequal variances

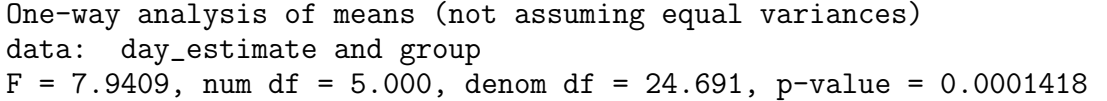

Since the *p-value* is very small  $(0.0001)$ , we have enough evidence to conclude that the mean slope is different for at least one group. This suggests that the mean slope is not the same across all groups, i.e. at least one group is different from the others.

#### 5.4 Two-Way ANOVA (assuming equal variances)

In the previous section we compared the six groups considering them as six different treatments. Now we will refine the analysis a little more taking into consideration that those six treatments are actually the combination of the levels of the two factors. We will fit four Two-Way ANOVA models. Later we will also fit ANOVA models assuming unequal variances. The first model will assume the intercept to be the response variable while treating the variables Stress and STZ as the two factors. The second model will include an interaction between the two factors. Similarly, the third model will assume the slope to be the response variable while treating variables Stress and STZ as the two factors. And the fourth model will include an interaction between the two factors for the new response variable.

By fitting these models, we are trying to analyze if the amount of STZ has an effect on the intercept and slope. We also want to know if physical restraint experienced by a mice (Stress) has an effect on the intercept and slope. Also, we want to know if there is an interaction between the STZ and Stress. While, we attempt to answer these questions, let us first look at some side-by-side box plots to get a clear picture of how STZ and Stress impact 'slope' and 'intercept' of linear models for all mice.

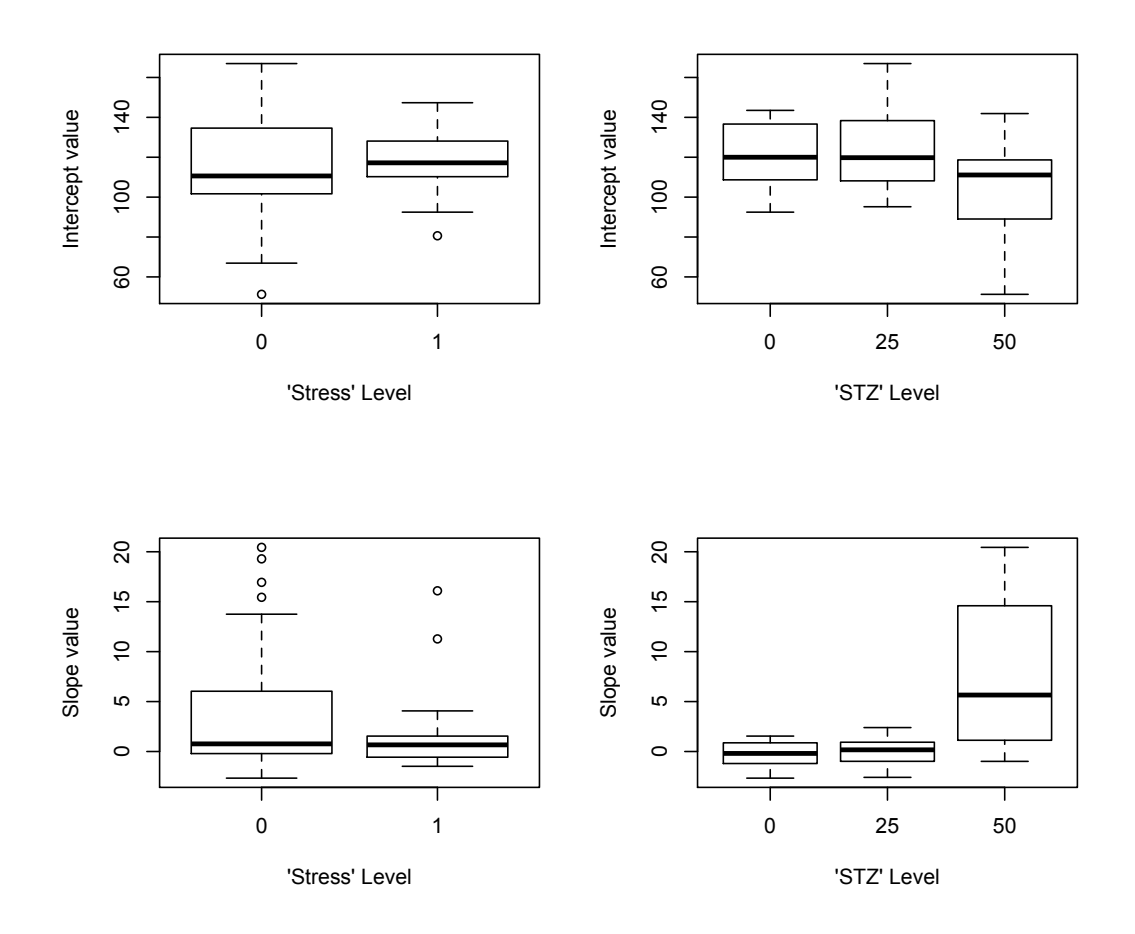

Figure 11: Box plots for slopes and intercepts separated by factor levels

Observing the box plots, we notice that there exists some difference in the response variable 'intercept' for the two different levels of Stress. The variability in intercept shown by mice that experience physical restraint (Stress  $= 1$ ) is smaller than the variability shown by mice that do not experience physical restraint (Stress = 0). However, looking at the effect of STZ, the effect of 50 mg  $kg^{-1}$  of STZ on mice seems to be much more distinguished than the effect that is shown by the mice that are given the two other levels of STZ(0 mg  $kg^{-1}$  or 25 mg  $kg^{-1}$ ). This trend is also true

for response variable 'slope'. Also, observing the interaction plot given in Figure 12, we notice that some kind of interaction seem to be present between Stress and STZ since the lines are not all parallel to each other. Also, it is evident that this interaction is much distinguished for 50 mg  $kg^{-1}$  of STZ for both response variables. Now, in order to find out if these factors and interaction between factors are significant, let us start by fitting the different models.

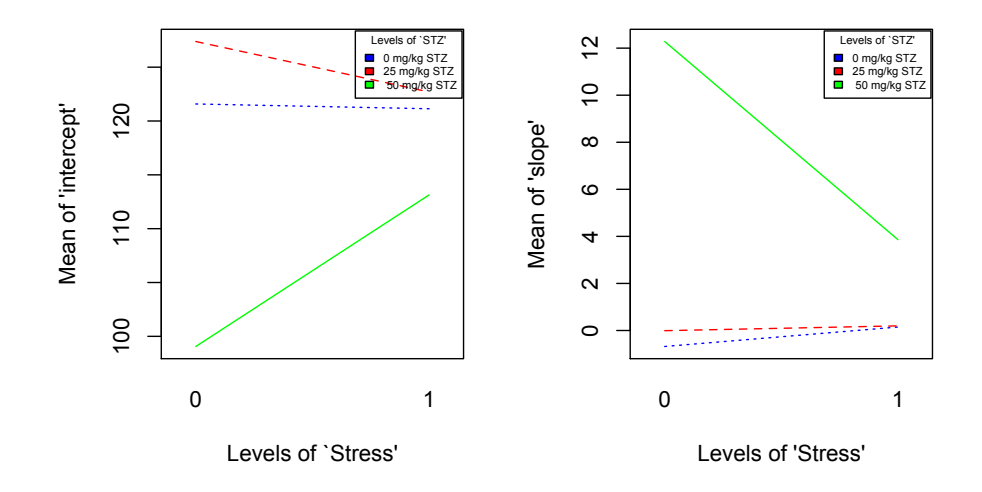

Figure 12: Interaction plot between Stress and STZ for 'slope' and 'intercept'

We will fit ANOVA models for the intercept and the slope as response variables but the focus of the interpretation should be on the slope that represents the change in glucose level through time. In order to fit these models we will use the  $lm()$  function in R. The generic code to fit a two-way ANOVA model without interaction can be written as:

```
lm(Response \sim FactorA + FactorB)
```
Similarly, the generic code to fit a two-way ANOVA model with interaction can

be written as:

lm(Response ∼ FactorA + FactorB + FactorA\*FactorB)

Now, we will fit the first Two-way ANOVA model  $(M1)$  without interaction considering the 'intercept' to be the response variable. The code to fit this model can be written as:

```
M1 = lm(interept \sim Stress + STZ)summary(M1)
```
The results of model *M1* is given in Table 51.

Table 51: Result of ANOVA fitted with 'intercept' as response variable and Stress and STZ as two factors.

```
Call:
lm(formula = int_estimate \texttt{stress} + stz)Residuals:
    Min 1Q Median 3Q Max
  -57.112 -14.214 -1.849 13.149 50.951
Coefficients:
           Estimate Std. Error t value Pr(>|t|)
(Intercept) 123.6412 5.1749 23.892 <2e-16 ***<br>stress 2.9806 5.5322 0.539 0.5921
stress 2.9806 5.5322 0.539 0.5921
stz -0.3053 0.1355 -2.253 0.0281 *
---
Signif. codes: 0 *** 0.001 ** 0.01 * 0.05 . 0.1 1
Residual standard error: 21.43 on 57 degrees of freedom
Multiple R-squared: 0.08605, Adjusted R-squared: 0.05398
F-statistic: 2.683 on 2 and 57 DF, p-value: 0.07697
```
Observing the output of the ANOVA table for model M1, we notice that the main effect of Stress is not significant.Therefore, we can say that the observed difference in 'intercept' between the two different levels of Stress is not statistically significant. However, the main effect of STZ shows significant effect on the 'intercept' with a p-value of 0.0281. So, we can say that the observed difference in 'intercept' between the three different levels of STZ is statistically significant.

Now, we will fit the second Two-way ANOVA model  $(M2)$  that includes interaction between the two factors Stress and STZ. The code to fit this model can be written as:

```
M2 = lm(intexcept \sim Stress + STZ + Stress * STZ)summary(M2)
```
The results obtained from fitting model M2 is given in Table 52.

Table 52: Result of ANOVA fitted with 'intercept' as response variable and Stress and STZ as two factors. This model also includes an interaction term between Stress and STZ.

| Coefficients: |  |  |  |                                                                                               |                                                                                                    |
|---------------|--|--|--|-----------------------------------------------------------------------------------------------|----------------------------------------------------------------------------------------------------|
|               |  |  |  |                                                                                               |                                                                                                    |
|               |  |  |  |                                                                                               |                                                                                                    |
|               |  |  |  |                                                                                               |                                                                                                    |
|               |  |  |  |                                                                                               |                                                                                                    |
|               |  |  |  |                                                                                               |                                                                                                    |
|               |  |  |  |                                                                                               |                                                                                                    |
|               |  |  |  |                                                                                               |                                                                                                    |
|               |  |  |  |                                                                                               |                                                                                                    |
|               |  |  |  |                                                                                               |                                                                                                    |
|               |  |  |  |                                                                                               |                                                                                                    |
|               |  |  |  | 1Q Median 3Q Max<br>$-53.482$ $-13.751$ $-2.533$ 12.783 50.951<br>Estimate Std. Error t value | $lm(formula = int_estimate \tilde{s} \nstrass + stz + stress * stz)$<br>Pr(> t )<br>(Intercept) 127.2708   6.1771   20.604   <2e-16 ***<br>stress -4.2785 8.7357 -0.490 0.6262<br>stz $-0.4505$ $0.1914$ $-2.354$ $0.0221$ *<br>stress:stz  0.2904  0.2707  1.073  0.2880<br>Signif. codes: $0$ *** 0.001 ** 0.01 * 0.05 . 0.1 1<br>Residual standard error: 21.4 on 56 degrees of freedom<br>Multiple R-squared: 0.1045, Adjusted R-squared: 0.05648<br>F-statistic: $2.177$ on 3 and 56 DF, $p$ -value: $0.1008$ |

Observing the output of the ANOVA model  $M2$  in Table 52, we notice that the

interaction between the two factors Stress and STZ on the response variable 'intercept' is not significant. Also, we notice that the main effect of Stress is still not significant in model M2. However, the main effect of STZ shows significant effect on the 'intercept' with a *p-value* of  $0.0221$ .

Now, we will fit a third Two-way ANOVA model  $(M3)$  without interaction considering 'slope' to be the response variable. The code to fit this model can be written as:

 $M3 = lm(slope \sim Stress + STZ)$ summary(M3)

The results obtained by fitting model M3 is given in Table 53.

Table 53: Result of ANOVA fitted with 'slope' as response variable and Stress and STZ as two factors.

```
Call:
lm(formula = day_estimate * stress + stz)
Residuals:
  Min 1Q Median 3Q Max<br>188 -2.827 -1.294 2.278 12.406
-7.188 - 2.827 - 1.294Coefficients:
          Estimate Std. Error t value Pr(>|t|)
(Intercept) -0.30400 1.09513 -0.278 0.7823
stress -2.46325 1.17074 -2.104 0.0398 *
stz 0.16675 0.02868 5.815 2.89e-07 ***
---
Signif. codes: 0 *** 0.001 ** 0.01 * 0.05 . 0.1 1
Residual standard error: 4.534 on 57 degrees of freedom
Multiple R-squared: 0.4015, Adjusted R-squared: 0.3805
F-statistic: 19.12 on 2 and 57 DF, p-value: 4.43e-07
```
Observing the output of the ANOVA model M3 in Table 53, we notice that the

main effect of Stress is significant on the 'slope' with a *p-value* of 0.0398. Therefore, we can say that the observed difference in 'slope' between the two different levels of Stress is statistically significant. Similarly, the main effect of STZ also shows significant effect on the 'slope' with a *p-value* of  $2.89 \times 10^{-7}$ . So, we can conclude that the difference observed in 'slope' between the three different levels of STZ is also statistically significant.

Now, we will fit the final Two-way ANOVA model  $(M<sub>4</sub>)$  that includes interaction between Stress and STZ considering 'slope' to be the response variable. The code to fit this model can be written as:

$$
M4 = lm(slope \sim Stress + STZ + Stress * STZ)
$$
  
summary $(M4)$ 

The results obtained by fitting model  $M_4$  is given in Table 54.

Table 54: Result of ANOVA fitted with 'slope' as response variable and Stress and STZ as two factors. This model also includes an interaction term between Stress and STZ.

| Call:                                                        |  |  |                                                        |  |  |  |  |  |
|--------------------------------------------------------------|--|--|--------------------------------------------------------|--|--|--|--|--|
| $lm(formula = day_estimate$ $*$ stress + stz + stress * stz) |  |  |                                                        |  |  |  |  |  |
| Residuals:                                                   |  |  |                                                        |  |  |  |  |  |
|                                                              |  |  | Min 1Q Median 3Q Max                                   |  |  |  |  |  |
|                                                              |  |  | $-9.4996$ $-2.8268$ $-0.0807$ 1.8459 12.8330           |  |  |  |  |  |
| Coefficients:                                                |  |  |                                                        |  |  |  |  |  |
|                                                              |  |  | Estimate Std. Error t value $Pr(>\vert t \vert)$       |  |  |  |  |  |
|                                                              |  |  | $(Intercept) -2.61602$ 1.19403 -2.191 0.032636 *       |  |  |  |  |  |
|                                                              |  |  | stress 2.16080 1.68861 1.280 0.205951                  |  |  |  |  |  |
|                                                              |  |  |                                                        |  |  |  |  |  |
|                                                              |  |  | stress:stz -0.18496  0.05232  -3.535  0.000826 ***     |  |  |  |  |  |
|                                                              |  |  |                                                        |  |  |  |  |  |
| Signif. codes: 0 *** 0.001 ** 0.01 * 0.05 . 0.1 1            |  |  |                                                        |  |  |  |  |  |
| Residual standard error: 4.136 on 56 degrees of freedom      |  |  |                                                        |  |  |  |  |  |
|                                                              |  |  | Multiple R-squared: 0.5107, Adjusted R-squared: 0.4845 |  |  |  |  |  |
|                                                              |  |  | F-statistic: 19.48 on 3 and 56 DF, p-value: 8.934e-09  |  |  |  |  |  |

Observing the output of the ANOVA model  $M2$  in Table 54, we notice that the interaction between the two factors Stress and STZ on the response variable 'slope' is significant with a  $p-value$  is 0.000826. Therefore, we can say that an interaction between Stress and STZ exists. Also, we notice that the main effect of Stress is not significant in model  $M<sub>4</sub>$ . However, the main effect of STZ shows significant effect on the 'slope' with a *p-value* of  $3.37 \times 10^{-9}$ . We can compare these results with that of PROC MIXED on Page 25 and MANOVA on Pages 27 and 28. In the PROC MIXED analysis the interaction and each factor all had a significant effect on glucose. MANOVA indicated that only STZ had a significant effect on glucose. However, in the method developed in this section what we analyze is the effect of STZ and Stress on the way that glucose grows through time.

### 5.5 Kruskal-Wallis Test

Now, we will apply the Kruskal-Wallis test to see if the samples for the different treatments come the same population. The hypothesis for this test can be written as:

 $H_0$ : The samples for the treatments come from the same population

 $H_1$ : The samples for the treatments do not come from the same population The R code used to perform the test on the intercept can be written as:

 $kruskal.test(int_estimate \sim group, data = b)$ 

The output result of the test performed on the intercept is given in Table 55. Since the p-value obtained for the Kruskal-Wallis test is 0.2615, we do not have enough evidence to say that the samples for the treatment intercepts do not come from the sample population. It is actually the slope that we care the most about since they are indicators of how the glucose grows through time for each individual.

```
Kruskal-Wallis rank sum test
data: int_estimate by group
Kruskal-Wallis chi-squared = 6.4892, df = 5, p-value = 0.2615
```
The R code used to perform the test on the slope can be written as:

kruskal.test(day\_estimate  $\sim$  group, data = b)

Table 55: Kruskal-Wallis test with 'intercept' as response and 'group' as predictor variable

The output result of the test performed on the slope is given in Table 56. Since, the p-value obtained for the Kruskal-Wallis test is  $6.215 \times 10^{-5}$ , we have enough evidence to say that the samples for the treatment slopes do not come from the same population.

Table 56: Kruskal-Wallis test with 'slope' as response and 'group' as predictor variable

| Kruskal-Wallis rank sum test                                        |  |
|---------------------------------------------------------------------|--|
| data: day_estimate by group                                         |  |
| Kruskal-Wallis chi-squared = 26.809, df = 5, p-value = $6.215$ e-05 |  |

#### 5.6 Randomization Test

Another way of comparing the slopes would be using the randomization test. The randomization test is also known as permutation test. When performing the randomization test, each individual values (in this case the slope for each mouse) is randomly assigned to one of k groups (k = 6 in the example). The mean value  $(\bar{y}_k)$  for each random groups is calculated and compared to the general mean  $(\bar{y})$  using the statistic  $\Sigma(\bar{y}_k - \bar{y})^2$ . The value of the statistic is then compared with the one calculated from the original groups defined by the treatments. This process is then repeated multiple times, and a p-value is calculated based on the number of times that the statistic from the random groups is equal or greater than the statistic for the original data. I wrote my own code in R to implement the randomization test. The result of the permutation test is given Figure 13 where the empirical distribution of the values of the statistic are shown. The p-value of this test is 0. The value of the statistic  $\Sigma(\bar{y}_k - \bar{y})^2$ (124.67) is denoted by an arrow. Since, the true value is on the extreme right of the
histogram, the *p-value* or the area under the distribution to the right of 124.67 is almost 0. So, we are able to conclude that the observed difference in slopes is not likely to happen just by chance if there is not really any difference among treatments.

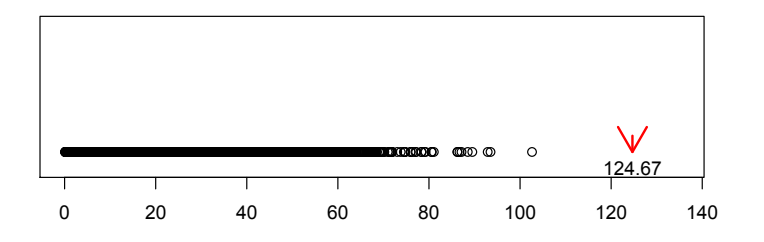

 **Strip chart for SS deviation from overall mean for all groups (Slope)** 

**Histogram of SS deviation from overall mean for all groups (Slope)**

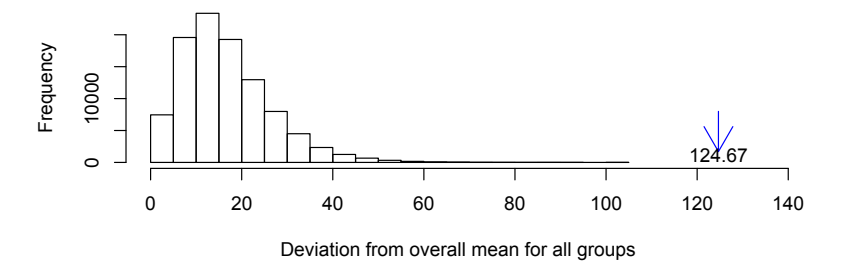

Figure 13: Randomization test performed on the slope of the individual linear regression models

### 5.7 Power Study

In previous sections we have applied the experimental method to the mice example but now we wonder how well this method works to detect differences among groups depending on how the slopes are. In other words we want to explore the power of this test using simulation. We simulated longitudinal data for individuals in three groups and five days using the model:

$$
Y_{ijt} = a + b_i t + \varepsilon_{ijt}, \qquad i = 1:3; \tag{33}
$$

where, the intercepts were randomly generated using the  $U(0, 2)$  distribution,  $b_i = 1 + (i - 1)d$  for  $d = 0.1, 0.2, 0.3, 0.4, 0.5, t = 1:5$  and  $\varepsilon_{ijt} \sim N(0, 1)$ . The simulation was done for different sample sizes in each group  $n_i = 5, 10, 15, 20$ . These simulated values are then used to produce a response variable 'Y'. A box plot is presented in Figure 14 for the simulated 'Y' values based on the three groups for one of the simulations. We then use these Y values to fit linear regression models using 'time' as the explanatory variable. One-way ANOVA test is then applied to the slope estimates from the linear models using these estimates as the response variable and 'group' as the factor. The power of the ANOVA test is then analyzed. Figure 17 represents the power of the test for different 'd' values and sample sizes ( $n = 5, 10$ , 15, 20). The 'd' values ( $d = 0.1, 0.2, ..., 0.5$ ) are the differences between the slopes of the different groups.

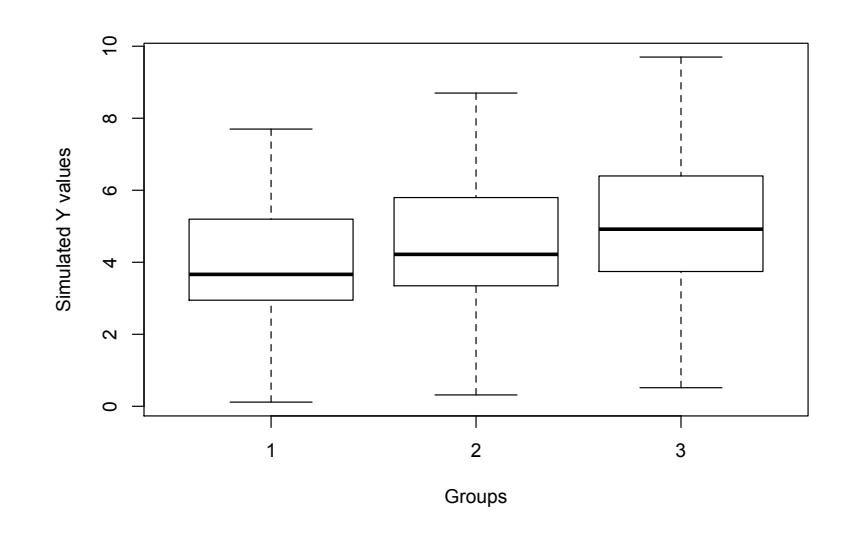

Figure 14: Box plot of the simulated 'Y' values

Figure 15 shows the *p-value* for 100 simulations with  $d = 0.4$  but changing the sample size. WE notice that as the sample size increases the mean *p-value* decreases and the whole distribution of *p-values* is concentrated in the really small values.

Figure 16 displays the x values for sample size 15 changing the different d from 0.1 to 0.5. As the difference in slopes increases, the average p-value becomes smaller as expected. When the difference in slopes used to generate the data is  $0.3$ , the *p-values* already fall very close to 0.

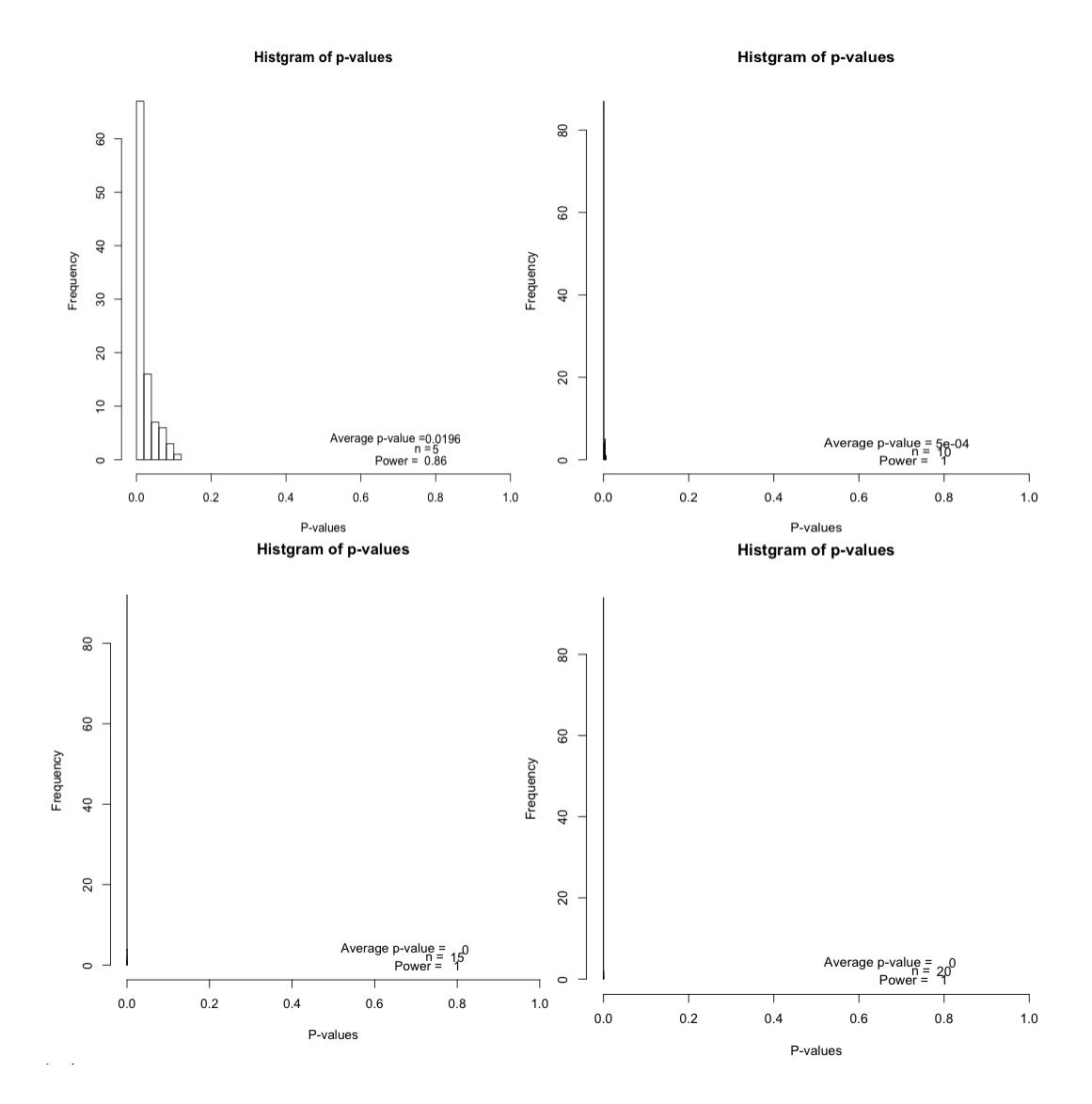

Figure 15: Histogram of power for different n values while d is fixed

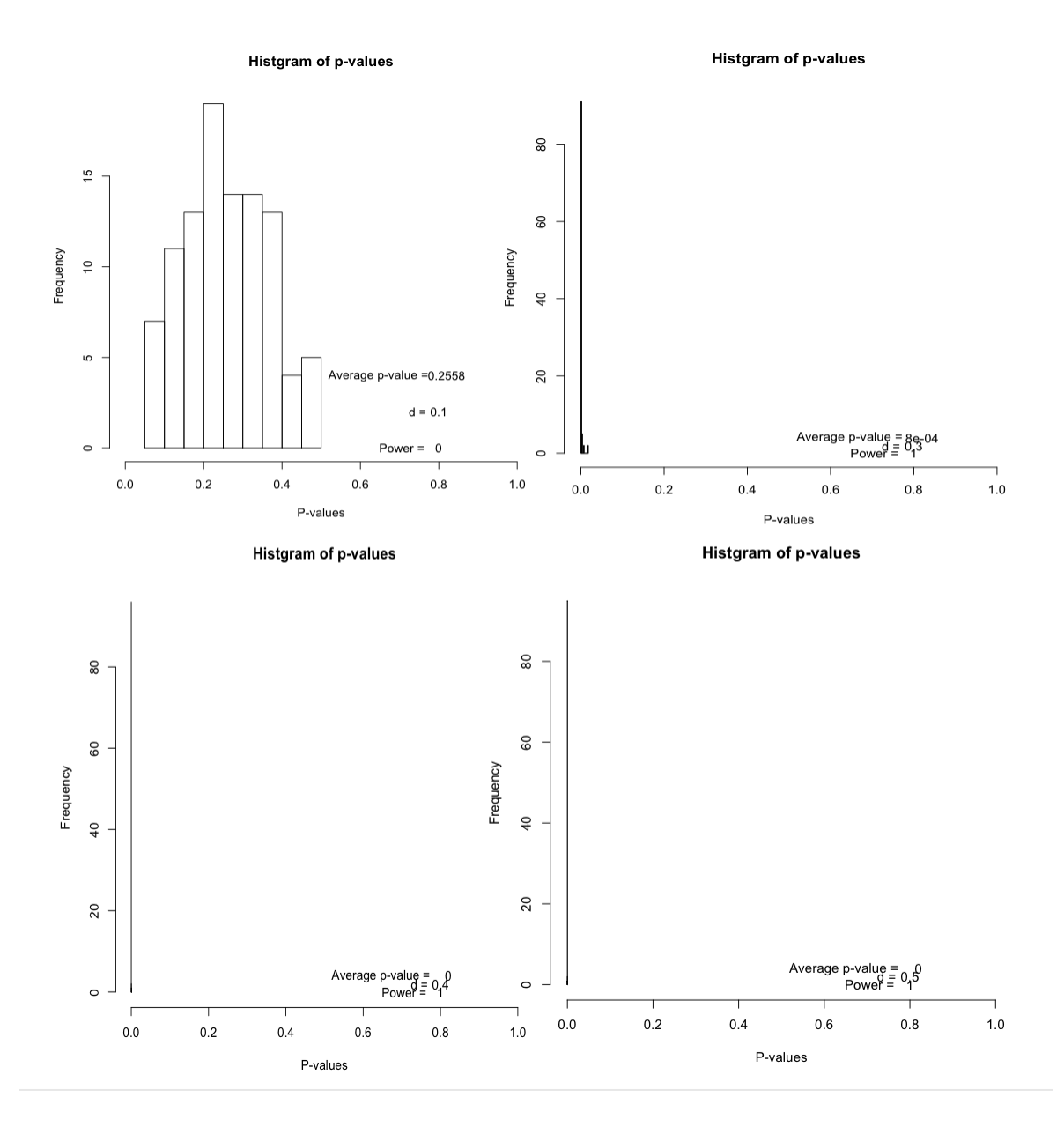

Figure 16: Histogram of power for different d values while n is fixed

Based on Figures 15, 16 and 17, we notice that the power of the test increases as the numbers of observations (n) included in each group increases. Similarly, power of the test is also higher for larger 'd' values.

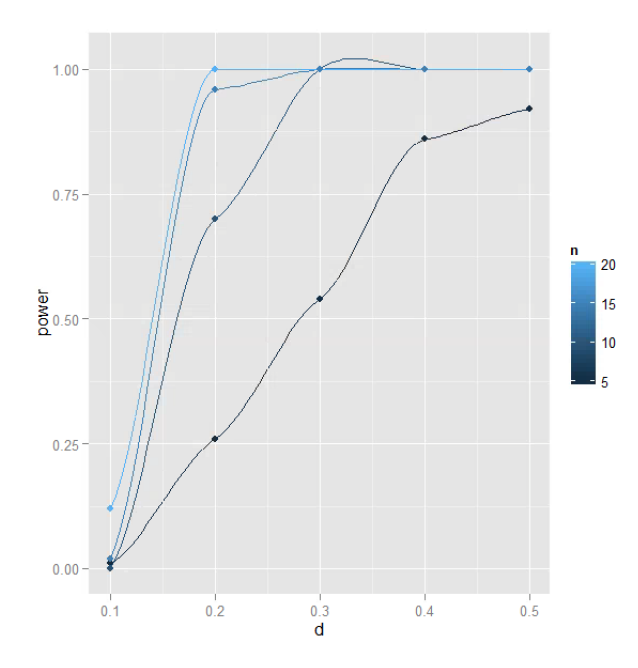

Figure 17: Power test performed on the slope of the simulated linear regression model for different slopes

One advantage of this new method is that each individual is represented by one number: the slope of a linear model fitted to the data for that individual through time. Then the slopes can be analyzed by an ANOVA model dictated by the design of the experiment (one-way, two-way, etc). The power analysis we did has satisfactory results for sample sizes 10 (per group) and higher. One criticism that would be done is that the goodness of the fit of the individual models is not taken into consideration. This could be solved by accompanying the ANOVA of the slopes by an analysis of the R-squared of the regression lines. This is something we plan to include in future research. Another thing left to explore is the study of the power when the growth through time is not linear but we use a linear model to represent it.

Another idea to explore would be to work with slopes for each individual, not estimated using a regression model but estimated from a more non-parametric point of view. For each individual take increment per time unit for each pair of consecutive measures and then find the mean or the median of such slopes. In that way we are not assuming a rigid linear model. Even more, if more detail was wanted that analysis could be done at each time starting in time = 2.

#### 6 CONCLUSION

This thesis focuses on using multilevel models to analyze longitudinal data sets but it also includes a description on the different traditional methods that are commonly used in longitudinal data analysis. Some of the traditional methods over viewed on this thesis is Mixed Effects Models and MANOVA. Also a new method based on the analysis of individual models is proposed. In the next part of the thesis, multilevel models are developed for a case study. The case study involved looking at how acidity of soil at different locations affected the total exchange capacity of the soil. In this case study, six different locations were grouped into three different sites. Five different soil samples were then taken from different locations such that soil samples were nested on locations. When constructing multilevel models for this case study, sample observations were considered to the first level while location was considered to the second level of multilevel models. Several models, including a null model and some random slope coefficient models were fitted for this case study. Based on the analysis performed on the *soildata* case study, we concluded that the explanatory variable which is the pH measure of the soil content is a significant predictor of the response variable which is the total exchange capacity measure of the soil. Similar results were obtained for the two R packages, nlme and lme4, and SAS.

In the next part of the thesis, we analyzed longitudinal data sets using multilevel models. The data set analyzed in this section was obtained from a case study performed on mice. In this case, we analyzed if change in individual glucose level for mice differed based on two factors - physical restraint imposed on the mice and the

amount of drug (STZ) given to them. Since mice in one particular group (group 3) showed unusually high glucose level, this fact was considered when developing some models. When fitting models for this case study,  $Day_{ij}$  is considered to be the level-1 predictor while  $STZ_{ij}$ , Stress<sub>ij</sub> or the interaction between the two are considered to be the level two predictor variables. The unconditional growth model developed for the group three mice showed the level-1 predictor variable  $Day_{ij}$  to be significant. This was also true when the same analysis was performed on all mice (not just group 3).

In an attempt to compare the effect of factor *Stress* and it's interaction with variable  $Day_{ij}$  for groups 3 and 6, a model was developed using *Stress* as the level-2 predictor variable, while using  $Day_{ij}$  as the level-1 predictor variable. For this model, we were not able to conclude any significant interaction between variables Day and Stress when the two groups of mice were considered. Result from similar analysis performed on all mice also showed insignificant interaction between variables Day and Stress. A next model developed using Stress and STZ as level-2 predictor variables while using Day as the level-1 predictor variable showed significant interaction between variables Day and Stress and variables Day and STZ.

The output given by multilevel models were somewhat different than that obtained from mixed effects model. While the multilevel models gave us the within and between cluster values, these values were not obtained from the outputs for mixed effects model. Also, the output from multilevel models were comparatively harder to analyze than the output from mixed effects models.

In the last section, a new method to analyze longitudinal data sets is proposed.

In this proposed method, individual linear models are fitted for each individual mice considering time, Day, to be the predictor variable. Analysis of variance is then applied to the estimated parameters of the model. This method was able to identify differences between groups for the mice example. It also detected the existence of interaction between Stress and STZ and the importance of the effect of STZ when a two-way ANOVA is performed to the estimated slope. A power analysis using simulations gave satisfactory results for sample sizes 10 (per group) and higher. Topics for future research with regard to the new method were identified: to include an analysis of goodness of fit for the individual methods and to explore the power of the test when the thought growth in some groups is not linear.

#### BIBLIOGRAPHY

- [1] Applied Longitudinal Analysis, 2nd edition, by G. M. Fitzmaurice, N. M. Laird, J. H. Ware, Published by John Wiley & Sons, Inc. 2011.
- [2] SAS Institute Inc., SAS OnlineDoc, Version 8 (Chapter 16: Repeated Measures), by N. C. Cary, SAS Institute Inc., 1999. URL: [http://www.okstate.edu/sas/v8/](http://www.okstate.edu/sas/v8/saspdf/analyst/chap16.pdf) [saspdf/analyst/chap16.pdf](http://www.okstate.edu/sas/v8/saspdf/analyst/chap16.pdf) (Retrieved on 11/2015).
- [3] Influence of physical restraint on the onset of experimentally induced diabetes mellitus, by E. M. Onyango, L. McAmis, E. Seier , B. M. Habiyambere, Published in Journal of Medical and Biomedical Sciences 2(4):24-34, 2013.
- [4] Longitudinal Data Analysis, by G. M. Fitzmaurice, M. Davidian, G. Verbeke, G. Molenberghs (Editors), Published by Chapman & Hall(CRC), 2008, pg.:4-5.
- [5] Multilevel Modeling Using R, by W. H. Finch, J. E. Bolin, K. Kelley, Published by CRC Press 2014, pg. 24-28, 31-32, 59.
- [6] Introducing Multilevel Modeling, 1st edition, by I. Kreft, J. D. Leeuw, Published by Sage Publications 1999 .
- [7] Applied Longitudinal Data Analysis, 1st edition, by J. D. Singer, J. B. Willet, Published by Oxford University Press 2003 .
- [8] Dr. Arpita Nandi is an Associate Professor in the Department of Geosciences at East Tennessee State University. URL:<http://faculty.etsu.edu/nandi/> (Retrieved on  $09/2015$ ).

# VITA

## AASTHA KHATIWADA

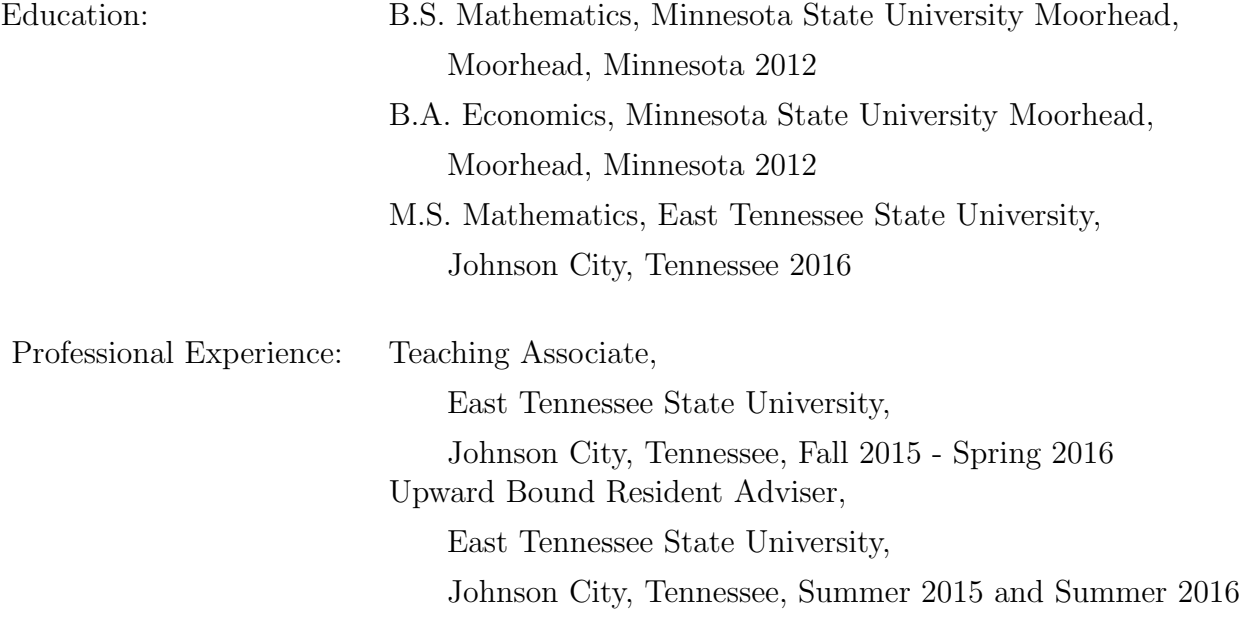